UNIVERSIDAD DEL BÍO BÍO FACULTAD DE CIENCIAS EMPRESARIALES DEPARTAMENTO DE SISTEMAS DE INFORMACIÓN

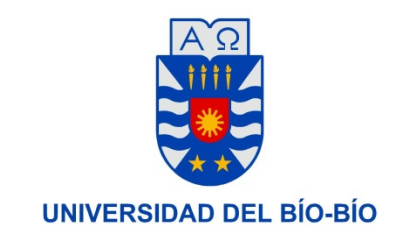

# **"Desarrollo de plataforma de aprendizaje web para crear, administrar e impartir cursos y diplomados online"**

Memoria para Optar al Título de Ingeniero de Ejecución en Computación e Informática

**Alumnos: Francisco Castro Álvarez**

**Profesor Guía: Manuel Crisosto Muñoz**

#### **Agradecimientos.**

Quiero agradecer a Dios y a mi Familia y a ti mamita que desde el cielo siempre me has cuidado.

¡El camino es difícil, pero el que persevera vence!

## **Resumen**

Este Documento se presenta en base a los requisitos propuestos por la Universidad del Bío Bío, Sede Concepción, para alumnos de la carrera Ingeniería de ejecución en computación e informática, para su proceso de titulación.

En este documento en particular, se da a conocer el proceso de desarrollo de un software a la medida para la empresa *CEDETEG* ubicada en la ciudad de Concepción, que viene a cumplir con los requerimientos de la empresa, de presentar una plataforma de aprendizaje web con la principal particularidad de que ésta permita a los alumnos cursar diplomados y cursos con el modelo de aprendizaje de *e-learning* o aprendizaje en línea.

Este proceso denominado *"Desarrollo de plataforma de aprendizaje web para crear, administrar e impartir cursos y diplomados online"*, se lleva a cabo con un modelo de desarrollo iterativo e incremental, pactando reuniones y entregas funcionales con el cliente.

El desarrollo de este sistema web se compone de dos partes, primero el desarrollo de la plataforma web intranet y la página web principal con todas sus características y apartados los cuales han sido previamente pactados con el cliente, esta plataforma mantendrá la información y permitirá el acceso a los usuarios y también entregará la información principal de la de web para orientar a los usuarios. Este sistema se desarrollará con un Framework de desarrollo web llamado *Laravel 5.1* que se orienta al patrón de arquitectura de software MVC (Modelo Vista Controlador) y utiliza tecnologías y lenguajes tales como: HTML, JavaScript, PHP, MYSQL, entre otros.

Por otra parte, se diferenciará de la plataforma principal, la plataforma de aprendizaje web, en este caso se utilizará la plataforma *Moodle*, en la cual se efectúan las gestiones principales que tienen que ver con los cursos y diplomados que estarán disponibles en la plataforma.

Mediante el desarrollo e implementación de este sistema, se pretende formar una entidad educativa pionera en plataformas de aprendizaje dentro de la región del Bío Bío.

## Índice

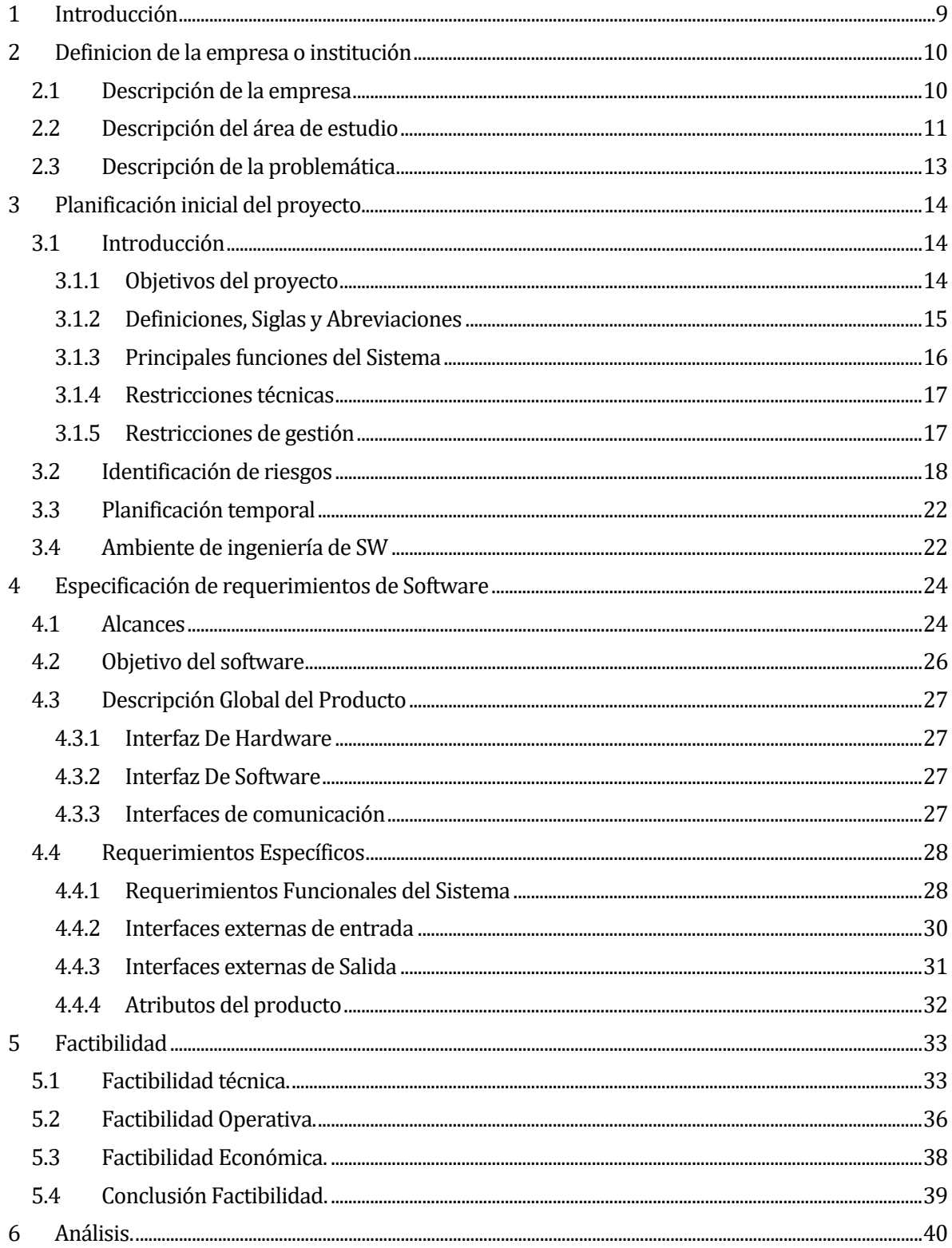

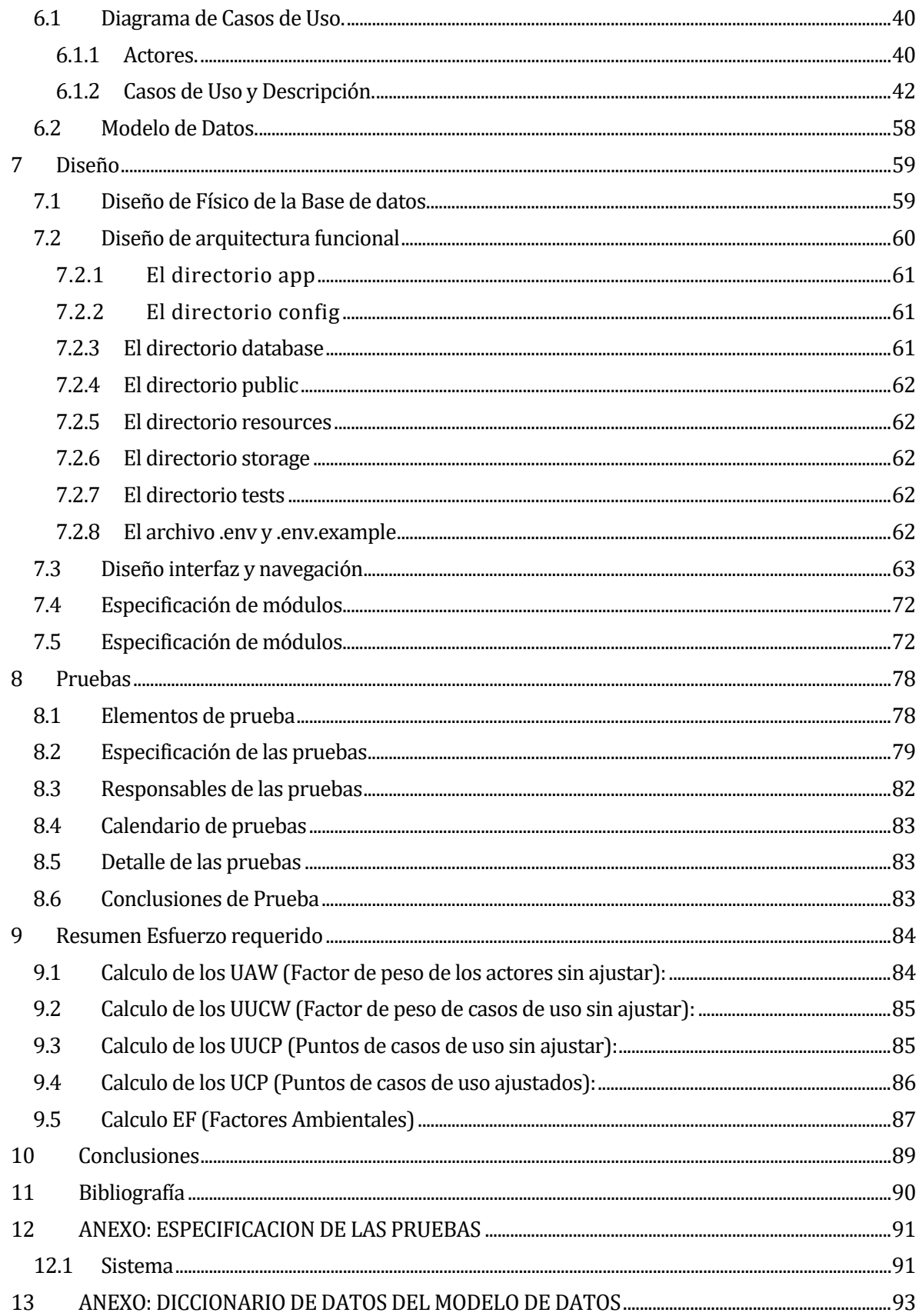

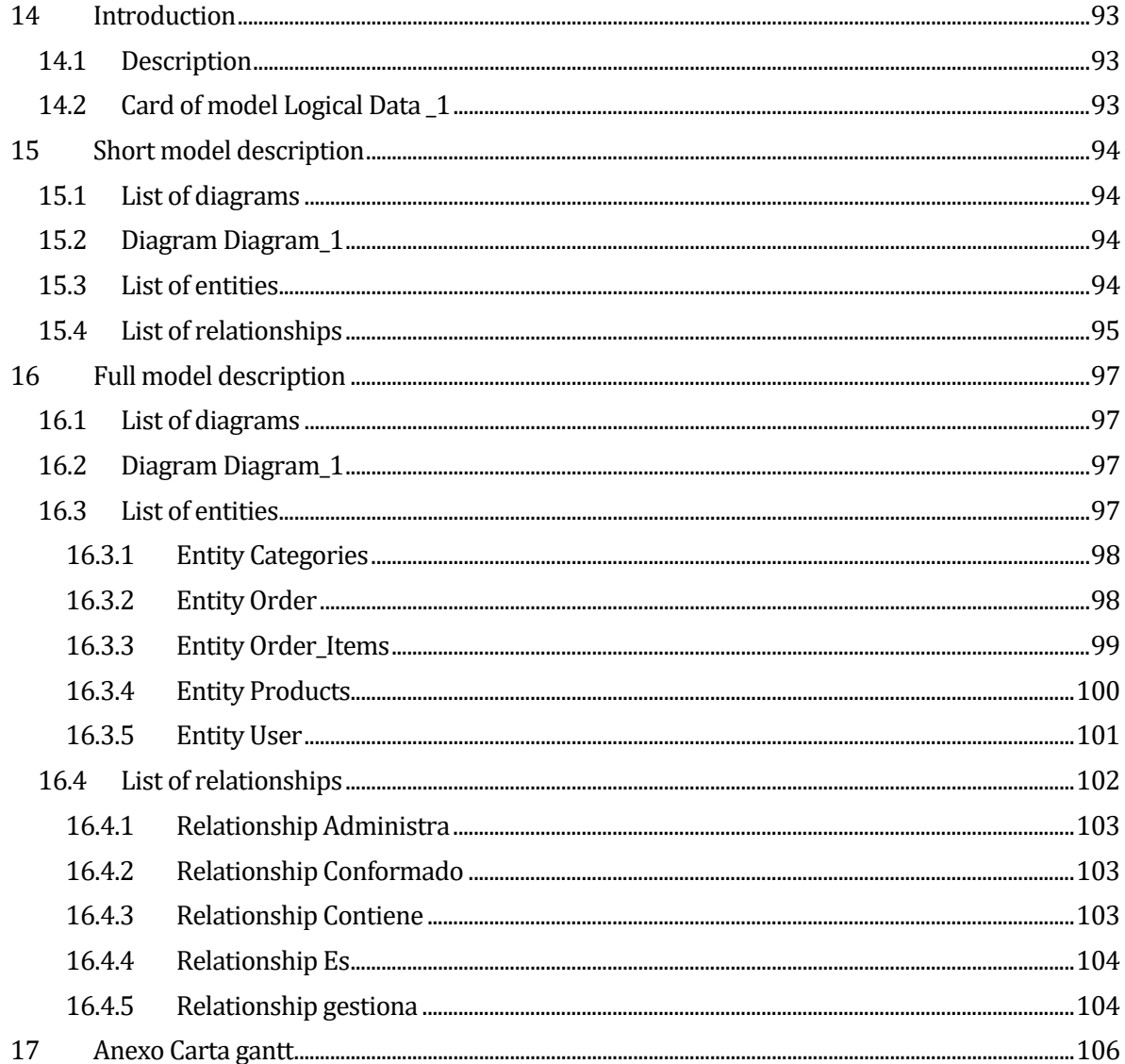

## ÍNDICE DE TABLAS.

## ÍNDICE DE ILUSTRACIONES.

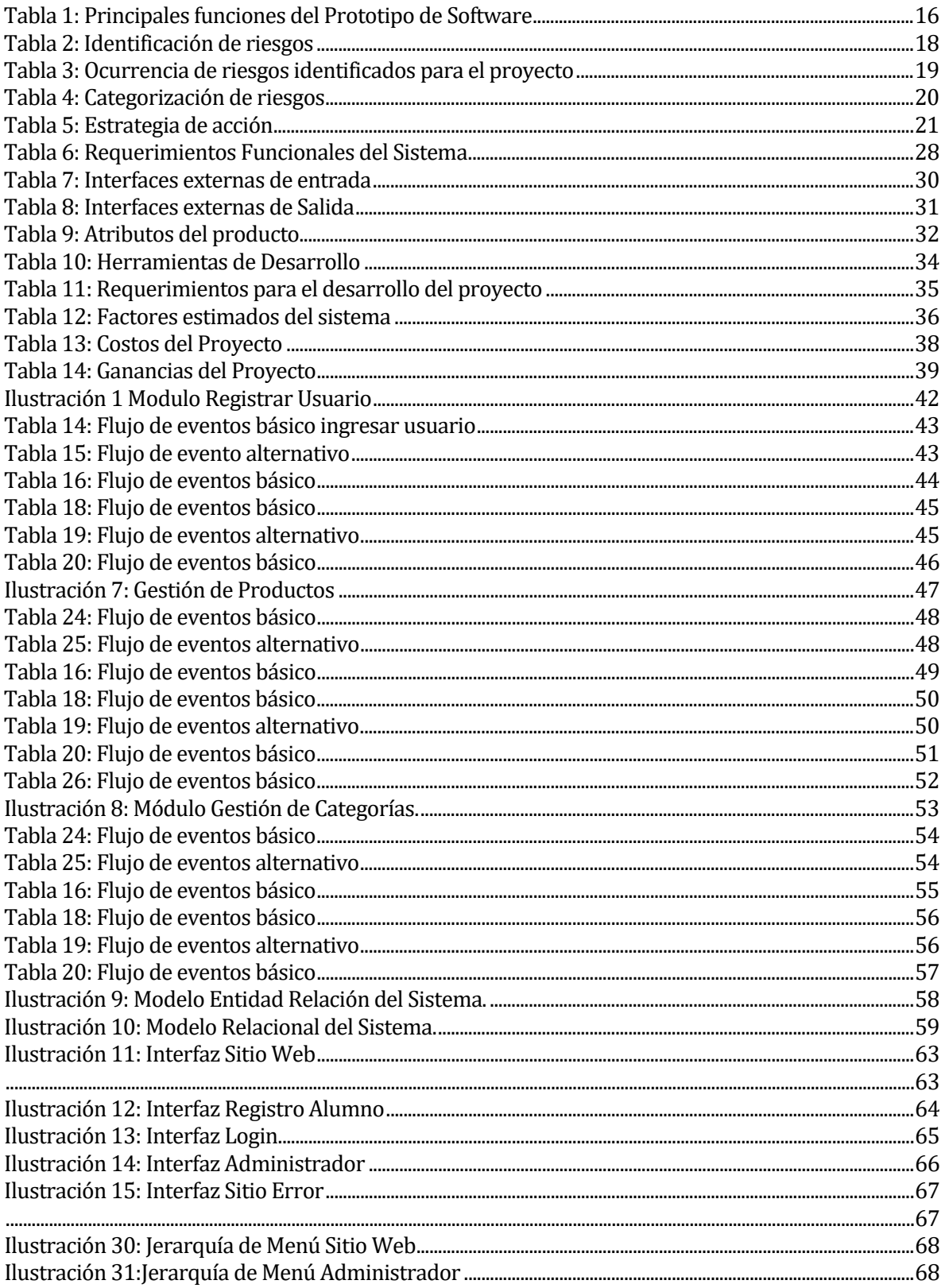

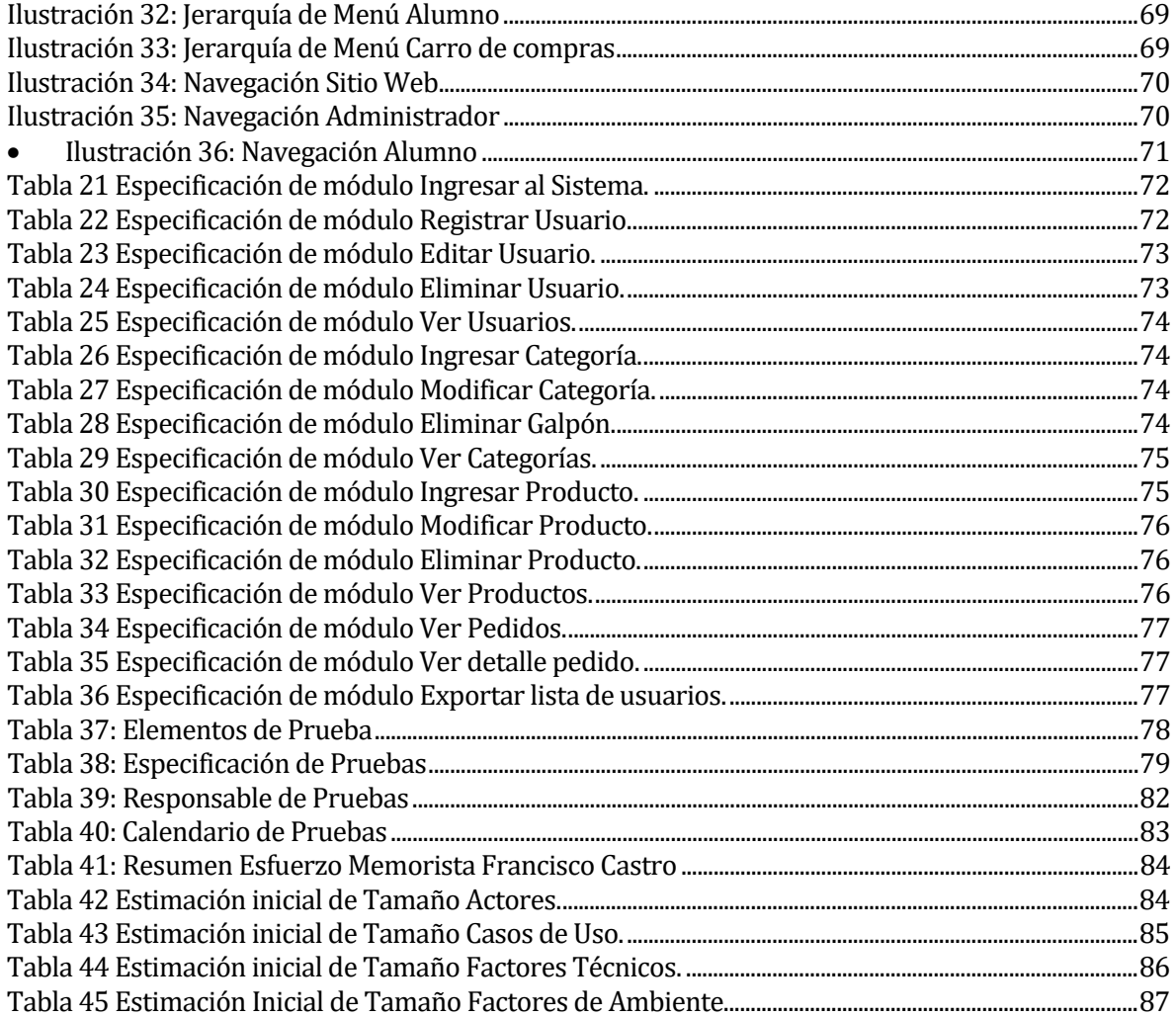

#### <span id="page-8-0"></span>**1 INTRODUCCIÓN**

La educación es parte importante en la vida de las personas, se busca formar personas con conocimientos sólidos para ser perfeccionados con el tiempo y así optar por una profesión u oficio donde puedan desempeñarse de manera óptima utilizando los recursos que se les entreguen y aportando habilidades y cualidades específicas.

Las instituciones de educación superior ofrecen distintos tipos de modalidades de estudio para adecuarse a personas que trabajan o realizan otras labores para poder sopesar el estudio y trabajo adecuadamente y llevar un rendimiento óptimo en ambas partes.

Cada profesional o empresa busca el perfeccionamiento día a día ya sea con su infraestructura o con el capital humano de esta misma, es por eso que se ven en la necesidad de realizar cursos o talleres específicos para áreas de empresas o capacitaciones técnicas muchas veces basadas en la ley que impone el estado.

La necesidad de ver reflejado estos avances y cualidades en cada persona o empresa, lleva a muchas instituciones a ofrecer capacitaciones o cursos de mejoramiento, hoy en dia estas mismas personas que necesitan realizar estas opciones de estudio, deben optar entre dividir su tiempo para asistir a clases o presentaciones presenciales o no poder dividir sus tiempos libres para facilitar su descanso o realizar sus actividades cotidianas.

Las plataformas online o de e-learning están tomando fuerza constantemente, se usan en instituciones de educación como universidades e institutos para ayudar a la distribución de material o toma de evaluaciones de manera online y de forma masiva por medio del sistema de aprendizaje web que se proponga.

Hoy son pocas las instituciones certificadas que ofrecen la opción de impartir cursos o diplomados de manera totalmente online, dando especial libertad a quienes se matriculen en estos modelos educativos de transferir su tiempo libre de la forma que ellos estimen conveniente, trabajando por medio de una plataforma de aprendizaje web y llevando a cabo evaluaciones y certificaciones para el mejoramiento de habilidades.

#### <span id="page-9-0"></span>**2 DEFINICION DE LA EMPRESA O INSTITUCIÓN**

#### <span id="page-9-1"></span>**2.1 Descripción de la empresa**

El centro de Habilidades Administrativas y Tecnológicas es un organismo de capacitación que tiene por objetivo formar habilidades técnicas a los profesionales del País mejorando su empleabilidad y certificando nuevos conocimientos acorde a las necesidades de la organización y las empresas a través de una plataforma multimedia. Está dirigida principalmente a técnicos y profesionales que por su alta especialidad necesitan actualizar constantemente sus competencias sin la necesidad de asistir a un salón de clases. De esta manera se da una solución real a los profesionales del País que carecen de los tiempos para los métodos formales de capacitación. Radicada en la comuna de Concepción sus clientes en una primera etapa son a nivel país, pero el proyecto tiene la visión de ser una herramienta de capacitación y actualización de competencias para los profesionales de habla hispana en Chile y el mundo. Usando un modelo educativo basado en la andragogía o educación de adultos. Permitiendo acceder a los cursos mediante cualquier mecanismo de conexión a internet sean estos: Tablet, pc, notebook, celulares u otros. El centro tiene como fin especializar a los profesionales en las últimas innovaciones de cada área de trabajo.

#### **Visión**

Ser referente en capacitación para los profesionales y técnicos del país en áreas Tecnológicas, industriales, administración y educación generando valor a sus competencias mejorando su empleabilidad y desempeño laboral.

#### **Misión**

Entregar servicios de capacitación y competencias técnicas a técnicos y profesionales mediante una plataforma tecnológica de aprendizaje.

#### <span id="page-10-0"></span>**2.2 Descripción del área de estudio**

#### **¿Qué es una plataforma virtual de aprendizaje o e-learning?**

En español se ha denominado como **Plataforma de e-learning** (en inglés LMS: Learning Management System) a un programa de ordenador que se utiliza para la creación, gestión y distribución de actividades formativas a través de la Web: Son aplicaciones que facilitan la creación de entornos de enseñanza-aprendizaje, integrando materiales didácticos y herramientas de comunicación, colaboración y gestión educativa.

Las plataformas de e-learning ofrecen ambientes de aprendizaje ya diseñados e integrados. A ellos acceden los alumnos a través de una clave personal. Por ello, se trata de un espacio privado, dotado de las herramientas necesarias para aprender (comunicación, documentación, contenidos, interacción, etc.) Además, las plataformas permiten hacer un mejor seguimiento del progreso de los alumnos.

Es el lugar donde alumnos, tutores, profesores o coordinadores se conectan a través de Internet (navegador web) para descargarse contenidos, ver el programa de asignaturas, enviar un correo al profesor, charlar con los compañeros, debatir en un foro, participar en una tutoría, etc.

Asimismo, todo LMS consta de un entorno de aprendizaje y relación social, al que acceden los alumnos, profesores y coordinadores y un entorno de administración, desde dónde se configuran los cursos, se dan de alta los alumnos, se importan contenidos, se habilitan servicios, etc.

Mediante distintos tipos de herramientas, el LMS permite que:

- Los profesores coloquen a disposición de los alumnos los objetivos del curso, su contenido y su reglamentación.
- Los tutores y coordinadores supervisen el desarrollo del curso y el avance de cada alumno.
- Los alumnos accedan a los contenidos, realicen la ejercitación prevista, se comuniquen entre sí y con el tutor para resolver dudas y realizar trabajos en grupo.

Los administradores obtengan información "on-line" del progreso del curso y de las acciones administrativas relacionadas, tales como inscripción de alumnos, historial de cursos, etc.

Para poder cumplir con su propósito el LMS posee un conjunto mínimo de herramientas que pueden agruparse de la siguiente forma:

- Herramientas de distribución de contenidos: editor de contenidos online; repositorios de archivos de imágenes; de vídeo y de texto como biblioteca "on-line´"; sistema de reconocimiento de contenidos en CD; inserción de hipervínculos, imágenes y vídeos; administración de calendario de contenidos.
- Herramientas de comunicación y colaboración: foros de discusión por curso; sala de chat por curso; formación de grupos de trabajo; comunicación con el tutor; miembros del curso; novedades y calendario del curso.
- Herramientas de seguimiento y evaluación: estadísticas y ficha personal por alumno; seguimiento de cada actividad; sistemas de exámenes editables por el docente o tutor; reportes de actividad.
- Herramientas de administración y asignación de permisos: otorgamiento de permisos y autorizaciones; asignación de permisos por perfil de usuario; administración personal de perfiles de usuario; proceso de inscripción; planes de carrera y oferta formativa.

Es un sistema independiente o integrado con el LMS (Plataforma), que gestiona y administra los contenidos de aprendizaje. Una vez que los contenidos están en este sistema ya pueden ser combinados, asignados a distintos cursos, descargados desde el archivador electrónico, etc.

*Fuente: Wikipedia.org*

#### <span id="page-12-0"></span>**2.3 Descripción de la problemática**

Los profesionales de hoy en día trabajan arduamente para lograr los objetivos que les plantean las empresas a las que pertenecen o bien lograr sus propios objetivos. Considerando esto y la necesidad de los propios profesionales de querer perfeccionarse o adquirir nuevas capacidades y mejorar sus competencias, es que se ven en la necesidad de cursar diplomados o cursos específicos de capacitación o perfeccionamiento de habilidades dentro del campo laboral.

Al pensar en tomar un curso o matricularse en algún diplomado directamente sabemos que hay casas de estudio o instituciones que ofrecen la opción de tomar ciertos diplomados o cursos en forma presencial, o sea asistiendo a clases presenciales y evaluaciones en un horario determinado por la institución, teniendo que complementar sus horarios de trabajo con horarios de clase, cosa que muchas veces es lo que dificulta la opción de que los profesionales puedan optar por tomar estos cursos o diplomados, ya que dependiendo de las horas trabajadas y la ubicación de la institución donde deben presentarse a clases, es donde se evalúa la opción de matricularse o no, en estas opciones.

En vista y consideración de lo anterior, es donde el *Centro de habilidades Tecnológicas y directivas* busca ofrecer la alternativa de una plataforma de aprendizaje web que permita a los profesionales matricularse en cursos o diplomados de distintas áreas, previo pago vía web del valor asociado a él/los cursos o diplomados que se desean inscribir.

La plataforma permitirá a su vez que los alumnos puedan asistir a sus clases de manera online sin la necesidad de estar presencialmente en un aula, sino que todo esto gestionado mediante la plataforma web donde se les permita participar activamente de cada curso en horarios determinados y también descargar material asociado a cada curso o módulo.

#### <span id="page-13-0"></span>**3 PLANIFICACIÓN INICIAL DEL PROYECTO**

#### <span id="page-13-1"></span>**3.1 Introducción**

#### <span id="page-13-2"></span>**3.1.1 Objetivos del proyecto**

#### **Objetivo General del Proyecto.**

Implementar una plataforma de aprendizaje web que permita impartir cursos y diplomados totalmente online, partiendo desde la creación de estos cursos, módulos y diplomados por parte de profesores y profesionales, dando la posibilidad a diversos alumnos de capacitarse o perfeccionarse mediante una plataforma con un modelo educativo no presencial que permita entregar conocimientos y validar estos mismos de forma que no afecten en los tiempos ni horarios de cada alumno.

#### **Objetivos Específicos.**

- Investigar las plataformas de aprendizaje web ya conocidas y analizar sus principales características.
- Buscar las mejores herramientas que se adecuen al tipo de sistema que se va a desarrollar, ya sea hosting y dominio
- Investigar el sistema de pago vía web asociado al país de Chile para así aplicarlo a la plataforma y permitir un pago directo e inmediato.
- Investigar nuevas tecnologías de desarrollo web y determinar cuáles son aplicables al sistema.

#### <span id="page-14-0"></span>**3.1.2 Definiciones, Siglas y Abreviaciones**

**Framework (en desarrollo de software):** Estructura conceptual y tecnológica de soporte definido, normalmente con artefactos o módulos de software concretos, que puede servir de base para la organización y desarrollo de software.

**JavaScript:** Lenguaje de programación interpretado, dialecto del estándar ECMAScript. Se define como orientado a objetos, basado en prototipos, imperativo, débilmente tipado y dinámico.

**PHP:** Es un lenguaje de programación de uso general de código del lado del servidor.

Http: Define la sintaxis y la semántica que utilizan los elementos de software de la arquitectura web (clientes, servidores, proxy) para comunicarse.

**HTML5:** Quinta versión del lenguaje de marcado predominante para la elaboración de páginas web que se utiliza para describir y traducir la estructura y la información en forma de texto, así como para complementar el texto con objetos tales como imágenes.

**Cliente:** Persona natural que contrata el servicio y lo consume por un determinado tiempo.

**Métrica:** Medida determinada que caracteriza un proceso o método.

**E-learning**: Procesos de enseñanza-aprendizaje que se llevan a cabo a través de Internet, caracterizados por una separación física entre profesorado y estudiantes, pero con el predominio de una comunicación tanto síncrona como asíncrona, a través de la cual se lleva a cabo una interacción didáctica continuada. Además, el alumno pasa a ser el centro de la formación, al tener que auto gestionar su aprendizaje, con ayuda de tutores y compañeros.

**Moodle**: herramienta de tipo Ambiente Educativo Virtual, un sistema de gestión de cursos, de distribución libre.

**Laravel**: Framework de código abierto para desarrollar aplicaciones y servicios web con PHP.

#### <span id="page-15-0"></span>**3.1.3 Principales funciones del Sistema**

Se han resumido en la siguiente tabla, las principales funciones generales, junto con su descripción que especifica las sub-funciones que tendrá el sistema implementado.

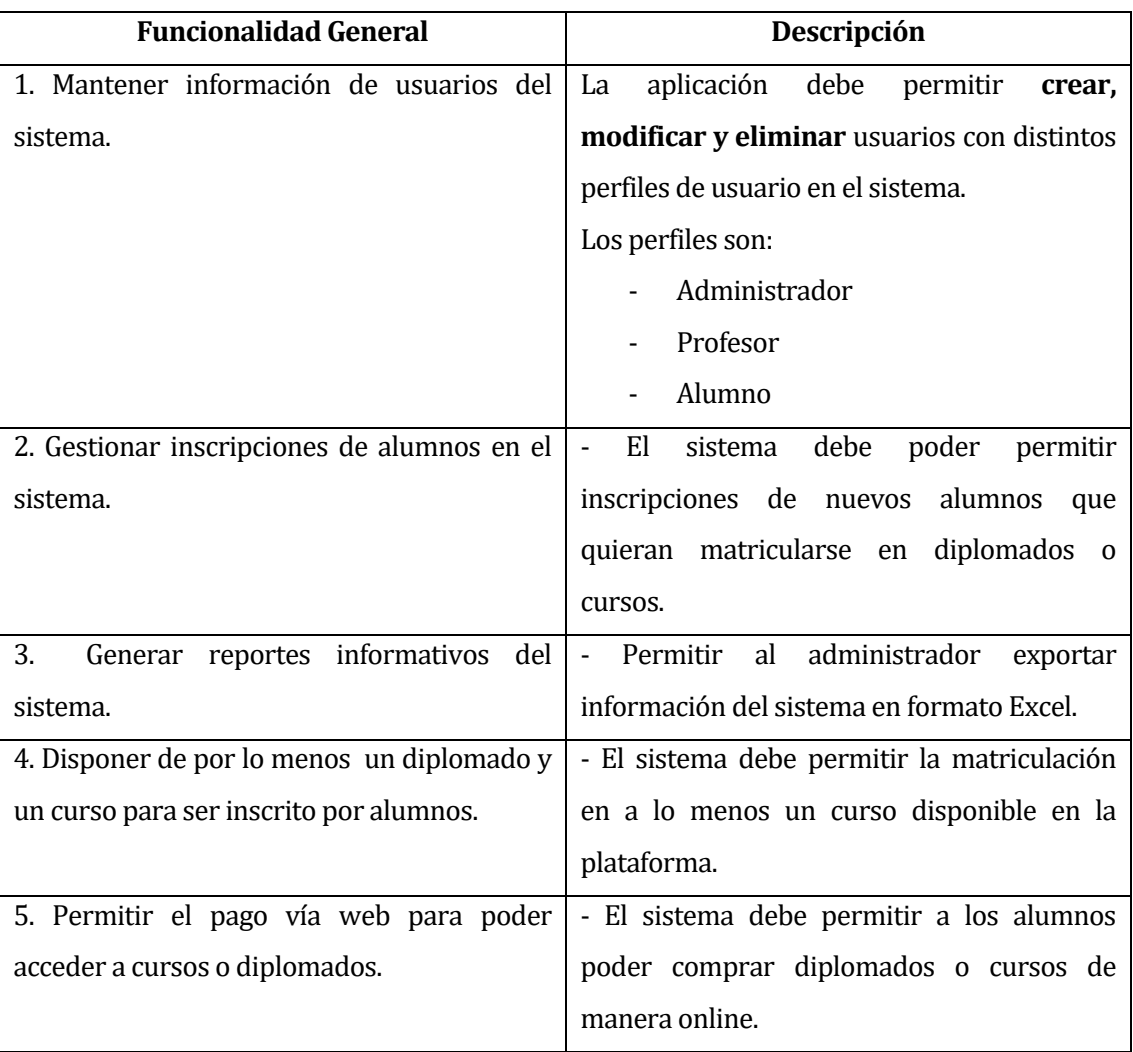

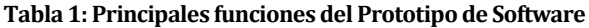

#### <span id="page-16-0"></span>**3.1.4 Restricciones técnicas**

La plataforma web se debe mantener operativa las 24 horas del día para garantizar el libre acceso de alumnos, docentes y administradores.

El servicio de hosting debe permitir la conexión de por lo menos cincuenta usuarios simultáneamente.

#### <span id="page-16-1"></span>**3.1.5 Restricciones de gestión**

Los prototipos entregados en cada entrega funcional, deben disponer de al menos una característica nueva acordada previamente con el encargado de la empresa.

#### <span id="page-17-0"></span>**3.2 Identificación de riesgos**

En la tabla que se presenta a continuación se muestran y detallan los riesgos más relevantes estimados para el desarrollo del sistema.

#### **Tabla 2: Identificación de riesgos**

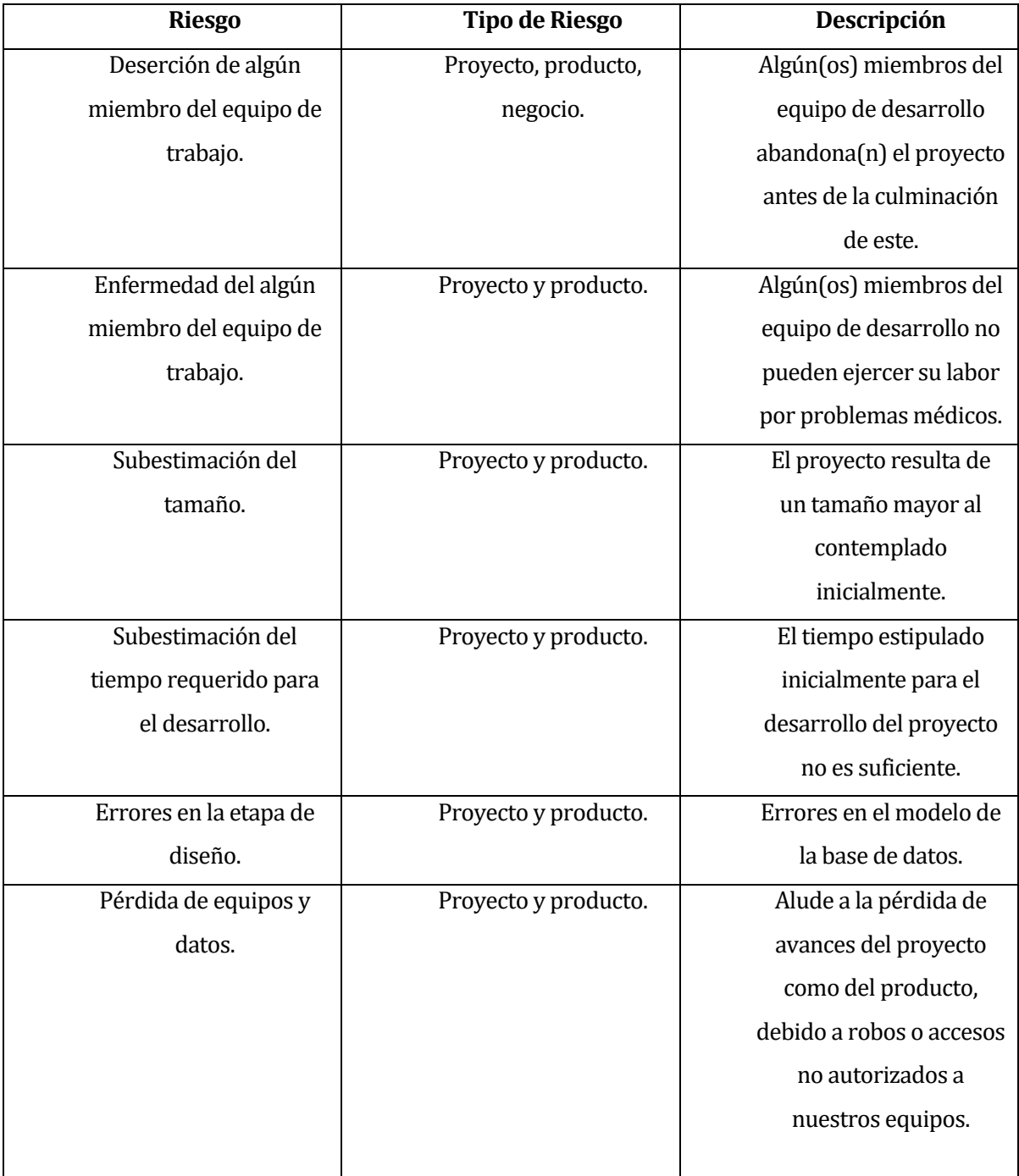

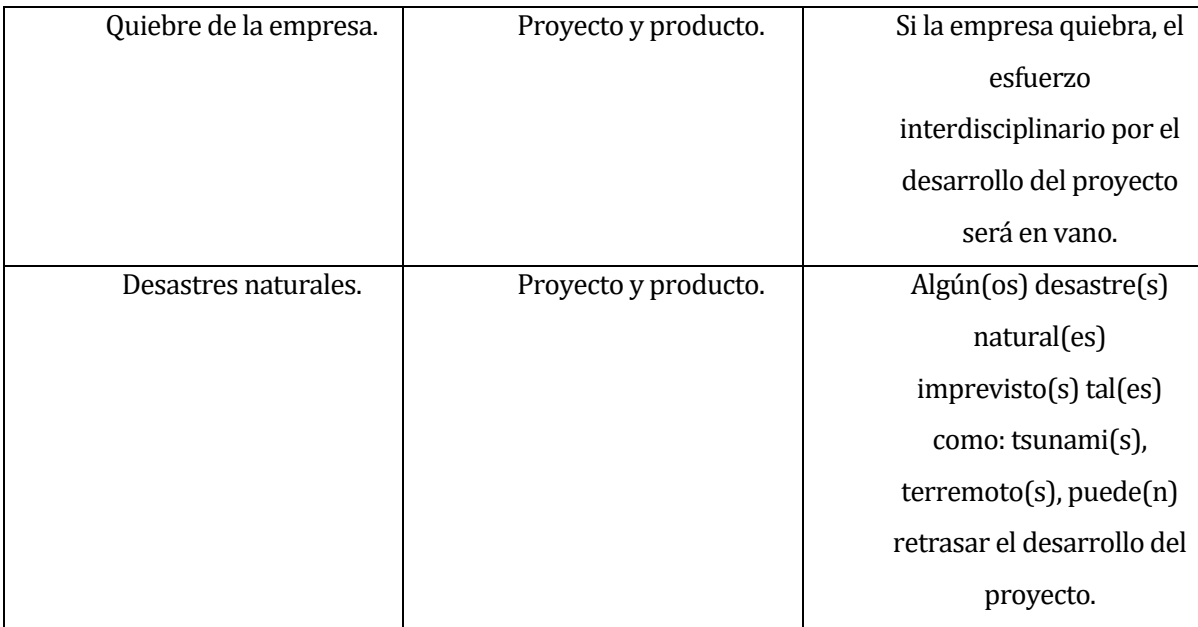

A continuación, se muestra el cuadro de resumen con las etapas de ocurrencia de los riesgos identificados para este proyecto.

#### **Tabla 3: Ocurrencia de riesgos identificados para el proyecto**

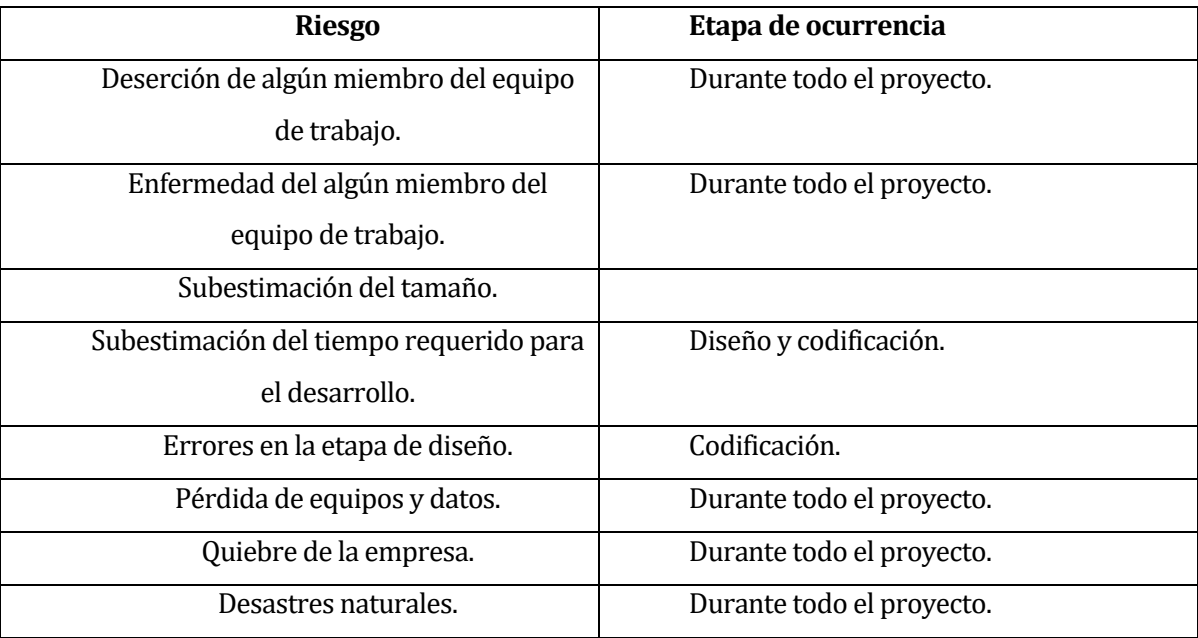

#### **Categorización de riesgos**

Se presenta la clasificación de los riesgos en una tabla que contiene la probabilidad de que dicho riesgo ocurra y la magnitud de sus efectos.

#### **Tabla 4: Categorización de riesgos**

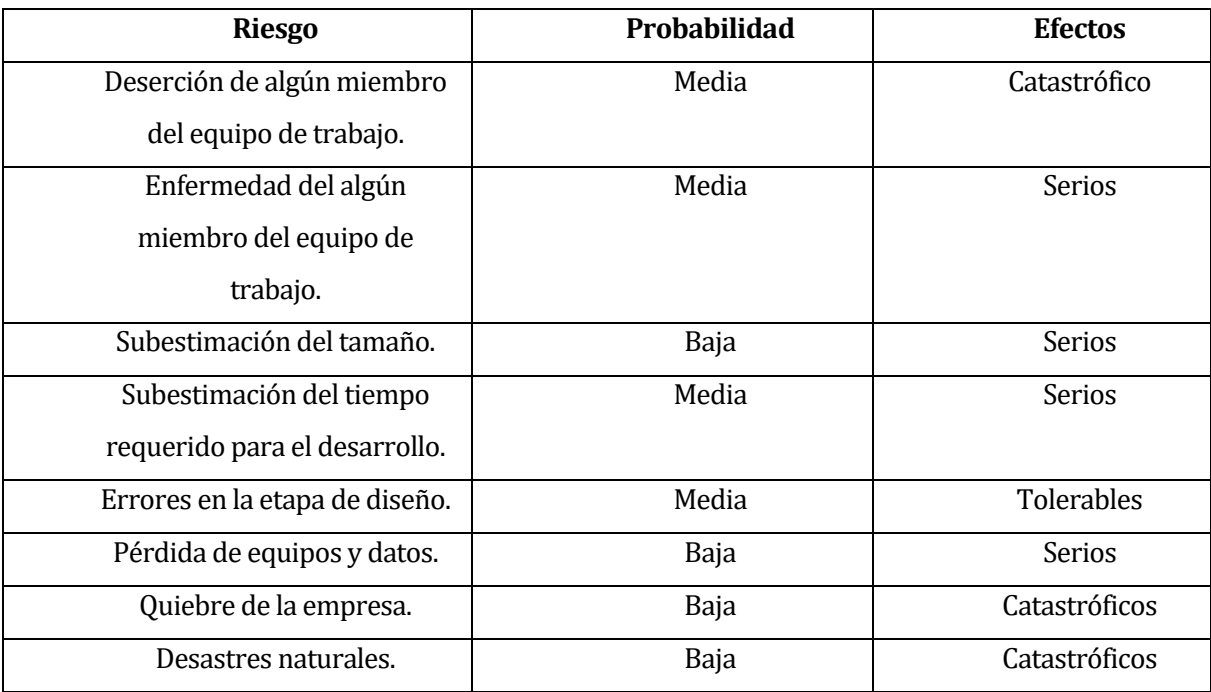

## **Estrategia de acción**

#### **Tabla 5: Estrategia de acción**

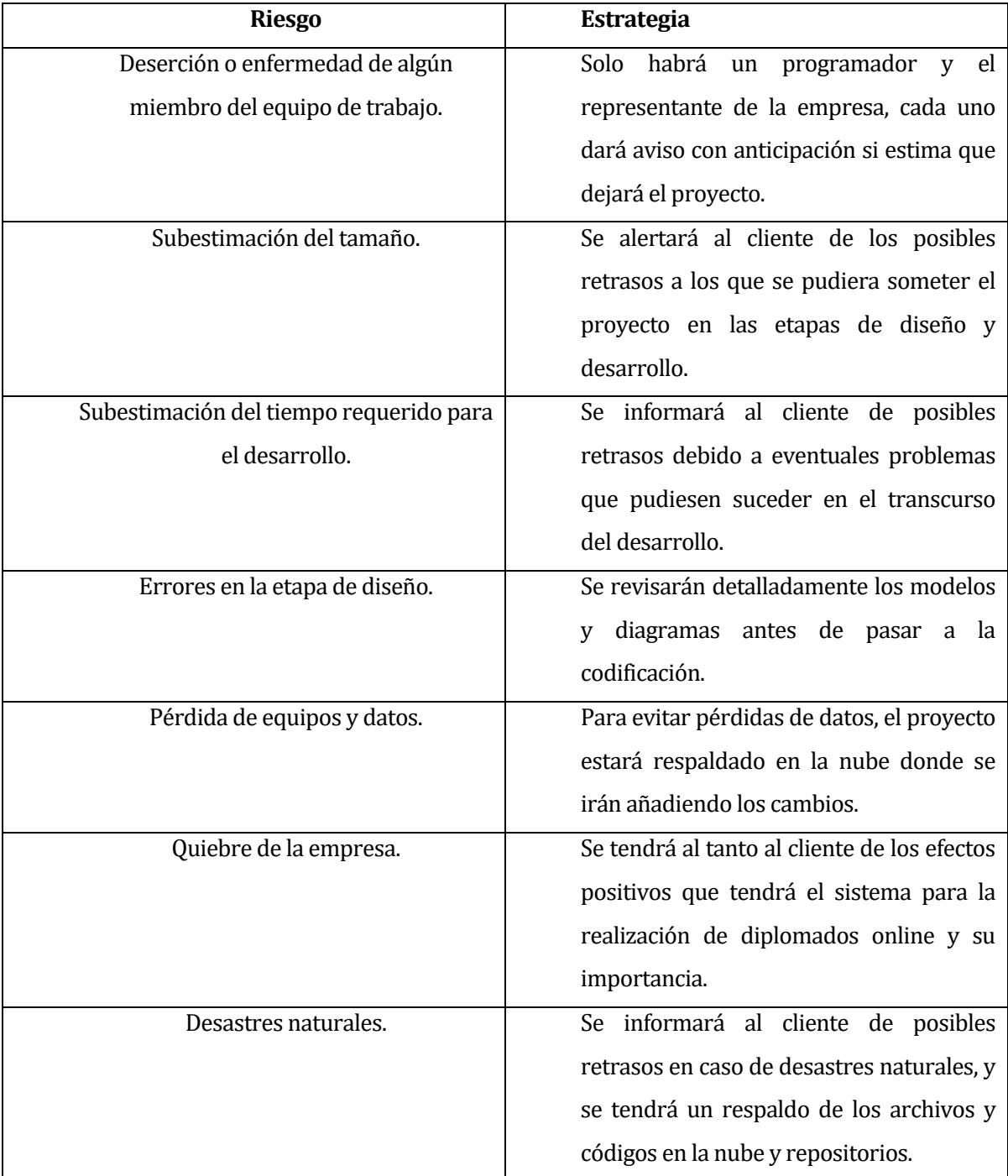

#### <span id="page-21-0"></span>**3.3 Planificación temporal**

VER ANEXOS Carta Gantt

#### <span id="page-21-1"></span>**3.4 Ambiente de ingeniería de SW**

#### **Metodología de Desarrollo del Proyecto.**

La metodología a usar en este proyecto será el modelo iterativo incremental. El producto se desarrolla por incrementos en el que cada iteración obtiene una versión funcional del producto, de esta forma el sistema se desarrolla poco a poco y se obtiene una retroalimentación continua por parte del cliente.

Cada sprint se divide en 4 etapas:

-Análisis -Diseño -Construcción -Pruebas

Para terminar con una entrega funcional del software.

#### **Algunas de las ventajas de esta metodología:**

Tiene todas las ventajas del proceso incremental.

Usando Sprints se puede conseguir un equilibrio entre tener versiones frecuentes y no invertir demasiado esfuerzo en las actividades necesarias para generar, probar y revisar con el cliente cada versión. Así, en cada Sprint en general se incluirá un conjunto de ítems, es decir, cada nueva versión no es el resultado de un solo ítem.

Cuando los compromisos con el cliente son poco flexibles la gestión de alcance tiende a ser obligatoria. Trabajar con Sprint permite hacer una gestión de alcance más sostenible (a ritmo constante) pues, aunque el período del Sprint sea breve, ofrece cierta calma respecto de los cambios que suelen aparecer al revisar una versión. Se realizaría gestión de alcance tanto a nivel de proyecto (o entrega) como a nivel de Sprint.

*Fuente: Wikipedia.org*

#### **Estándares de Documentación.**

Se utiliza una plantilla de documentación de proyectos de título, creada por la académica Dra. Alejandra Segura, la cual, ha implementado adaptaciones basadas en *IEEE Software Requirements Specifications Std 830-1998*, entre otras.

Además, para realizar las pruebas se siguen las adaptaciones de *IEEE Software Test Documentation* Std 829-1998.

#### **Técnicas y Notaciones.**

- Especificación del diseño lógico de los datos utilizando MER (Modelo Entidad Relación) y MR (Modelo Relacional) para el diseño físico de la base de datos.
- Uso de UML (Lenguaje Unificado de Modelado V.10) para diagramas de casos de uso, de clase y estados.

#### **Herramientas de Desarrollo de Software.**

- Laravel Framework versión 5.1
- Power Designer 16
- Sublime Text 3
- GanttProject
- PhpStorm 10.0
- Moodle para la gestión de los cursos

#### **Hardware para el Desarrollo de Software.**

Equipo portátil Lenovo G400S con procesador interl core i3, 12GB memoria ram y 500GB HD

#### **Lenguajes de Programación.**

- Framework Laravel 5.1 (PHP)
- PHP para BackEnd
- HTML5-CSS3-JavaScript para FrontEnd
- MySQL 5.0 para Bases de Datos

#### <span id="page-23-0"></span>**4 ESPECIFICACIÓN DE REQUERIMIENTOS DE SOFTWARE**

Adaptación basada en *IEEE Software requirements Specifications Std 830-1998.*

#### <span id="page-23-1"></span>**4.1 Alcances**

La plataforma de aprendizaje web o sistema de gestión de aprendizaje, está pensada para todas aquellas personas que sean trabajadores, estudiantes, entre otros, que necesiten adquirir nuevos conocimientos o perfeccionar ciertas habilidades las cuales le pueden ser de gran ayuda para su desempeño laboral.

El sistema contará con docentes y profesionales capacitados para impartir cursos y diplomados de distintas áreas. Cada diplomado se dividirá en cursos y cada curso a su vez se subdividirá en módulos, donde cada módulo tendrá un objetivo específico asociado.

El encargado de impartir el diplomado se encargará de subir material al sistema para su posterior revisión o descarga por parte de los alumnos matriculados en dicho diplomado.

Cada encargado puede definir como será la evaluación de cada módulo, a su vez cada alumno estará al tanto de sus calificaciones y podrá matricularse en cursos independientemente del diplomado.

La plataforma permitirá conectar a docentes con alumnos en tiempo real con la capacidad de interactuar directamente entre los usuarios vía online en cualquier momento.

El sistema, con todas sus características y funcionalidades completas, puede subdividirse en tres dominios:

- **1. Gestión de Usuarios.**
- **2. Gestión de Inscripciones y Pagos.**
- **3. Gestión de cursos y diplomados.**

#### **Cada dominio mencionado, tiene los siguientes alcances:**

- **Gestión de Usuarios:** Maneja toda la información referente a usuarios, los cuales tienen perfiles definidos dentro del sistema, con distintas funcionalidades asociadas a cada uno de ellos. Las principales características de este dominio consisten en mantener un registro de los distintos tipos de usuarios y sus procesos de negocio dentro el sistema, identificar de manera consistente cada usuario, manejando de la manera más óptima toda la información asociada y finalmente, permitir la interacción eficiente y práctica de cada usuario con el sistema.
- **Gestión de Inscripciones y Pagos:** Mantiene el registro de los pagos de los alumnos, para que puedan matricularse en cursos o diplomados.Una de las principales características de este dominio es que debe controlar los estados o condiciones por la que pasa un alumno en caso de matricularse en uno o varios diplomados o cursos.
- **Gestión de cursos y diplomados:** Mantiene datos e información referente a los diplomados, cursos y módulos que tiene el sistema. Controla las operaciones que pueden realizar tanto alumnos como profesores dentro de cada diplomado y sus respectivos cursos y módulos.

#### <span id="page-25-0"></span>**4.2 Objetivo del software**

#### **Objetivo Global.**

Ofrecer una plataforma de aprendizaje online que permita a profesores y alumnos compartir conocimientos y adquirir habilidades directivas y tecnológicas. Todo mediante cursos y diplomados los cuales pueden ser realizados de manera totalmente en online.

#### **Objetivos Específicos.**

- Permitir a alumnos matricularse en diplomados o cursos disponibles en la plataforma que les permitan adquirir nuevas habilidades y conocimientos.
- Ofrecer a los profesores una plataforma donde puedan administrar cursos y diplomados, manejando el material y las evaluaciones de manera online (Moodle).
- Gestionar y administrar mediante la plataforma los pagos e inscripciones de los distintos alumnos en el sistema.
- Mantener registros estadísticos de los usuarios del sistema y los sistemas asociados.
- Implementar la plataforma Moodle de código abierto para la gestión de los cursos y diplomados.

## <span id="page-26-0"></span>**4.3 Descripción Global del Producto**

#### <span id="page-26-1"></span>**4.3.1 Interfaz De Hardware**

El sistema no interactúa con Hardware Específico.

#### <span id="page-26-2"></span>**4.3.2 Interfaz De Software**

- Nombre: BLADE
- Abreviación: blade
- Número especificación o Versión: 1.0
- Fuente: Laravel 5.1 Framework
- Moodle instalado en el servidor

#### <span id="page-26-3"></span>**4.3.3 Interfaces de comunicación**

Protocolo de Capa Transporte: TCP/IP

Protocolo de Capa de Aplicación: HTTP 1.1

## <span id="page-27-0"></span>**4.4 Requerimientos Específicos**

#### <span id="page-27-1"></span>**4.4.1 Requerimientos Funcionales del Sistema**

#### **Tabla 6: Requerimientos Funcionales del Sistema**

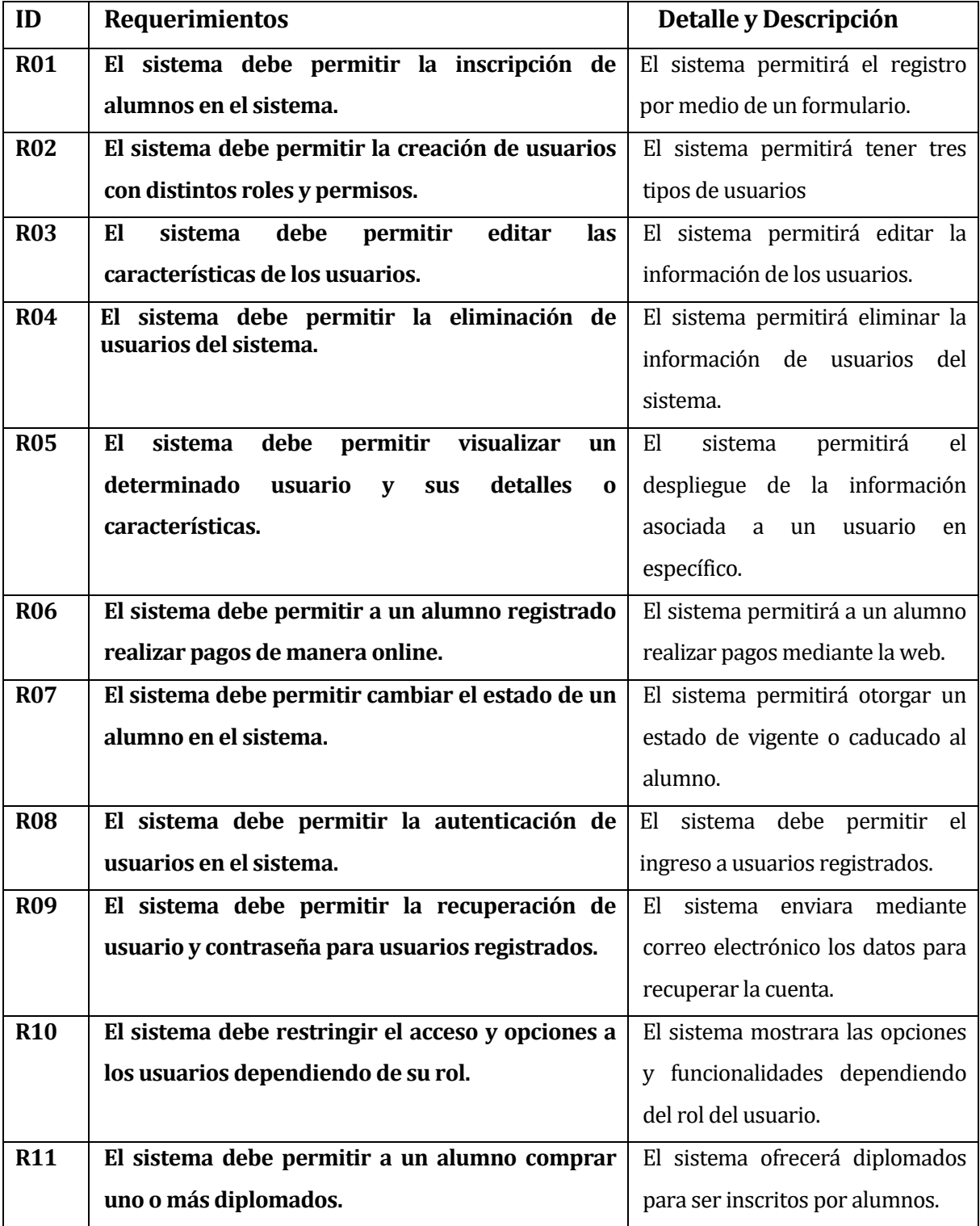

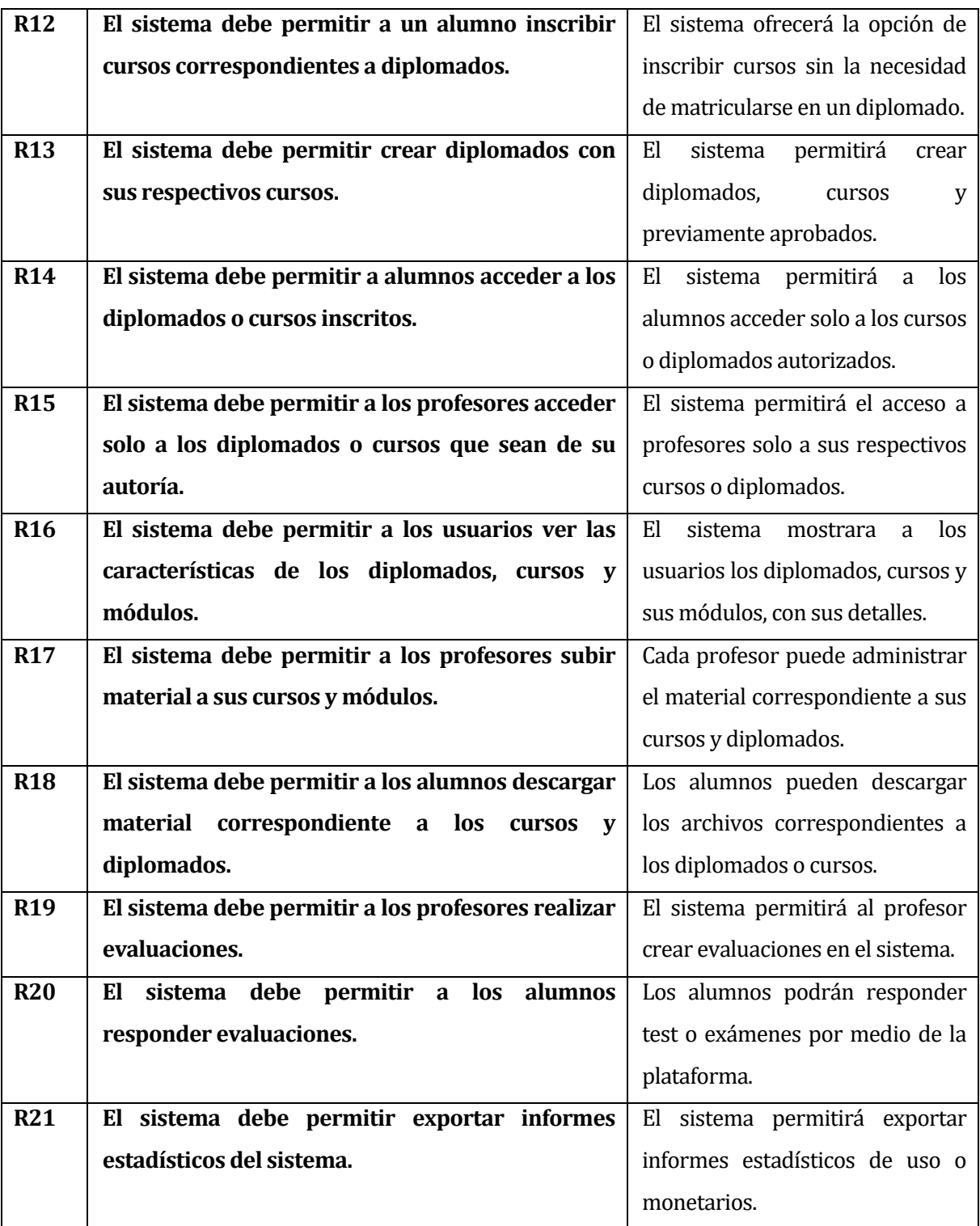

#### <span id="page-29-0"></span>**4.4.2 Interfaces externas de entrada**

Cada interfaz de entrada indica todos los grupos de datos que serán ingresados al sistema independiente del medio de ingreso.

| Identificador | Nombre del ítem.        | Detalle de Datos contenidos en ítem |
|---------------|-------------------------|-------------------------------------|
| DE_01         | Datos del Profesor      | Nombres                             |
|               |                         | Apellido Paterno                    |
|               |                         | Apellido Materno                    |
|               |                         | R.U.T.                              |
|               |                         | Dirección                           |
|               |                         | Comuna                              |
|               |                         | Ciudad                              |
|               |                         | Email                               |
|               |                         | Teléfono                            |
|               |                         | Password                            |
| DE_02         | Datos del Alumno        | Nombres                             |
|               |                         | Apellido Paterno                    |
|               |                         | Apellido Materno                    |
|               |                         | R.U.T.                              |
|               |                         | Dirección                           |
|               |                         | Comuna                              |
|               |                         | Ciudad                              |
|               |                         | Email                               |
|               |                         | Teléfono                            |
|               |                         | Password                            |
|               | Datos del Administrador | Nombres                             |
|               |                         | Apellido Paterno                    |
|               |                         | Apellido Materno                    |
| $DE_03$       |                         | R.U.T.                              |
|               |                         | Dirección                           |
|               |                         | Comuna                              |
|               |                         | Ciudad                              |
|               |                         | Email                               |
|               |                         | Teléfono                            |
|               |                         | Password                            |
| DE_04         | Datos de Categorías     | Nombre                              |
|               |                         | Descripción                         |
| DE_05         | Datos de Productos      | Nombre                              |
|               |                         | Precio                              |
|               |                         | Descripción                         |
|               |                         | Extracto                            |
|               |                         | Visible                             |
|               |                         | Categoría                           |

**Tabla 7: Interfaces externas de entrada**

#### <span id="page-30-0"></span>**4.4.3 Interfaces externas de Salida**

Se especifica cada salida del sistema, indicando en cada caso el formato o medio de salida.

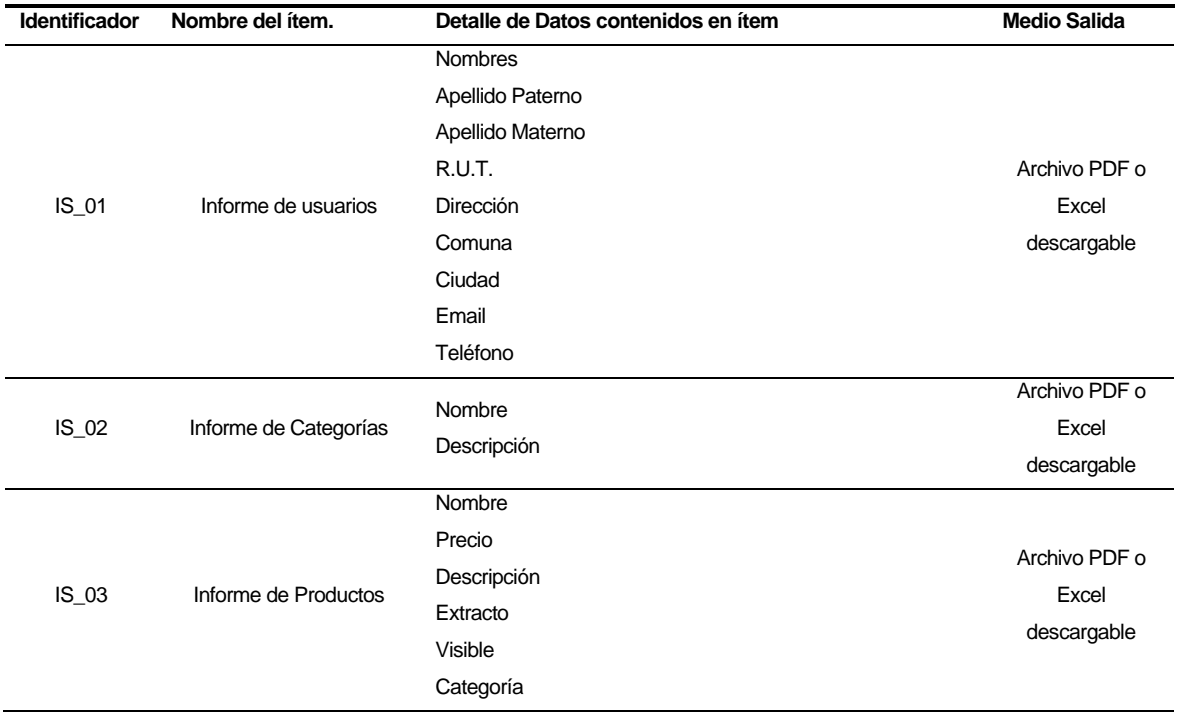

**Tabla 8: Interfaces externas de Salida**

## <span id="page-31-0"></span>**4.4.4 Atributos del producto**

#### **Tabla 9: Atributos del producto**

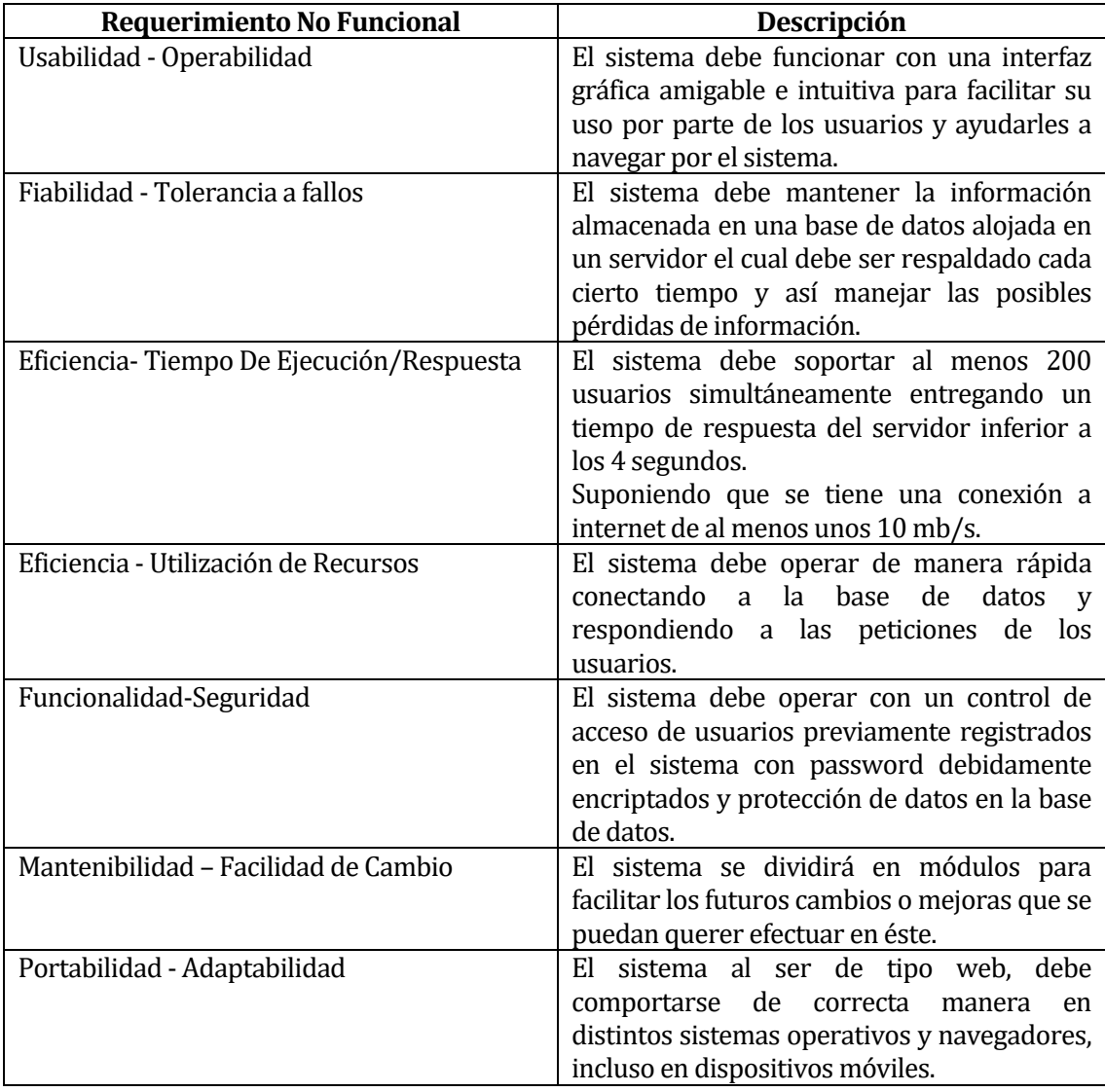

#### <span id="page-32-0"></span>**5 FACTIBILIDAD**

#### <span id="page-32-1"></span>**5.1 Factibilidad técnica.**

Para la documentación de esta sección se han analizado los factores a nivel de Recursos Humanos, Hardware de Desarrollo, Herramientas de Desarrollo y experiencia de los desarrolladores en Lenguajes de programación y tecnologías.

#### **Recursos Humanos:**

Para el desarrollo del proyecto se cuenta con un encargado del área informática y un encargado de gestionar el proyecto:

- **Encargado de gestión de proyecto:** Representante legal y socio fundador de la empresa, encargado de realizar todas las gestiones comerciales y técnicas para el desarrollo y operación del proyecto.
- **Encargado Informática:** Es el encargado de desarrollar el sistema web implementando todos los requerimientos presentados por el encargado de la gestión del proyecto, alumno memorista de la Universidad del Bío Bío y encargado de la gestión de tecnologías e informática.

#### **Hardware de Desarrollo:**

El hardware que se usara para el desarrollo del sistema consiste en un equipo portátil y un servidor web arrendado.

#### **Equipo para el desarrollo:**

Lenovo G400S:

- Procesador: Intel Core i3 2,4Ghz
- **RAM: 12GB**
- Video: 2GB
- 500GB HDD
- Sistema operativo: Windows 8.1

Servidor web:

- Versión PHP: 5.6.26
- Versión MYSQL: 10.1.19-MariaDB
- Sistema operativo: Debian

#### **Herramientas de Desarrollo:**

En la siguiente tabla se especifican las distintas herramientas requeridas para el desarrollo del sistema.

#### **Tabla 10: Herramientas de Desarrollo**

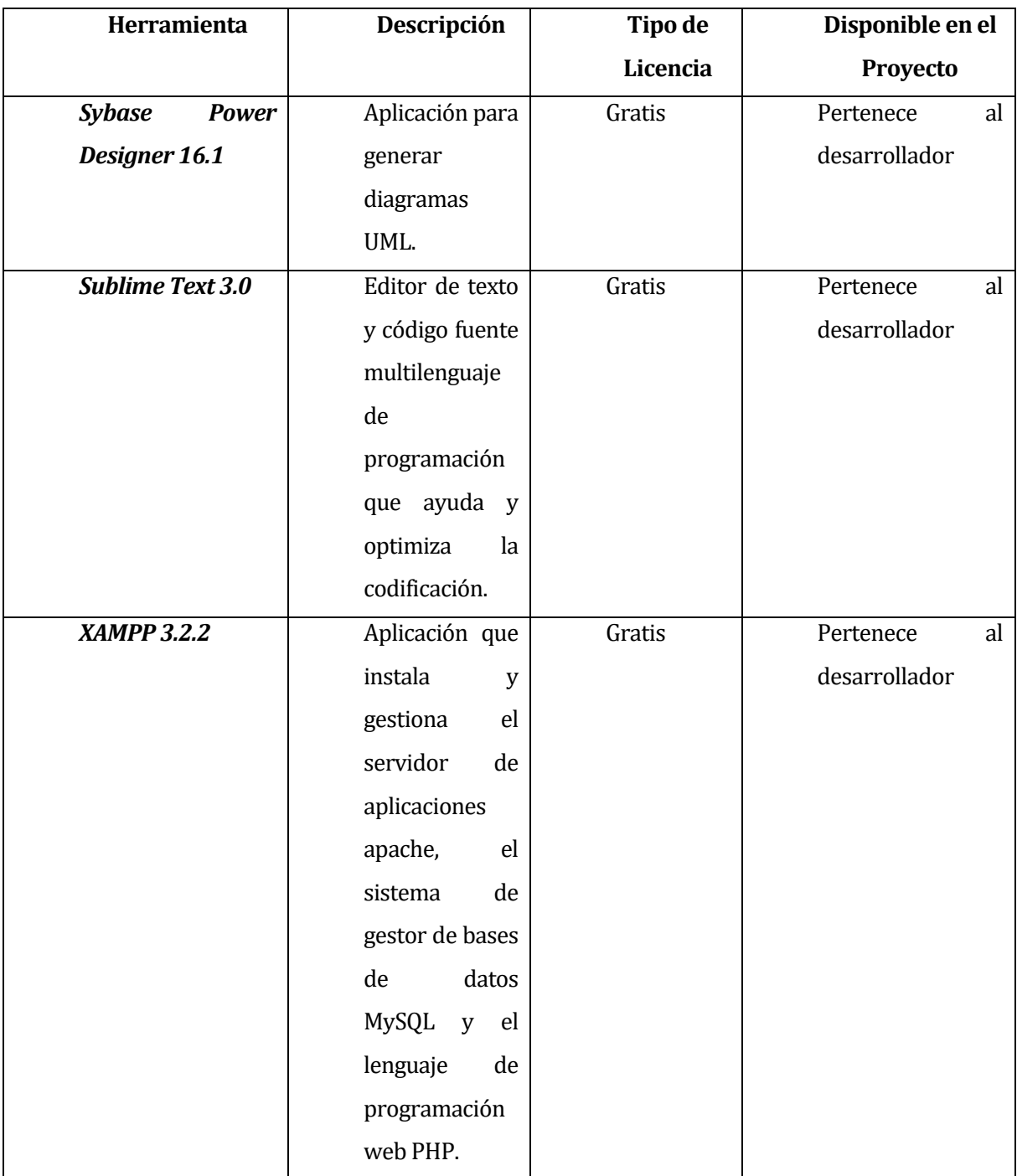

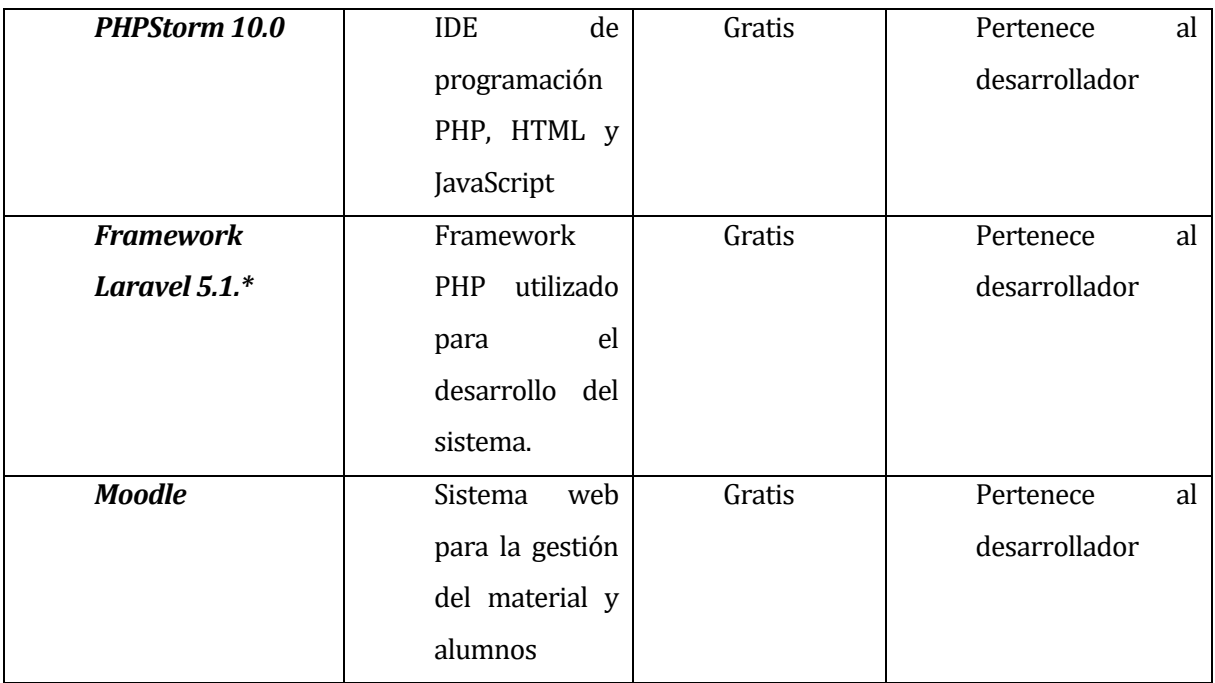

#### **Experiencia en Lenguajes de Programación y Tecnologías:**

En la siguiente tabla se muestran los tipos de lenguajes y tecnologías que se usarán y a su vez el nivel de experiencia del desarrollador en cada una.

| de<br>Lenguaje<br>Programación | Nivel de Expertise en el Equipo de            |
|--------------------------------|-----------------------------------------------|
| <b>Tecnología</b>              | <b>Desarrollo</b>                             |
| PHP <sub>5</sub>               | Medio. El desarrollador maneja a nivel        |
|                                | medio el lenguaje de programación PHP.        |
| Laravel $5.1.*$                | Bajo. En el transcurso del desarrollo, el     |
|                                | desarrollador está adquiriendo nuevos         |
|                                | conocimientos acerca del Framework            |
|                                | Laravel 5.1.*                                 |
| Arquitectura Cliente-Servidor  | desarrollador<br>El<br>tiene<br>Bajo.         |
|                                | <b>básicos</b><br>de<br>conocimientos<br>esta |
|                                | arquitectura.                                 |
| Base de Datos: MySQL           | El<br>desarrollador<br>Medio.<br>tiene<br>un  |
|                                | conocimiento de nivel medio en el             |
|                                | manejo de bases de datos.                     |

**Tabla 11: Requerimientos para el desarrollo del proyecto**

#### **Resumen Factibilidad Técnica.**

Luego del análisis de la factibilidad técnica se puede concluir que se cuenta con equipos, tecnología y capacidades necesarias para poder desarrollar el sistema.

#### <span id="page-35-0"></span>**5.2 Factibilidad Operativa.**

A continuación, se muestra un estudio de la factibilidad operativa del software en la empresa "Centro de habilidades directivas y tecnológicas", se realizan estimaciones para un tiempo de aproximadamente 1 año luego de que el sistema se ponga en funcionamiento.

#### **Tipos de usuarios del sistema:**

Alumnos: Se registra en el sistema para poder inscribir y cursar diplomados y cursos, también realizar pagos online.

Profesores: Crean y administran cursos y diplomados y son encargados de realizar evaluaciones.

Administrador: Se encarga de mantener el sistema en funcionamiento y gestionar los usuarios, cursos y diplomados.

#### **Factores estimados del sistema:**

En la siguiente tabla se muestran los factores esperados del sistema con su descripción y los usuarios a los cuales afecta.

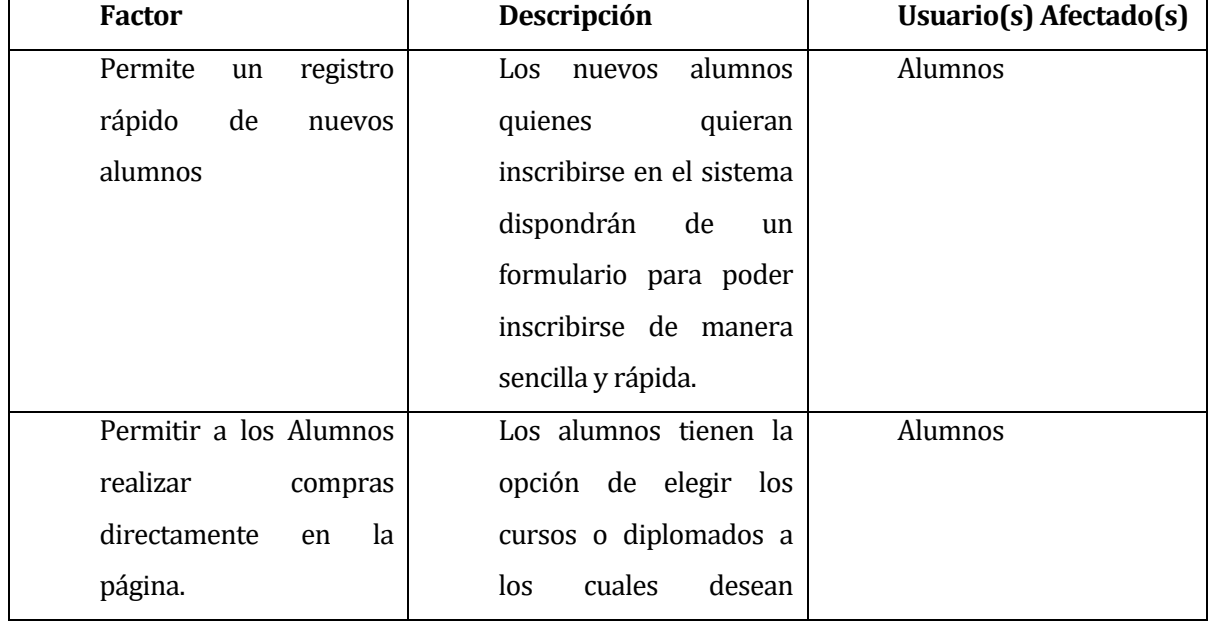

**Tabla 12: Factores estimados del sistema**
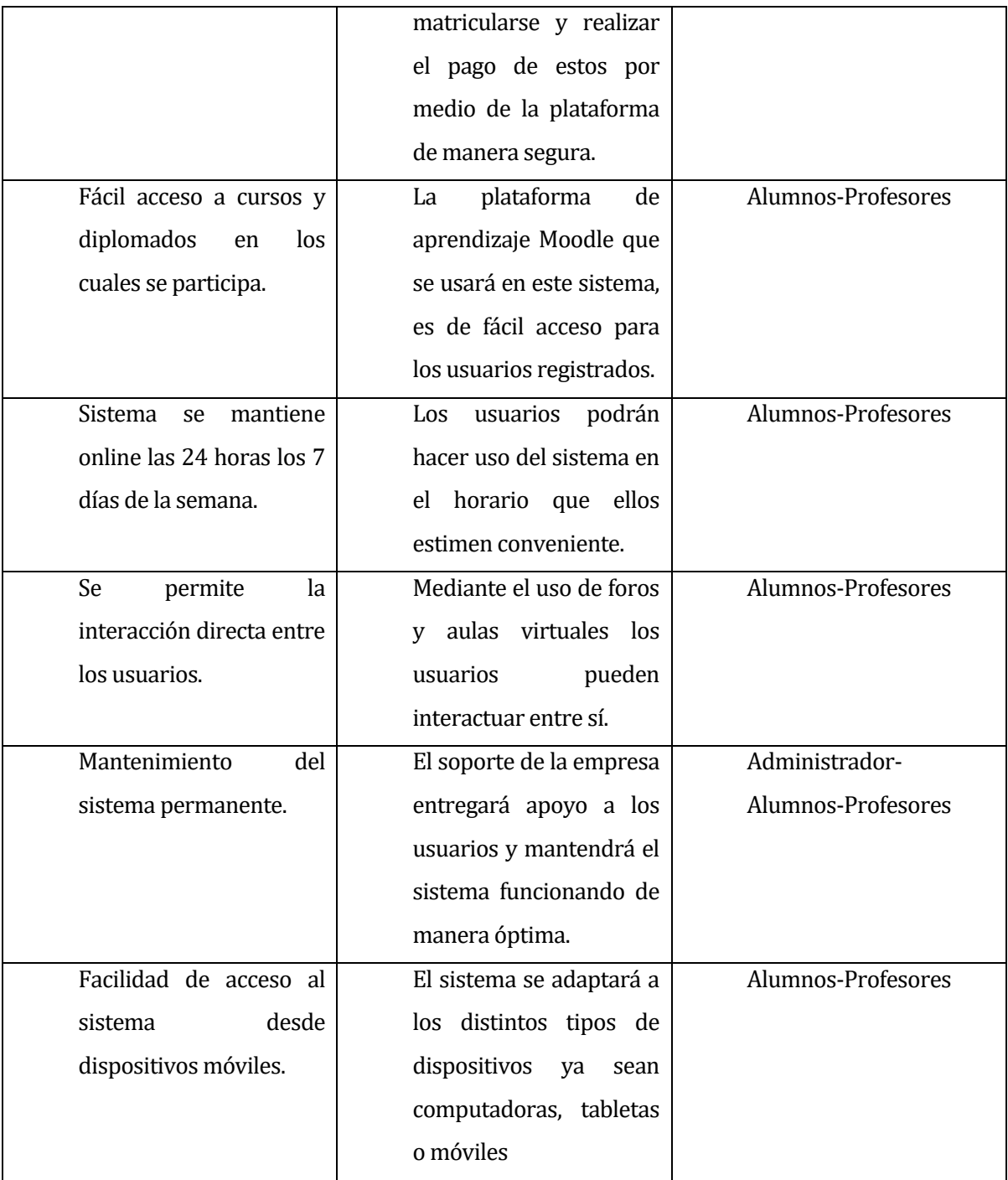

### **5.3 Factibilidad Económica.**

A continuación, se presenta un estudio de la factibilidad económica para el sistema en su fase de desarrollo con los costos estimados para un curso de unos 50 alumnos con dos profesores, para un estimado de un mes de funcionamiento.

#### **Costos del Proyecto.**

#### **Tabla 13: Costos del Proyecto**

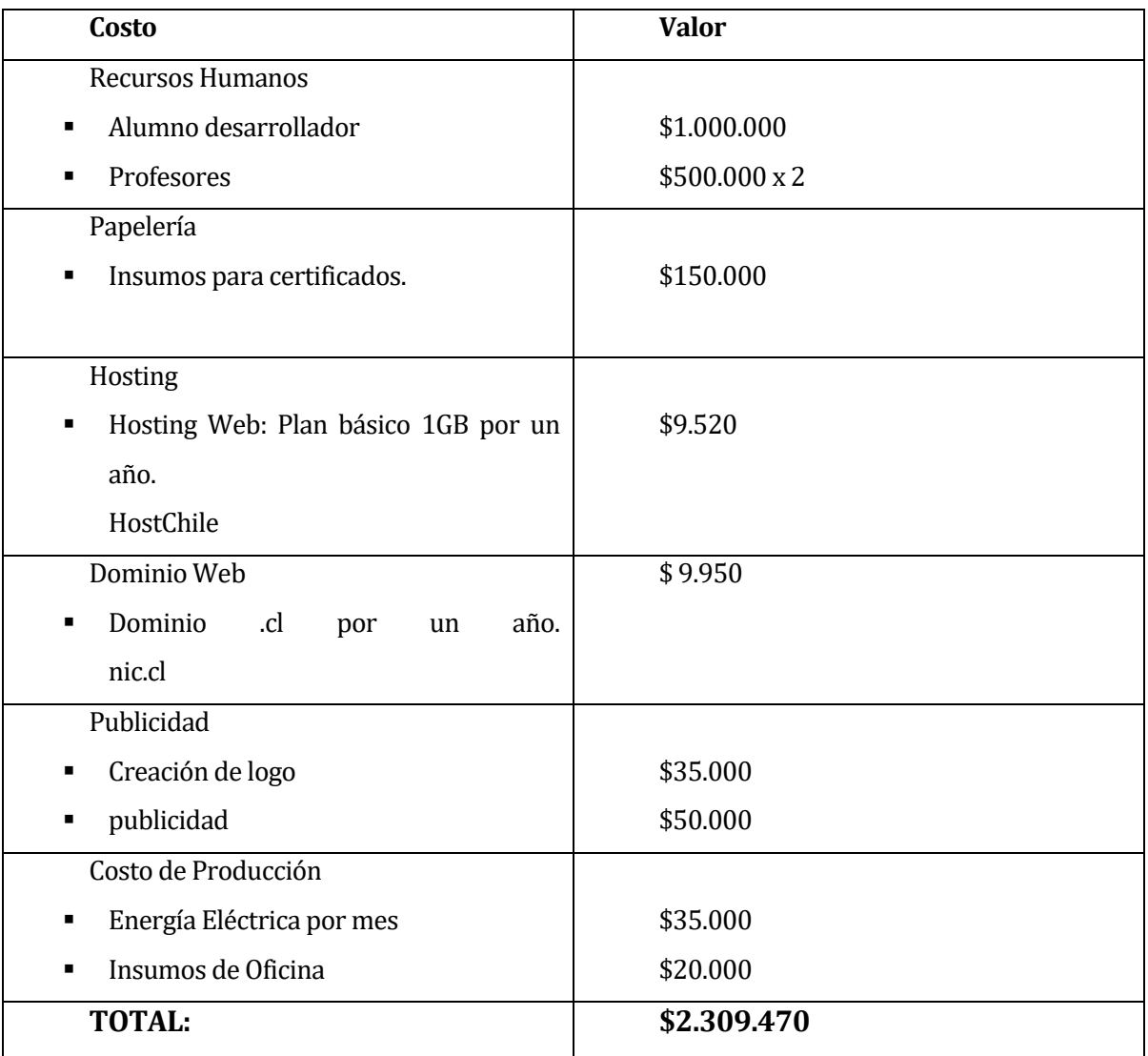

#### **Ganancias del Proyecto.**

**Tabla 14: Ganancias del Proyecto**

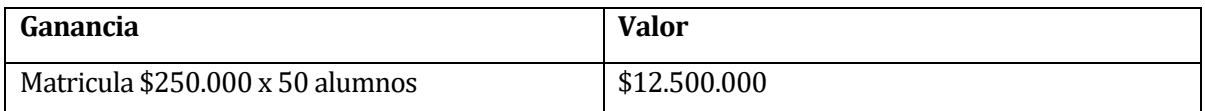

### **5.4 Conclusión Factibilidad.**

Luego de realizar un estudio y análisis de la factibilidad para el proyecto, podemos decir que:

• Factibilidad técnica:

Dado el análisis de la factibilidad técnica podemos concluir que se disponen de los recursos humanos, el hardware adecuado y el software necesario para realizar el proyecto.

• Factibilidad operativa:

El análisis de la factibilidad operativa muestra los factores estimados para el correcto desarrollo y posterior funcionamiento del sistema, demuestra que existen factores importantes para realizar el proyecto.

• Factibilidad económica

Desde el punto de vista económico se realizaron estimaciones de costo para el desarrollo y puesta en marcha del sistema, en los cuales se analizan diversos factores los cuales generan un costo para la empresa, aun así, los beneficios esperados se estiman más beneficiosos para la empresa.

Dado el análisis de factibilidad realizado para este proyecto, podemos determinar y concluir que es factible desde el punto de vista humano y técnico realizar este sistema y también es factible desde el punto de vista económico donde se esperan buenas ganancias para la empresa.

# **6 ANÁLISIS.**

### **6.1 Diagrama de Casos de Uso.**

#### **6.1.1 Actores.**

- Usuario Administrador:
	- **Roles:** El administrador es un profesional del área informática, encargado de mantener el funcionamiento óptimo del sistema de información. Tiene acceso prácticamente a toda la funcionalidad del sistema y sus roles específicos están orientados a la gestión y mantención de usuarios en el sistema, cursos, pagos, suspensión y restitución del servicio.
	- **Nivel de conocimientos técnicos requeridos:** El administrador necesita conocimientos avanzados en tecnologías web, mantención de bases de datos relacionales, nivel de enseñanza media completa y deseable educación técnico superior.
	- **Nivel privilegio en el sistema:** El administrador puede acceder a casi toda la funcionalidad del sistema, por ende, tiene privilegios de súper usuario.
	- **Hardware Utilizado:** Se recomienda un equipo con las siguientes condiciones mínimas: 2GB RAM, 2,5 ghz, de procesador proveedor de internet de 10 mb/segundo.
- Usuario Profesor:
	- **Roles:** El usuario profesor es el encargado de uno o varios cursos, de subir material y hacer las revisiones y evaluaciones para los alumnos inscritos en los cursos a su cargo.
	- **Nivel de conocimientos técnicos requeridos:** Nivel de computación medio.
- **Nivel privilegio en el sistema:** El usuario profesor puede hacer uso del sistema mediante Moodle para gestionar el material y las evaluaciones de sus cursos.
- **Hardware Utilizado:** Se recomienda un equipo con las siguientes condiciones mínimas: 2GB RAM, 2,5 ghz, proveedor de internet de 10 mb/segundo.
- Usuario Alumno:
	- **Roles:** El usuario alumno es quien se registra en el sistema y tiene la opción de incribir y comprar cursos o diplomados disponibles, para luego hacer uso del material y ser parte de las evaluaciones.
	- **Nivel de conocimientos técnicos requeridos:** Conocimientos medios en computación.
	- **Nivel privilegio en el sistema:** Se puede registrar en el sistema y efectuar inscripciones y compras de diplomados y cursos, para luego usar Moodle.
	- **Hardware Utilizado:** Se recomienda un equipo con las siguientes condiciones mínimas: 2GB RAM, 2,0 ghz, proveedor de internet de 10 mb/segundo.

**Observacion:** Dado que el sistema está diseñado con un modelo responsivo (*responsive design),* todos los usuarios pueden acceder a éste mediante dispositivos móviles tales como Smartphones o tablets.

## **6.1.2 Casos de Uso y Descripción.**

### **6.1.2.1 Módulo Registrar Usuario**

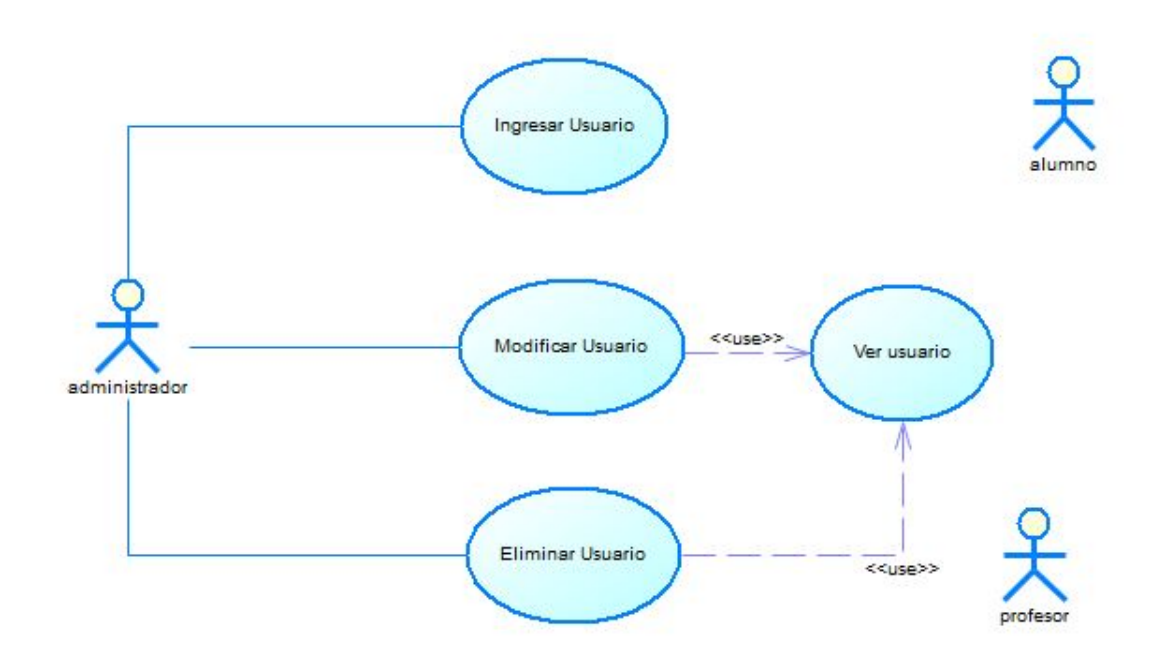

**Ilustración 1 Modulo Registrar Usuario**

### **Especificación de los casos de uso.**

<Caso de uso: Ingresar Usuario - **CU001**>

- Descripción: Este caso de uso describe el proceso de ingresar un nuevo usuario.
- **Precondiciones:** Estar autentificado como administrador del sistema.

### **Flujo de eventos básico:**

#### **Tabla 14: Flujo de eventos básico ingresar usuario**

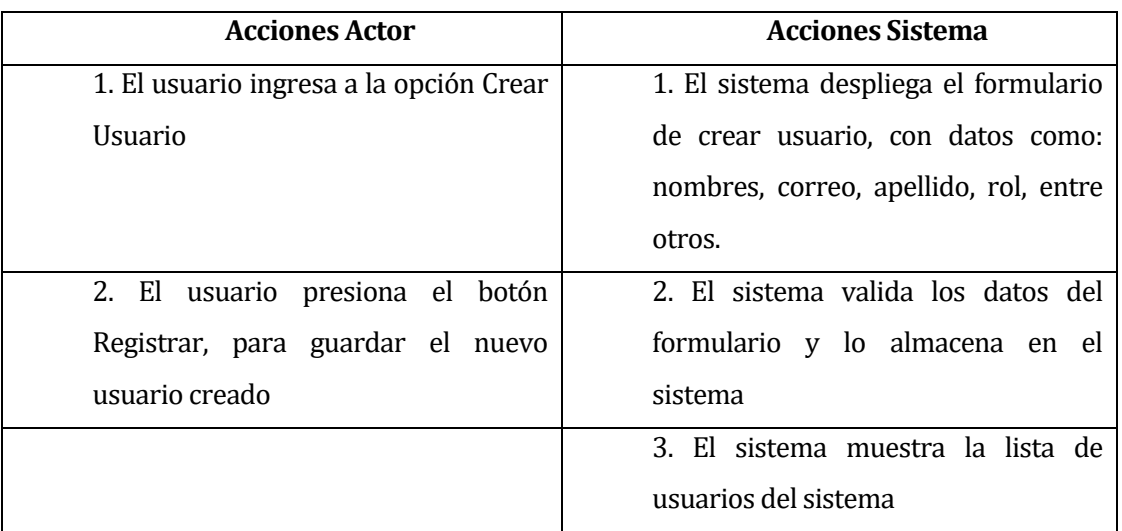

#### Flujo de eventos alternativo:

#### **Tabla 15: Flujo de evento alternativo**

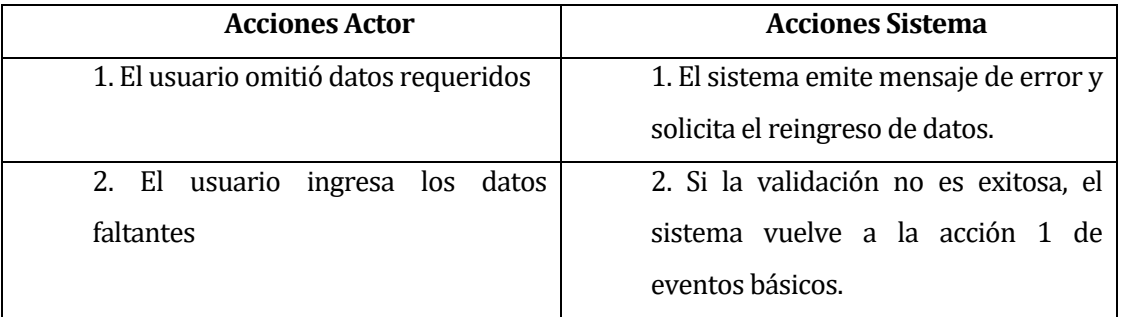

Post-Condiciones: Usuario creado en el sistema exitosamente.

<Caso de uso: Ver Usuario - **CU002**>

- Descripción: Este caso de uso describe el proceso de exhibición por pantalla de los datos de un usuario.
- **Precondiciones:** El usuario deberá estar autentificado como Administrador.
	- Deben existir usuarios registrados en el sistema.
- **Flujo de eventos básico:**

**Tabla 16: Flujo de eventos básico**

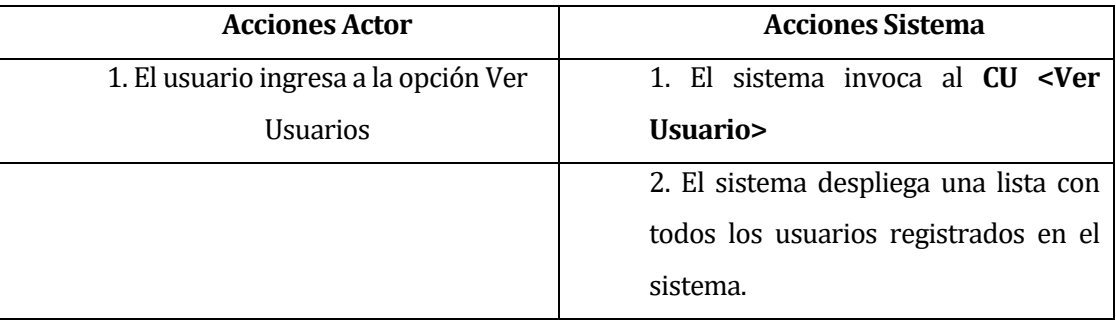

- Flujo de eventos alternativo: No presenta flujo de eventos alternativo.
- Post-Condiciones: Sin Post-Condiciones.

<Caso de uso: Modificar Usuario – **CU003**>

- Descripción: Este caso de uso describe el proceso de modificación de un Usuario.
- Precondiciones: El usuario deberá estar autentificado como Administrador.

- Deben existir Usuarios en el sistema.

**Flujo de eventos básico:** 

#### **Tabla 17: Flujo de eventos básico**

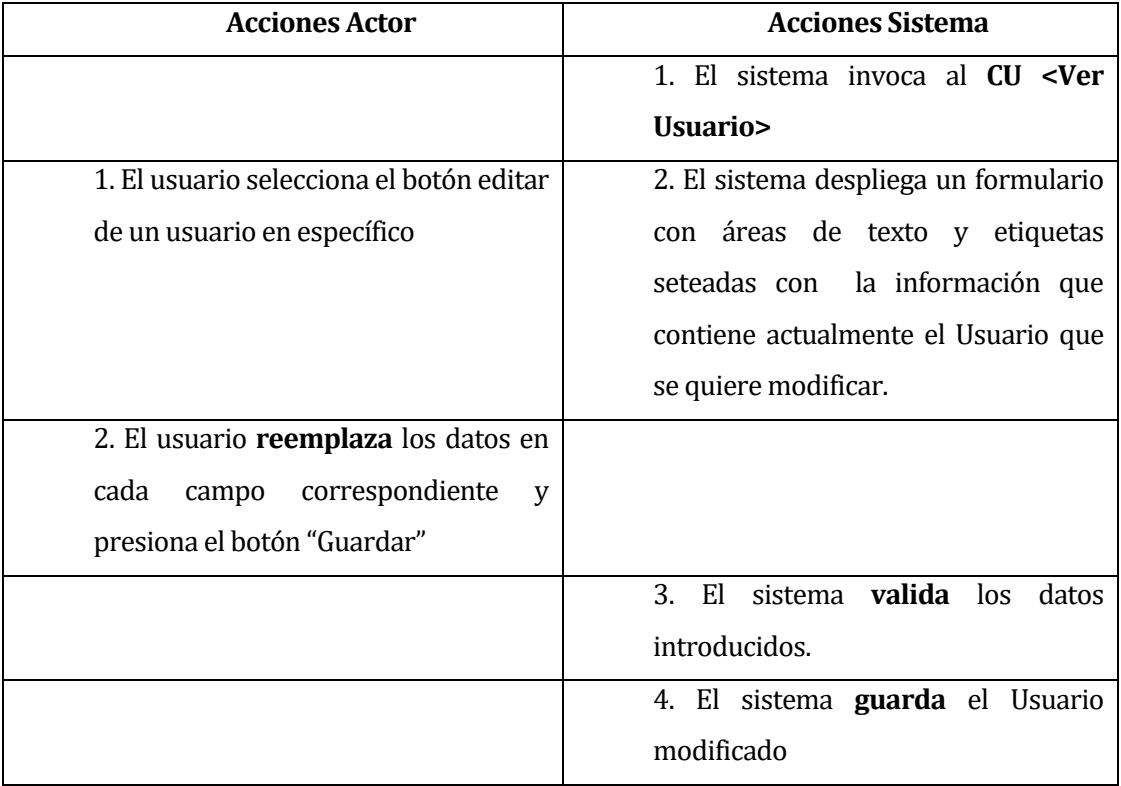

### Flujo de eventos alternativo:

**Tabla 18: Flujo de eventos alternativo**

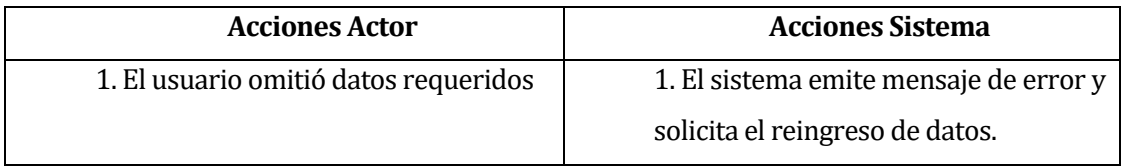

**Post-Condiciones: Usuario modificado en el sistema exitosamente.** 

<Caso de uso: Eliminar Usuario – **CU004**>

- Descripción: Este caso de uso describe el proceso de eliminación lógica de un Usuario.
- Precondiciones: El usuario deberá estar autentificado como Administrador.

- Deben existir Usuarios en el sistema.

**Flujo de eventos básico:** 

**Tabla 19: Flujo de eventos básico**

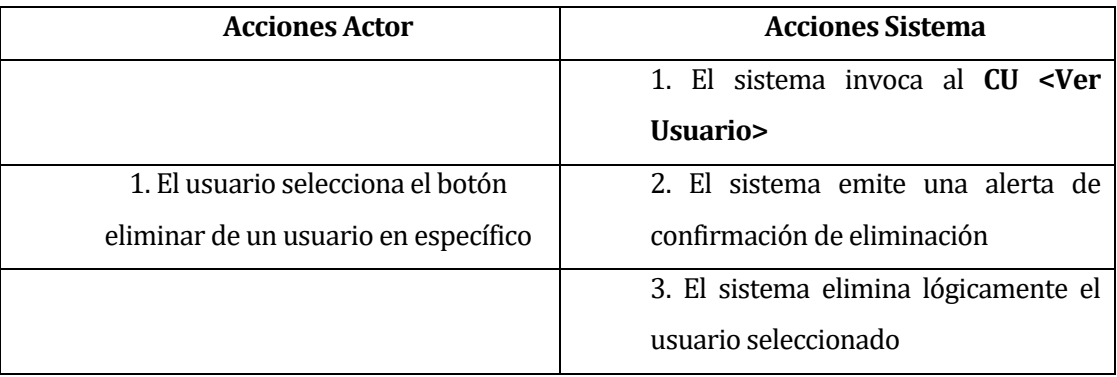

- Flujo de eventos alternativo: No posee flujo de eventos alternativo.
- Post-Condiciones: Usuario eliminado lógicamente del sistema.

*Universidad del Bío-Bío. Sistema de Bibliotecas - Chile*

### **6.1.2.2 Módulo Gestión de Productos.**

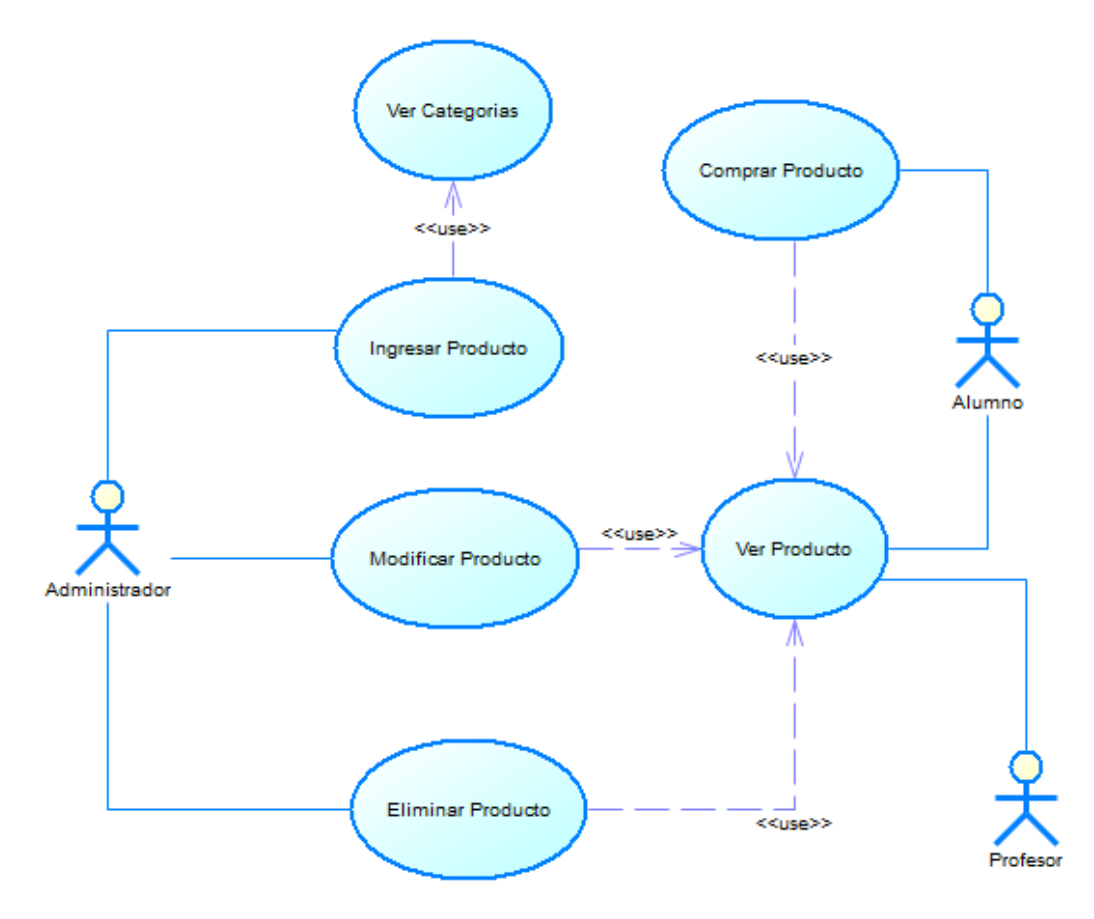

**Ilustración 2: Gestión de Productos**

#### **Especificación de los casos de uso.**

<Caso de uso: Ingresar Producto - **CU005**>

- Descripción: Este caso de uso describe el proceso de creación de un Producto.
- Precondiciones: El usuario deberá estar autentificado como Administrador.
	- Debe existir por lo menos una categoría Diplomado en el sistema.
- **Flujo de eventos básico:**

**Tabla 20: Flujo de eventos básico**

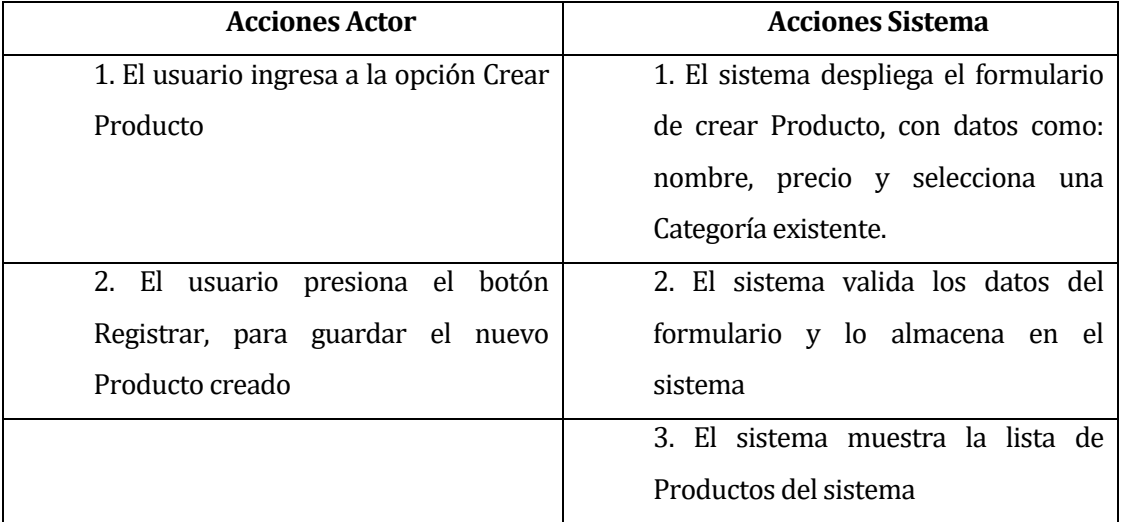

#### **Flujo de eventos alternativo:**

**Tabla 21: Flujo de eventos alternativo**

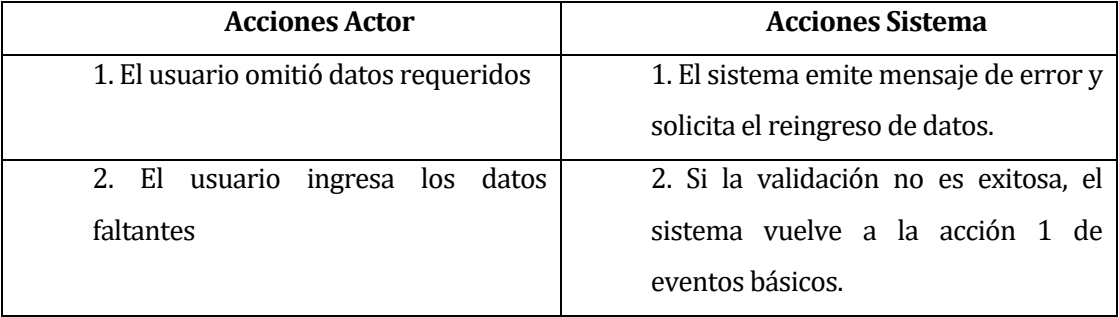

Post-Condiciones: Producto creado en el sistema exitosamente.

<Caso de uso: Ver Producto - **CU006**>

- Descripción: Este caso de uso describe el proceso de exhibición por pantalla de los datos de un Producto.
- **Precondiciones:** El usuario deberá estar autentificado como Administrador.
	- Deben existir Productos registrados en el sistema.
- **Flujo de eventos básico:**

**Tabla 22: Flujo de eventos básico**

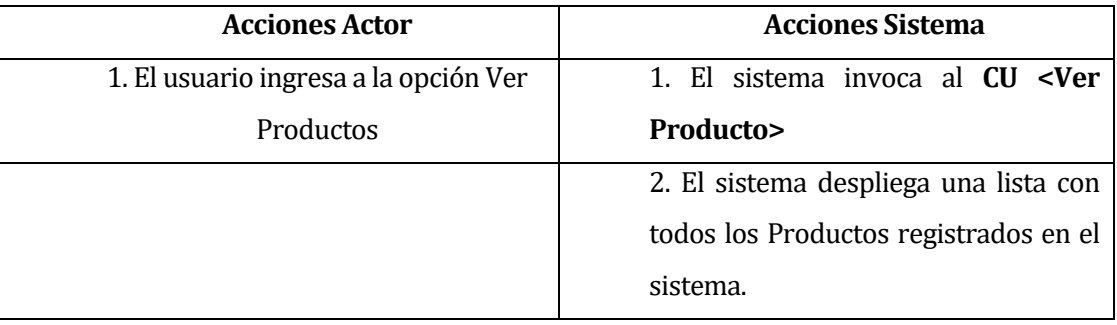

- Flujo de eventos alternativo: No presenta flujo de eventos alternativo.
- Post-Condiciones: Sin Post-Condiciones.

<Caso de uso: Modificar Producto – **CU007**>

- Descripción: Este caso de uso describe el proceso de modificación de un Producto.
- Precondiciones: El usuario deberá estar autentificado como Administrador.

- Deben existir Productos en el sistema.

**Flujo de eventos básico:** 

#### **Tabla 23: Flujo de eventos básico**

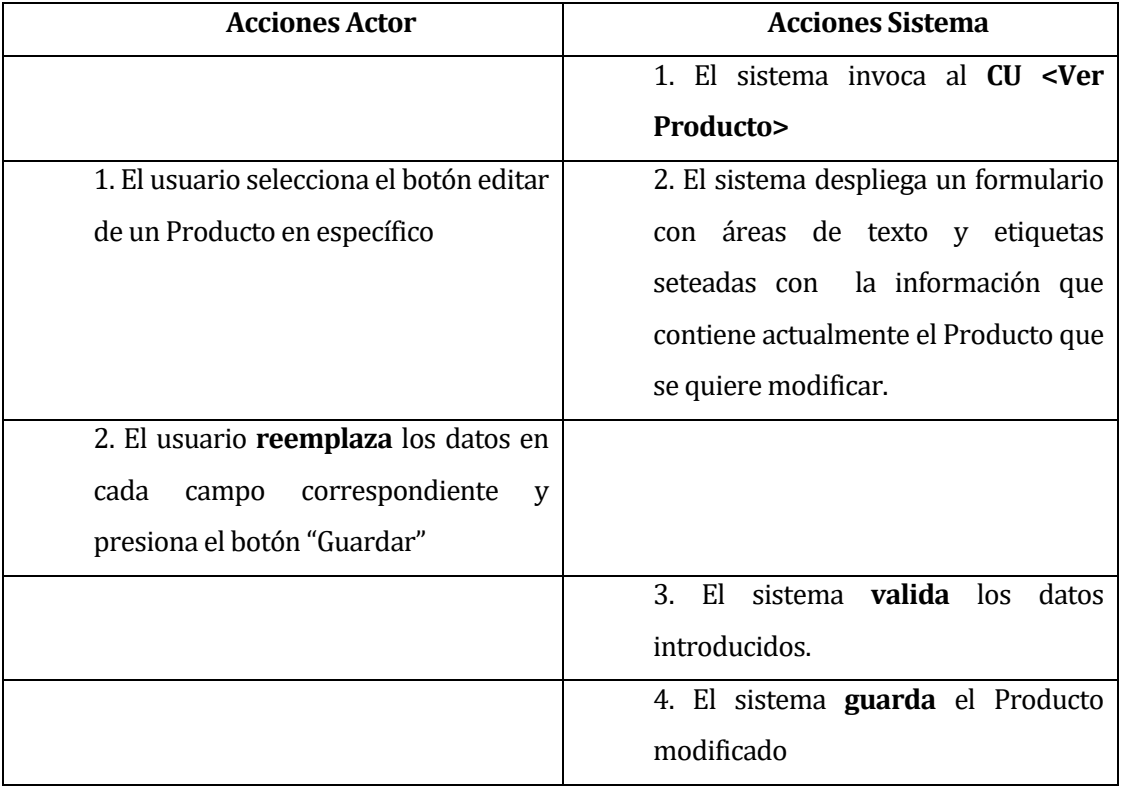

### Flujo de eventos alternativo:

**Tabla 24: Flujo de eventos alternativo**

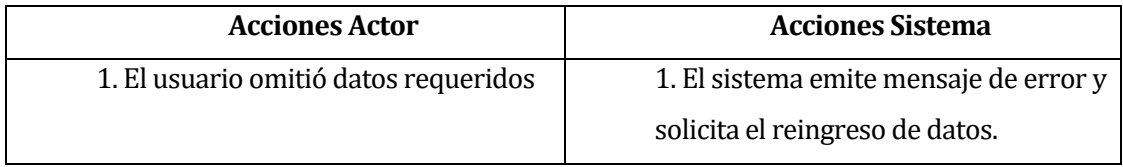

**Post-Condiciones:** Producto modificado en el sistema exitosamente.

<Caso de uso: Eliminar Producto – **CU008**>

- Descripción: Este caso de uso describe el proceso de eliminación lógica de un Producto.
- Precondiciones: El usuario deberá estar autentificado como Administrador.

- Deben existir Productos en el sistema.

**Flujo de eventos básico:** 

**Tabla 25: Flujo de eventos básico**

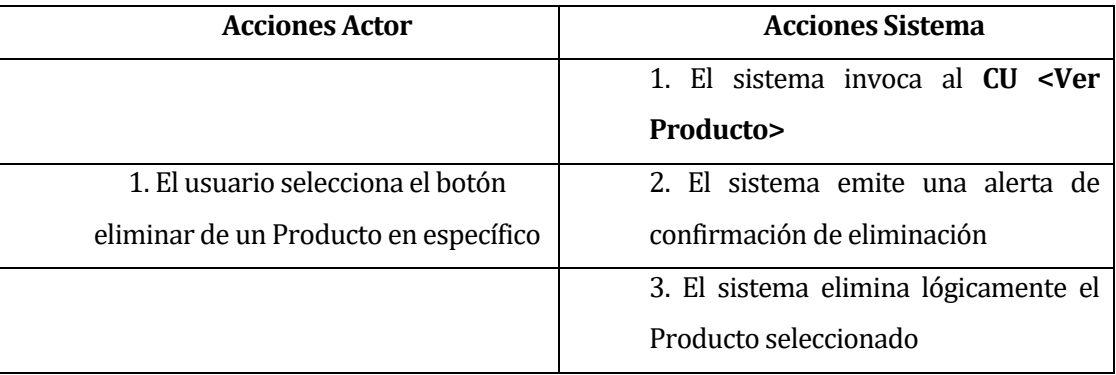

- Flujo de eventos alternativo: No posee flujo de eventos alternativo.
- Post-Condiciones: Producto eliminado lógicamente del sistema.

<Caso de uso: Comprar Producto - **CU009**>

- Descripción: Este caso de uso describe el proceso de compra de un Producto del sistema.
- Precondiciones: El usuario deberá estar autentificado como Alumno.

- Deben existir Productos en el sistema.

**Flujo de eventos básico:** 

#### **Tabla 26: Flujo de eventos básico**

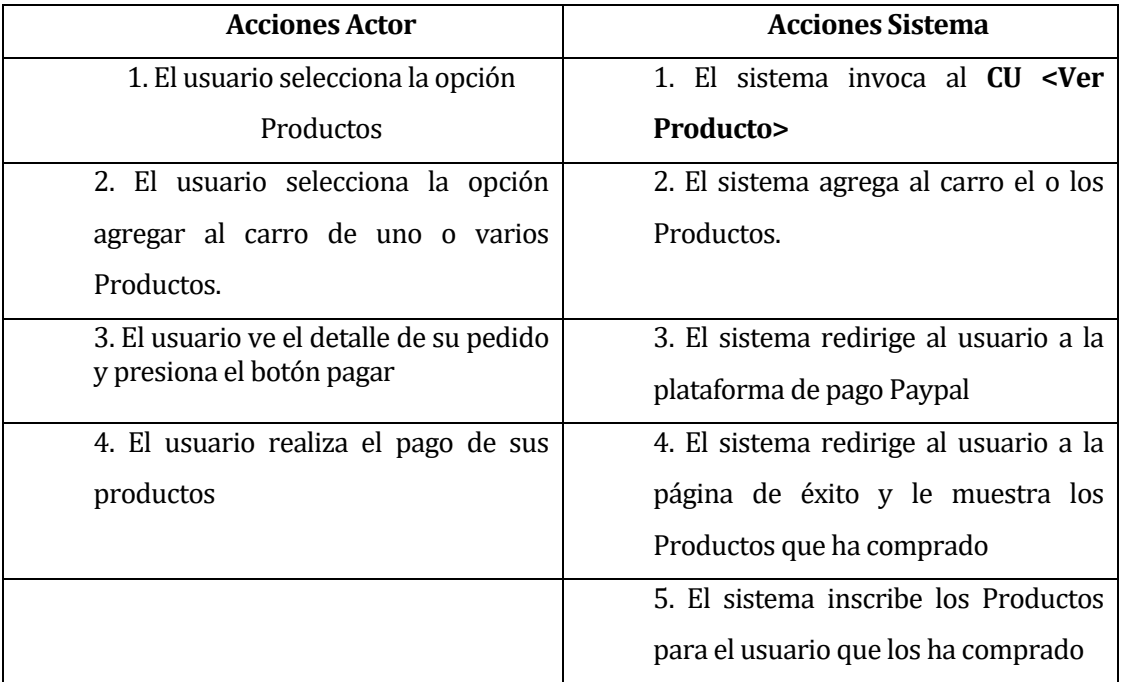

- Flujo de eventos alternativo: No presenta flujo de eventos alternativo.
- Post-Condiciones: Alumno compra exitosamente uno o varios Productos.

# **6.1.2.3 Módulo Gestión de Categorías.**

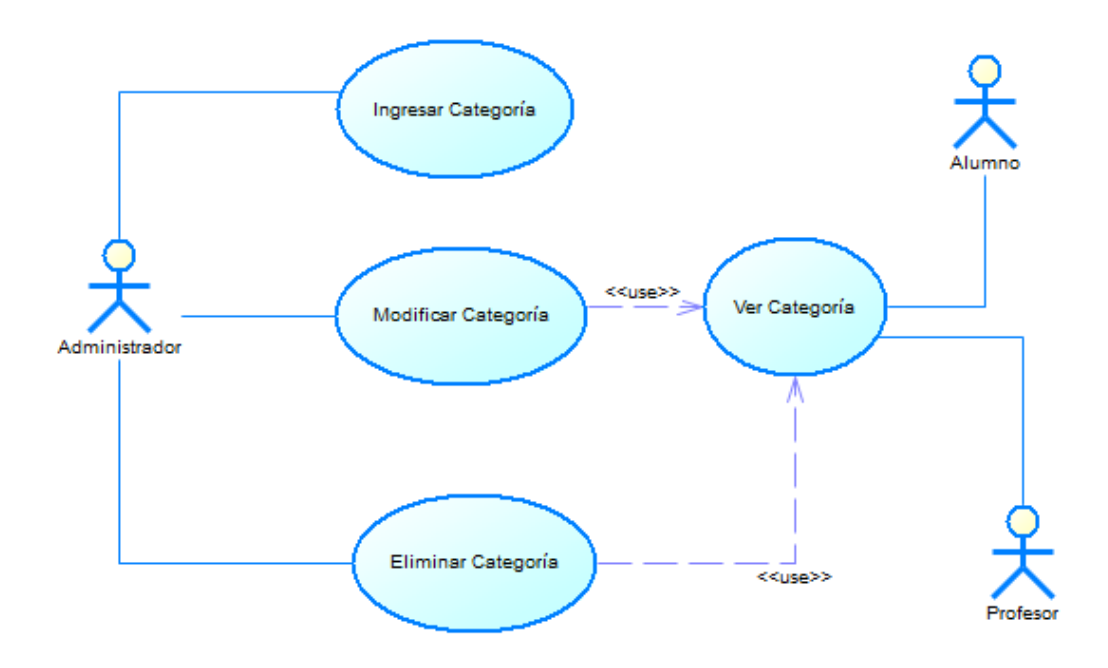

**Ilustración 3: Módulo Gestión de Categorías.**

## **Especificación de los casos de uso.**

<Caso de uso: Ingresar Categoría - **CU010**>

- Descripción: Este caso de uso describe el proceso de creación de una Categoría.
- **Precondiciones:** El usuario deberá estar autentificado como Administrador.

### **Flujo de eventos básico:**

#### **Tabla 27: Flujo de eventos básico**

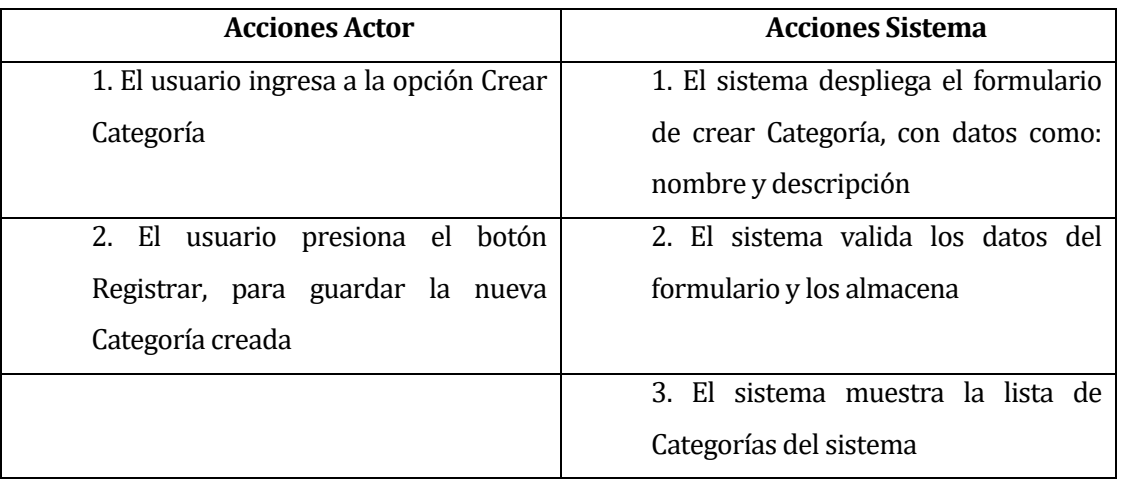

**Flujo de eventos alternativo:** 

#### **Tabla 28: Flujo de eventos alternativo**

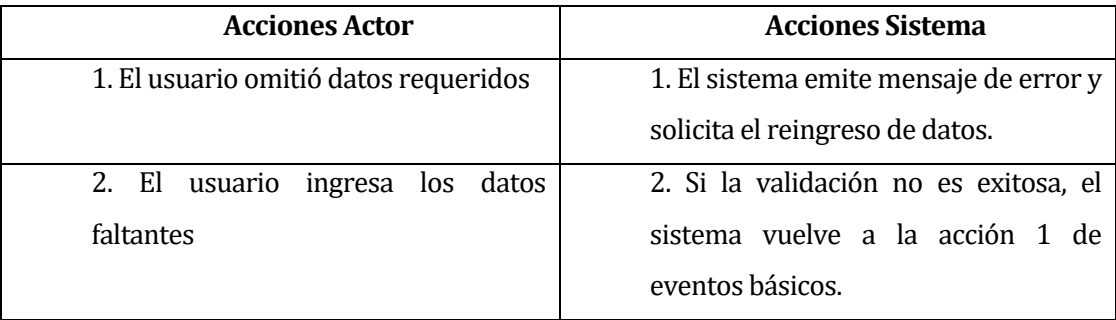

Post-Condiciones: Categoría creada en el sistema exitosamente.

<Caso de uso: Ver Categoría - **CU011**>

- Descripción: Este caso de uso describe el proceso de exhibición por pantalla de los datos de una Categoría.
- Precondiciones: El usuario deberá estar autentificado como Administrador.
	- Deben existir Categorías registradas en el sistema.
- **Flujo de eventos básico:**

**Tabla 29: Flujo de eventos básico**

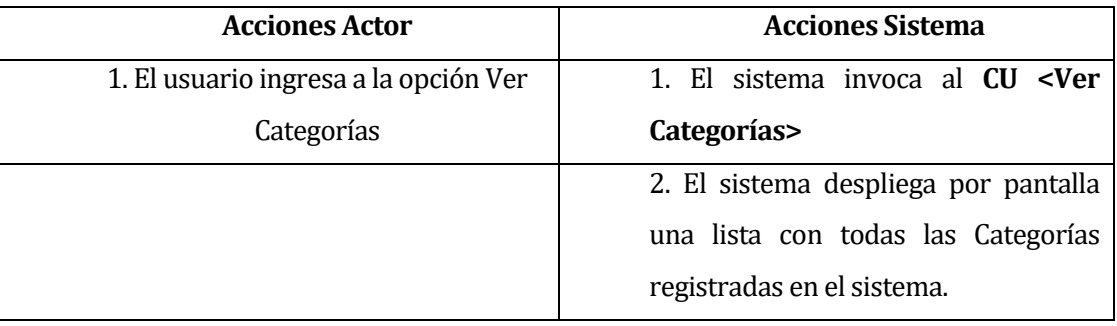

- Flujo de eventos alternativo: No presenta flujo de eventos alternativo.
- Post-Condiciones: Sin Post-Condiciones.

<Caso de uso: Modificar Categoría – **CU012**>

- Descripción: Este caso de uso describe el proceso de modificación de una Categoría.
- Precondiciones: El usuario deberá estar autentificado como Administrador.

- Deben existir Categorías en el sistema.

**Flujo de eventos básico:** 

#### **Tabla 30: Flujo de eventos básico**

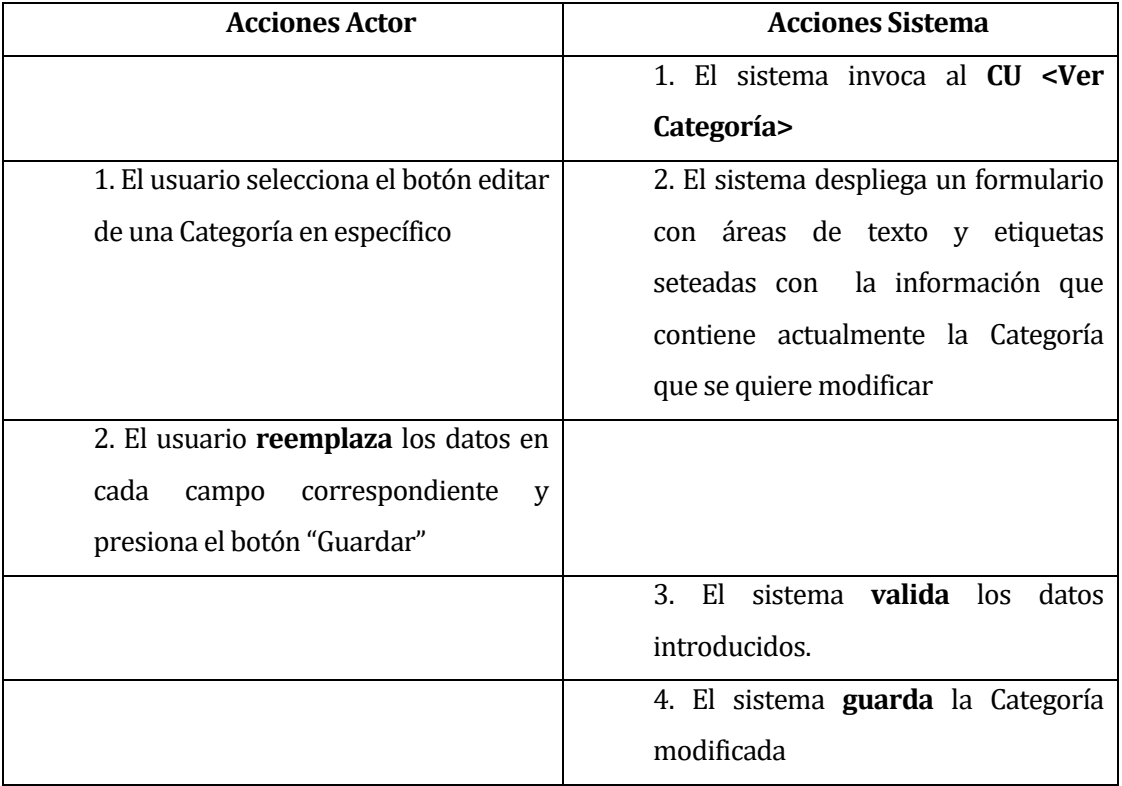

### Flujo de eventos alternativo:

**Tabla 31: Flujo de eventos alternativo**

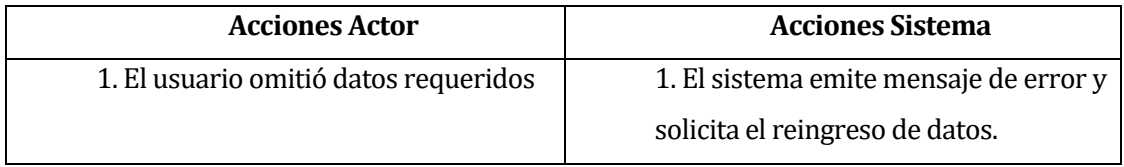

**Post-Condiciones:** Categoría modificada en el sistema exitosamente.

<Caso de uso: Eliminar Categoría – **CU013**>

- Descripción: Este caso de uso describe el proceso de eliminación lógica de una Categoría.
- Precondiciones: El usuario deberá estar autentificado como Administrador.

- Deben existir Categorías en el sistema.

**Flujo de eventos básico:** 

**Tabla 32: Flujo de eventos básico**

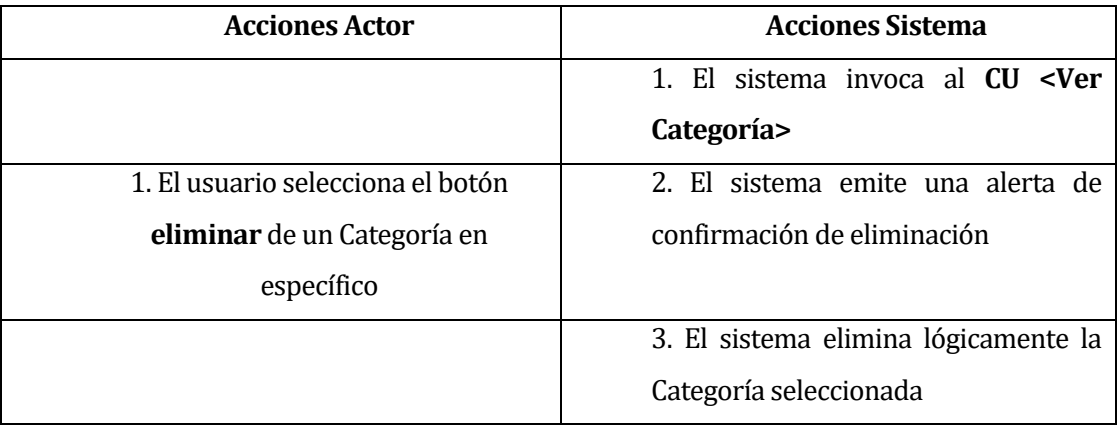

- Flujo de eventos alternativo: No posee flujo de eventos alternativo.
- Post-Condiciones: Categoría eliminada lógicamente del sistema.

#### **6.2 Modelo de Datos.**

#### **Descripción Modelo de Datos.**

A continuación, se presenta el diagrama Modelo entidad relación **MER** del sistema intranet CEDETEG construido en base al Framework Laravel 5.1.

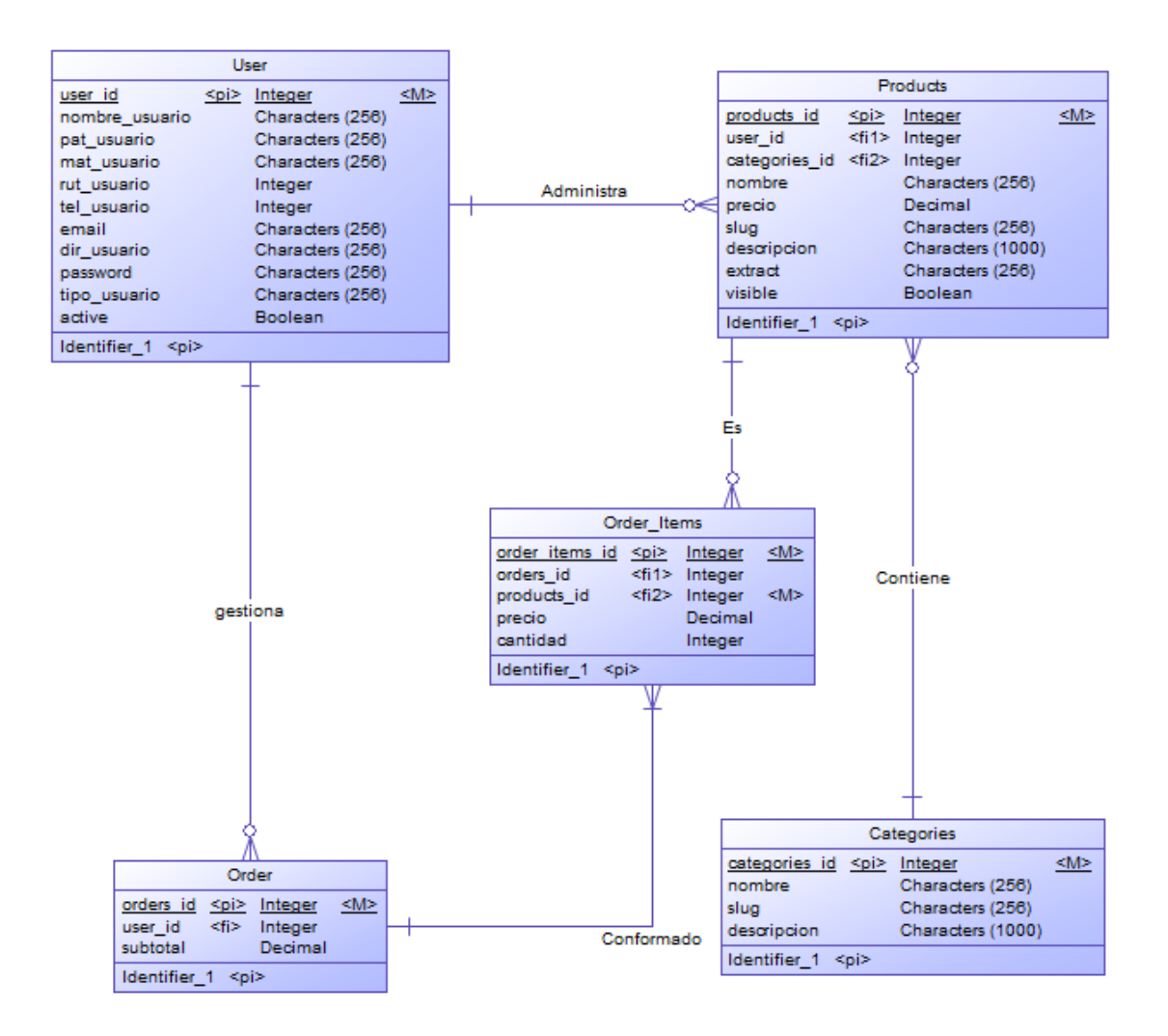

**Ilustración 9: Modelo Entidad Relación del Sistema.**

# **7 DISEÑO**

# **7.1 Diseño de Físico de la Base de datos**

A continuación, se presenta el diagrama Modelo relacional **MR** del sistema intranet CEDETEG construido en base al Framework Laravel 5.1.

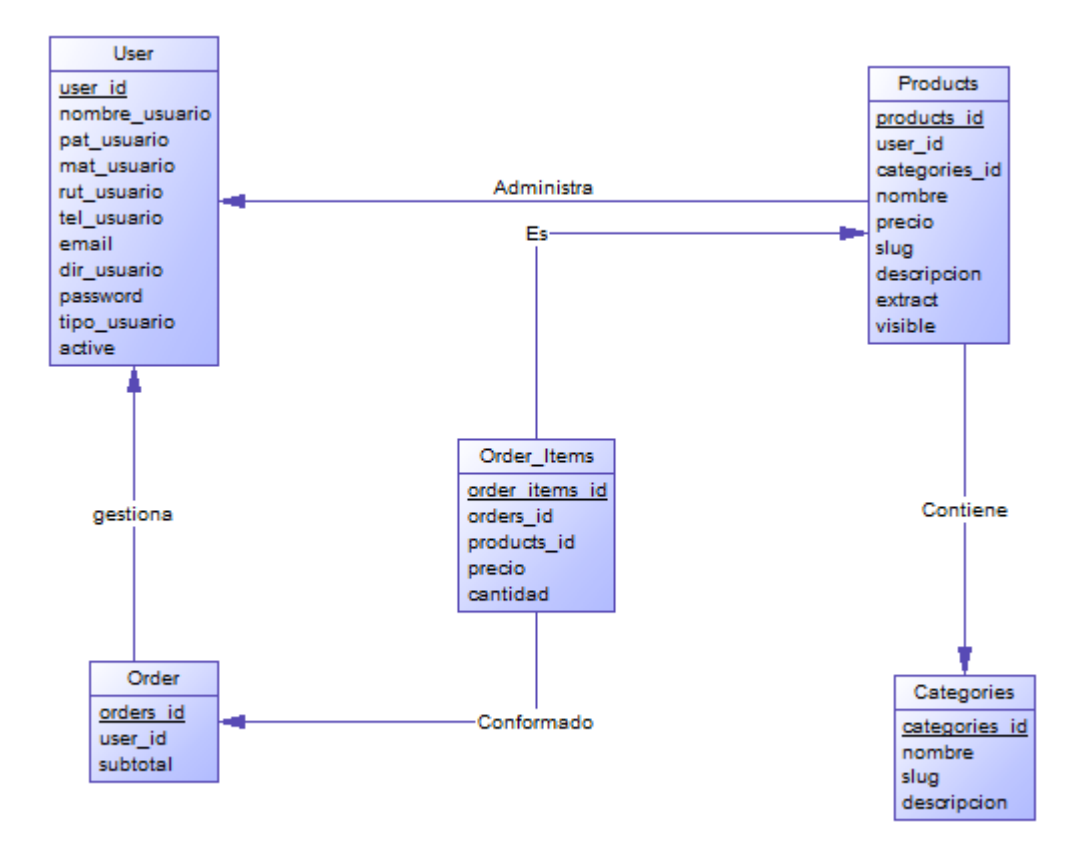

**Ilustración 10: Modelo Relacional del Sistema.**

#### **7.2 Diseño de arquitectura funcional**

La aplicación desarrollada en este proyecto, está desarrollada siguiendo el patrón de diseño de software Modelo Vista Controlador (MVC), el cual separa la lógica de negocios de los aspectos visuales.

Para incrementar la productividad, se utilizó el Framework Laravel 5.1, basado en PHP.

A continuación, se describen la estructura de directorio que utiliza Laravel en cada aplicación construida:

- app/: en este directorio contiene el núcleo de la aplicación.
- bootstrap/: Contiene los archivos del Framework estos cargan una configuración automática.
- config/: Directorio que contiene los archivos de configuración de la aplicación.
- database/: Contiene las migraciones y los seeder de la base de datos.
- public/: Directorio público que contiene vista del sistema como imágenes, javascript, css, etc.
- \* resources/: En esta carpeta se almacenan todas las vistas.
- storage/: Contiene las planillas blade. Se almacenan los directorios de la aplicación.
- $\cdot$  tests/: El directorio contiene pruebas automatizas. Se pueden incluir archivos para hacer pruebas de unidad.
- \* vendor/: Contiene las dependencias de composer.
- .env
- .env.example
- \* .gitattributes
- \* .gitignore
- artisan
- composer.json
- composer.lock
- gulpfile.js
- package.json
- phpspec.yml
- phpunit.xml
- readme.md
- server.php

## **7.2.1 El directorio app**

El directorio app tiene otros subdirectorios importantes, pero uno de los más utilizados es el directorio **Http** en el cuál se ubican **Controllers**, **Middlewares** y **Requests** en sus carpetas correspondientes, además dentro del subdirectorio **Http** se encuentra el archivo **routes.php** donde se detallan las rutas de la aplicación.

A nivel de la raíz del directorio app se ubicarán los modelos, aunque es posible estructurarlos de distintas maneras, por ejemplo, en una carpeta llamada Models.

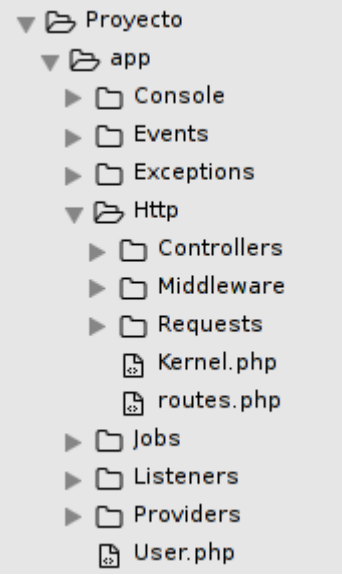

## **7.2.2 El directorio config**

La configuración tanto para el Framework como para la aplicación se mantiene en este directorio. La configuración de Laravel existe como un conjunto de archivos PHP que contienen matrices clave-valor. Entre los archivos más usados del directorio config se encuentran:

- app.php : En este archivo es posible configurar el lenguaje de nuestra aplicación, la zona horaria, los providers y aliases de las clases más comunes.
- database.php : En este archivo es posible configurar principalmente el motor de base de datos al cuál se conectará la aplicación.

## **7.2.3 El directorio database**

Aquí se encontrarán los archivos relacionados con el manejo de la base de datos. Dentro de este directorio se encuentran los subdirectorios:

- factories : Archivos utilizados para estructurar poblamiento de bases de datos.
- migrations : Archivos utilizados para especificar el esquema de bases de datos.
- seeds : Archivos utilizados para inicializar bases de datos con datos de prueba.

## **7.2.4 El directorio public**

Dentro de este directorio se almacenan los recursos estáticos de la aplicación, es decir, archivos css, js, imágenes y fuentes.

### **7.2.5 El directorio resources**

Dentro de este directorio se encuentran los subdirectorios:

- assets : Aquí se ubican todos los archivos less de la aplicación (útil para desarrolladores frontend).
- lang : Aquí se encuentran todos los archivos de internacionalización, es decir, los archivos para poder pasar el proyecto de un idioma a otro. Normalmente habrá una carpeta por cada idioma, ejemplo:
- o en : idioma inglés
- o es : idioma español
- views : Aquí se ubican vistas en formato php o php.blade, es recomendable crear una carpeta por cada controlador, además agregar una carpeta templates para las plantillas. Una plantilla es una vista general, que tiene segmentos que pueden ser reemplazados mediante la herencia de plantillas.

### **7.2.6 El directorio storage**

Cuando Laravel necesita escribir algo en el disco, lo hace en el directorio storage. Aquí se encuentran otros directorios entre los cuales el más relevante es el subdirectorio Framework, es ahí donde se almacena el cache y las vistas compiladas.

### **7.2.7 El directorio tests**

Dentro de este directorio se almacenan los archivos de pruebas que serán ejecutadas posteriormente por phpunit.

### **7.2.8 El archivo .env y .env.example**

El archivo .env no existe cuando se instala Laravel, en este archivo se configura el modo en que se ejecuta nuestra aplicación, por defecto será el modo debug, además de configurar la conexión a la base de datos y la conexión con el servidor de correo electronico. El archivo .env se crea copiando el archivo **.env.example** y renombrando la copia como **.env**. Por motivos de seguridad de la base de datos el archivo .env nunca se sube a un repositorio. Es por eso que aparece escrito dentro del archivo **.gitignore** en la raíz del proyecto. Se detalla a continuación un ejemplo donde se evidencia claramente la separación de capas

de la aplicación y el uso del Framework.

### **7.3 Diseño interfaz y navegación**

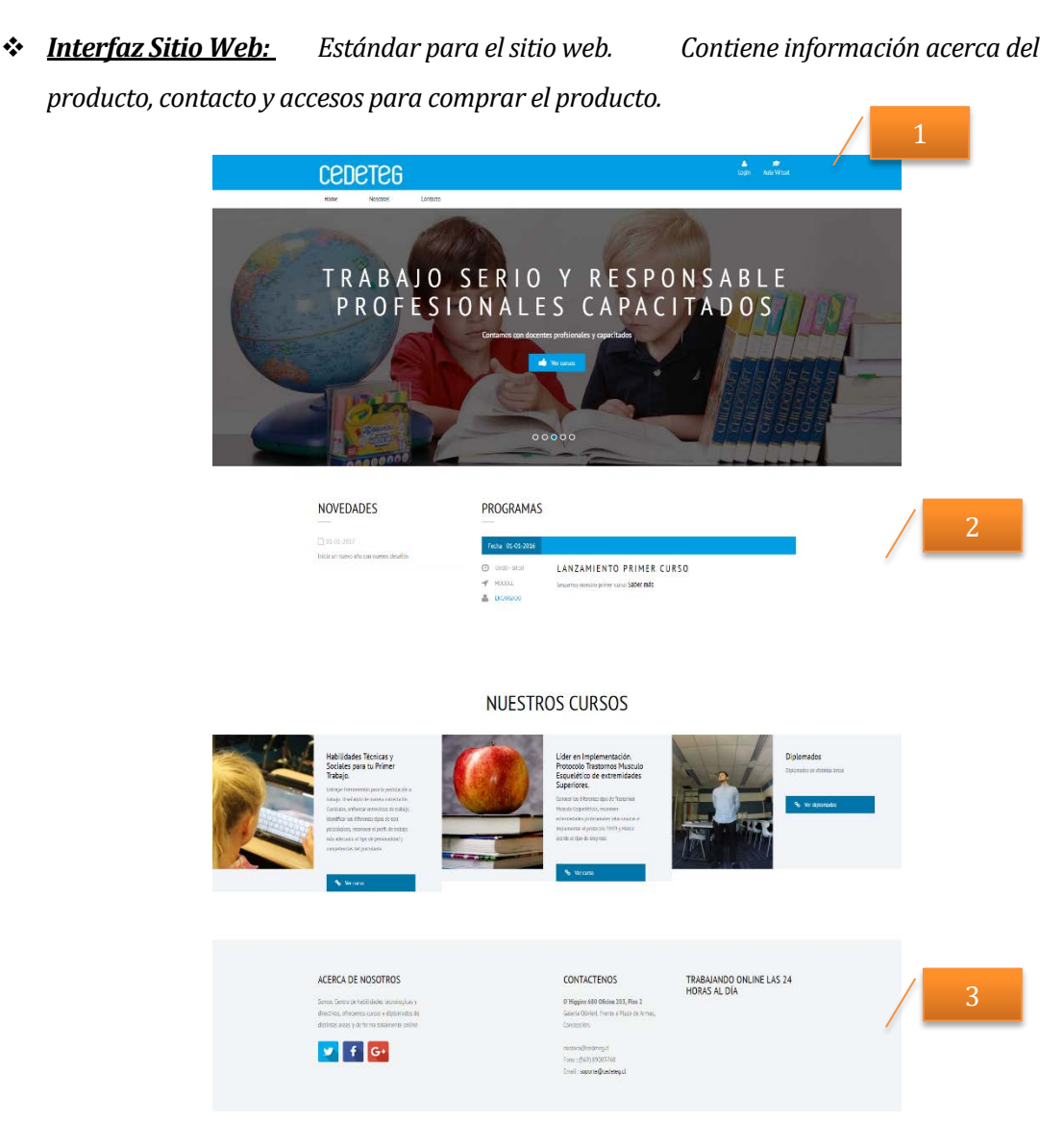

**Ilustración 11: Interfaz Sitio Web**

- **Área (1):** Encabezado de página, contiene banner corporativo y submenú
- **Área (2):** Cuerpo de la página que contiene la información relevante para cada página
- **Área (3):** En este sector aparecen las informaciones disponibles para los clientes para contacto, direcciones o referencias.

 *Interfaz Registro Alumno: Estándar para el registro de un nuevo alumno por medio de un formulario web.*

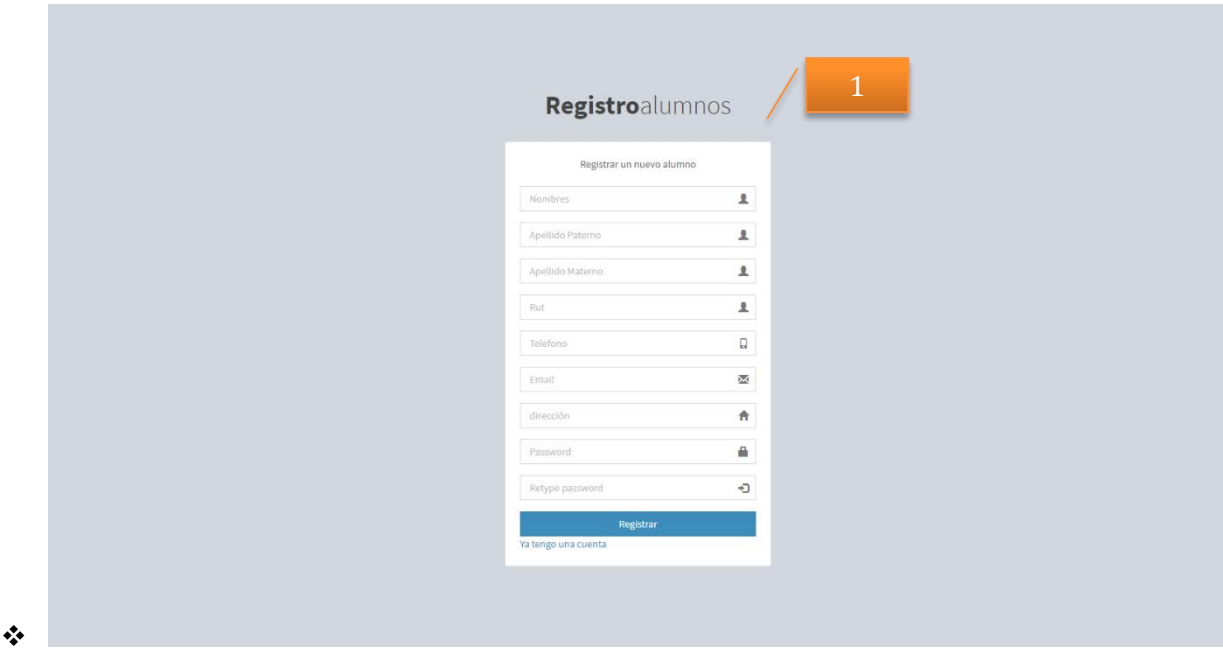

**Ilustración 12: Interfaz Registro Alumno**

• **Área (1):** Formulario de registro para alumnos nuevos, lo puede llenar cualquier persona que necesite crearse una cuenta como alumno.

# *Interfaz Login: Estándar para el inicio de sesión de cualquier usuario ya registrado*

#### *en el sistema.*

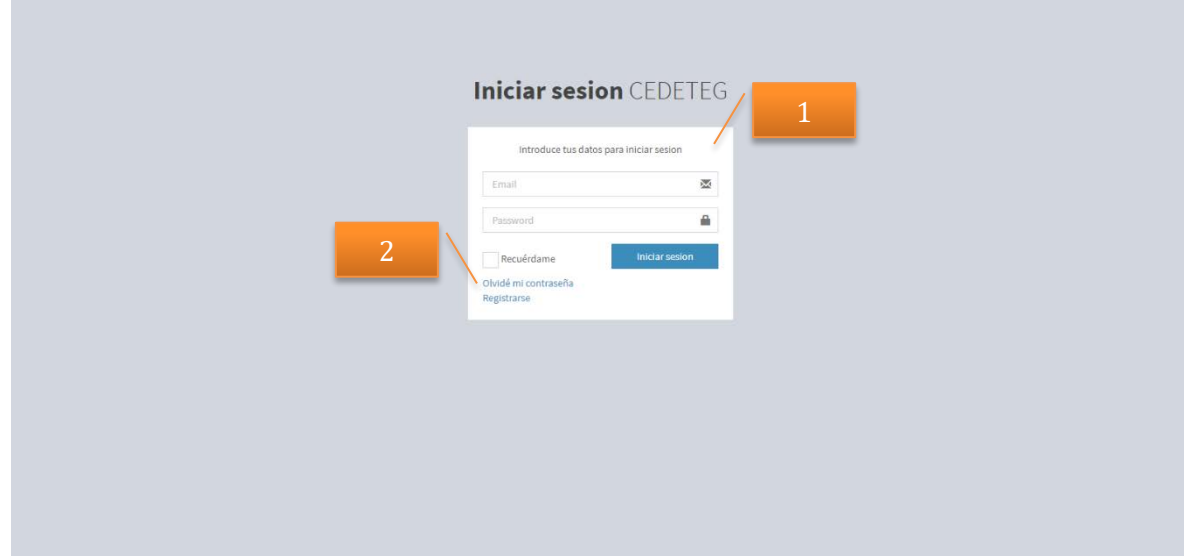

**Ilustración 13: Interfaz Login**

- **Área (1):** Formulario para el inicio de sesión de un usuario registrado, requiere campo Email y Password.
- **Área (2):** Opciones para reestablecer la contraseña o crear una cuenta nueva.

 *Interfaz Administrador: Estándar para todas las tareas y operaciones del administrador. Contiene menús, opciones y áreas de trabajo.* 5 Intranet CEDETEG  $\mathbf{a}$  $\Omega$  . The set of  $\Omega$ Intranet CEDETEG 4 6 do a su intranet CEDETEG 2 3 DYT Centro de habilidades direc

**Ilustración 14: Interfaz Administrador**

- **Área (1):** Banner de la página, redirige al home de la intranet.
- **Área (2):** Sector donde se despliegan los menús y submenús disponibles para el administrador.
- **Área (3):** Pie de página, muestra la dirección de la web principal y el nombre de la empresa.
- **Área (4):** Cuerpo de la página, despliega el contenido que se solicita.
- **Área (5):** Banner superior derecho, se encuentra el botón para ir a la tienda y también despliega el menú del perfil.
- **Área (6):** Menú desplegable del perfil, contiene el botón para cerrar la sesión.

### *Interfaz Sitio Error: Estándar para las redirecciones en caso de error.*

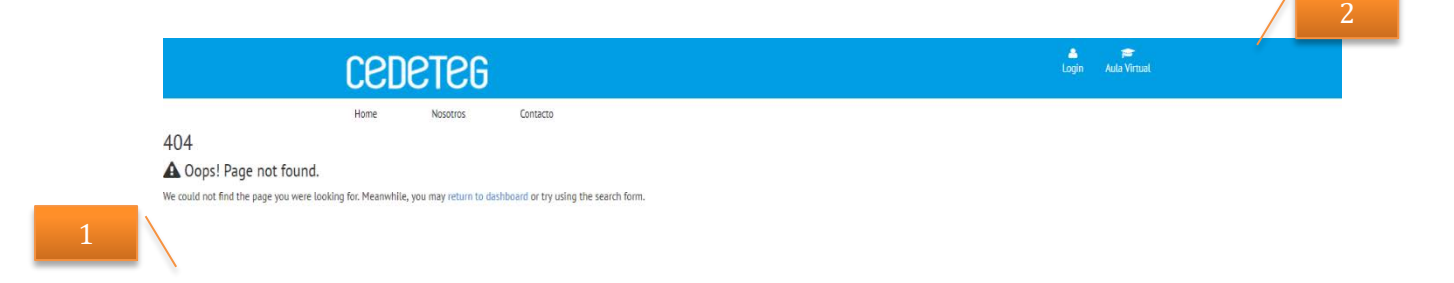

**Ilustración 15: Interfaz Sitio Error**

- **Área (1):** Cuerpo de página, indica el número de error y un mensaje con la opción de volver a la página principal.
- **Área (2):** Banner de la página web, contiene el logo y las opciones para ingresar a intranet o al aula virtual.

### **Jerarquía de Menú.**

**NOTA: Se han separado las jerarquías de menú por perfil de usuario.**

• **Sitio Web**

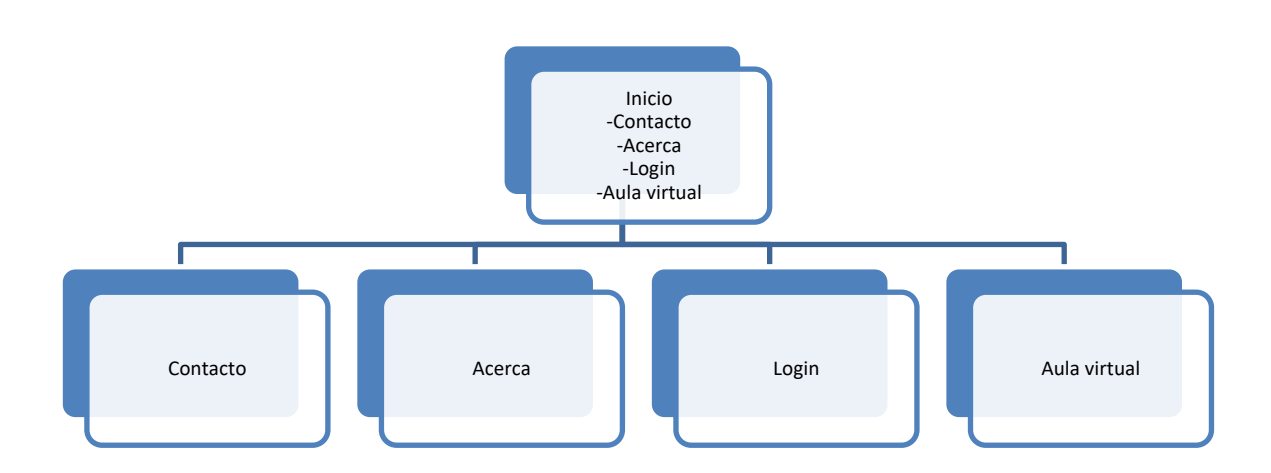

**Ilustración 4: Jerarquía de Menú Sitio Web**

• **Menú de Administrador**

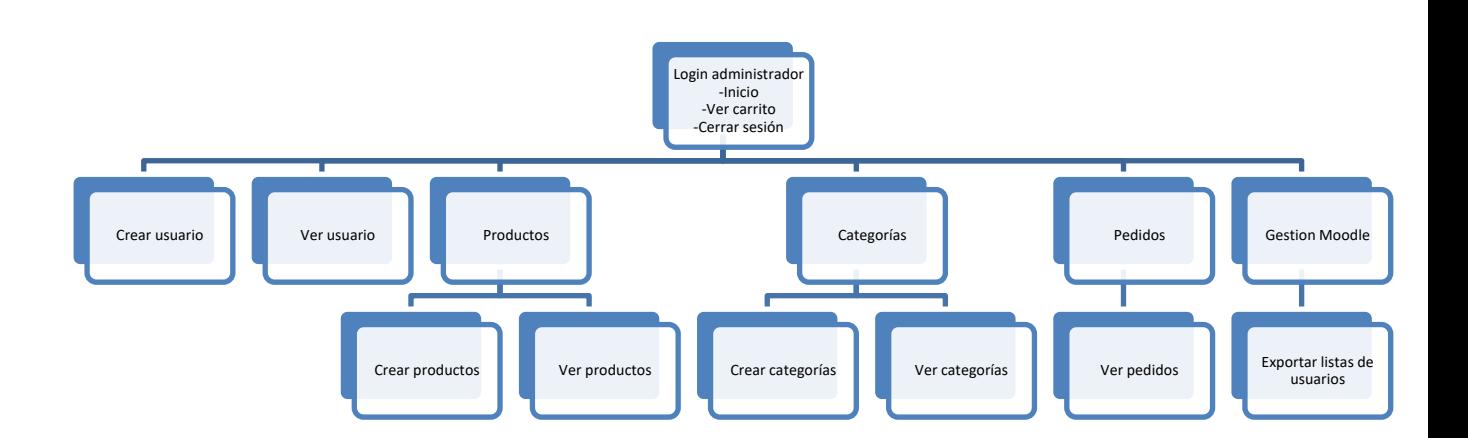

**Ilustración 5:Jerarquía de Menú Administrador**

### • **Menú de Alumno**

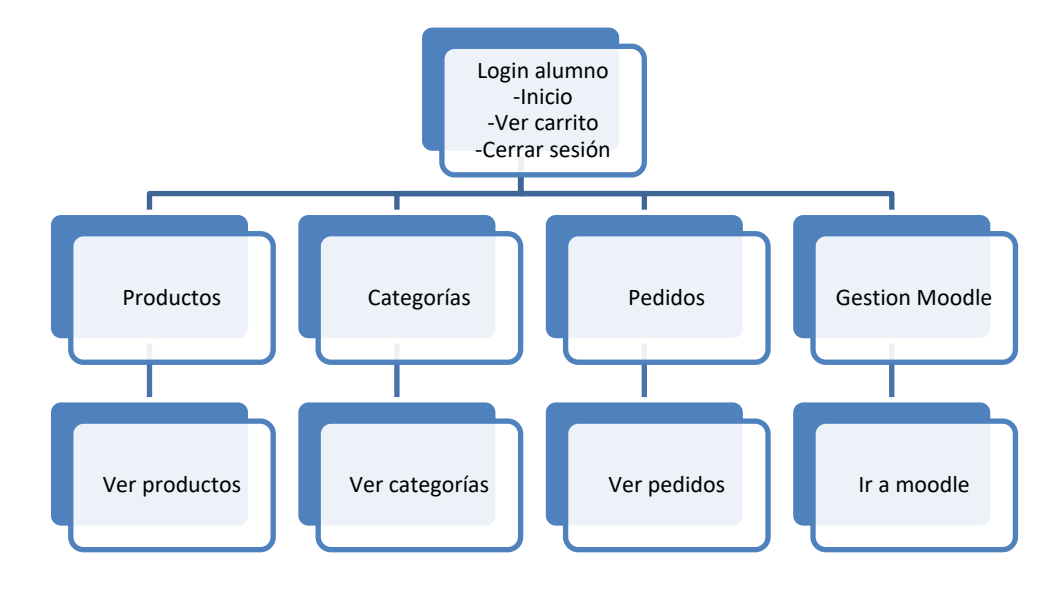

#### **Ilustración 6: Jerarquía de Menú Alumno**

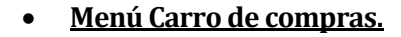

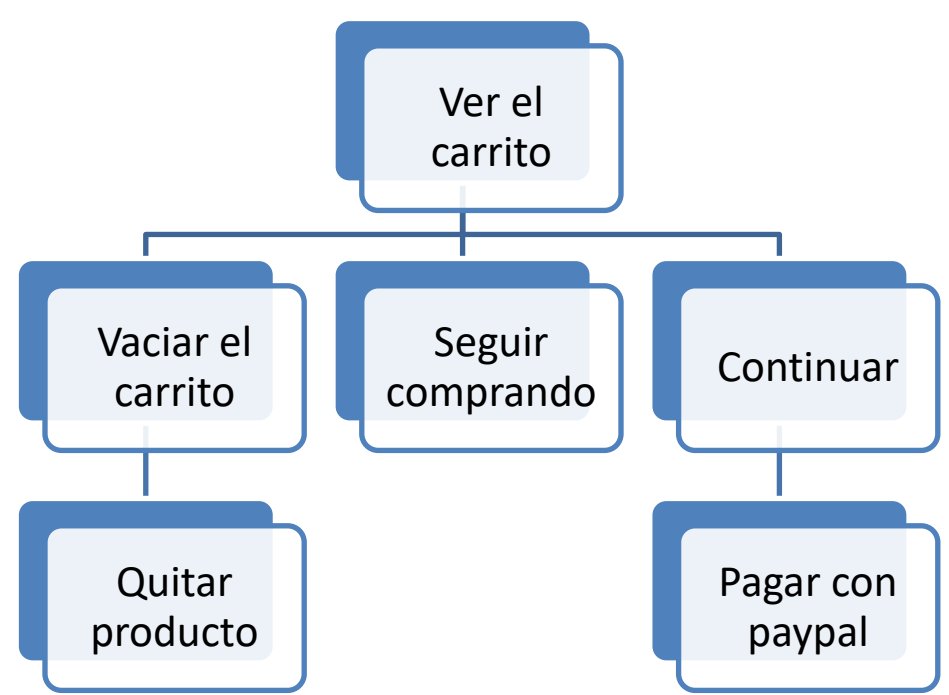

**Ilustración 7: Jerarquía de Menú Carro de compras**

### **Diagrama de Navegación.**

### **NOTA: Se han separado los diagramas de navegación por perfil de usuario.**

• **Sitio Web**

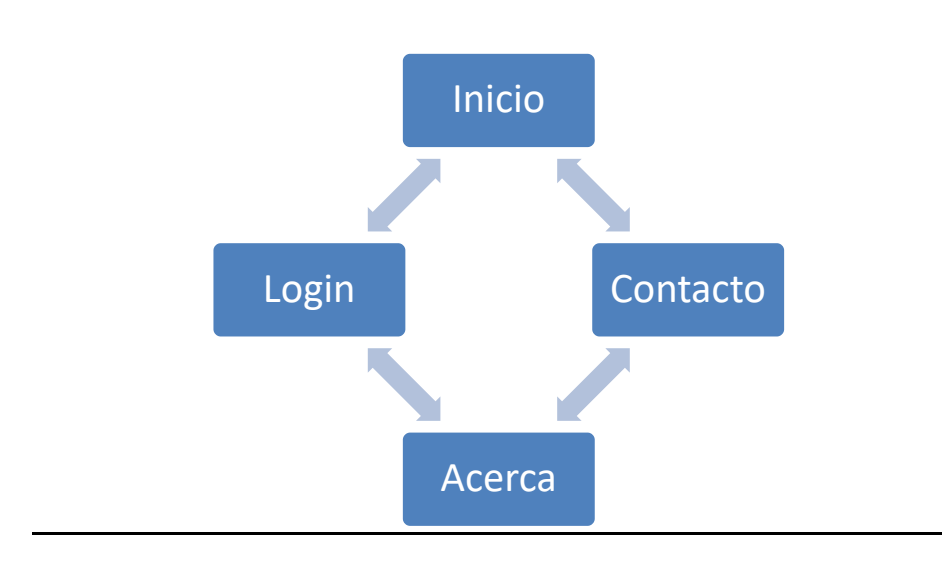

**Ilustración 8: Navegación Sitio Web**

• **Administrador**

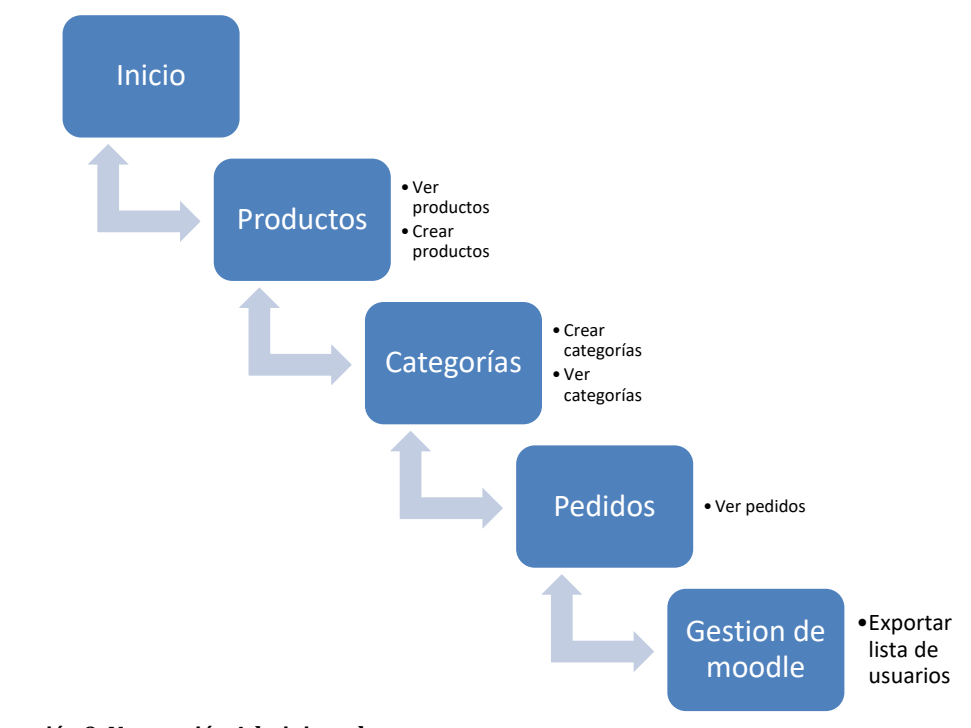

**Ilustración 9: Navegación Administrador**

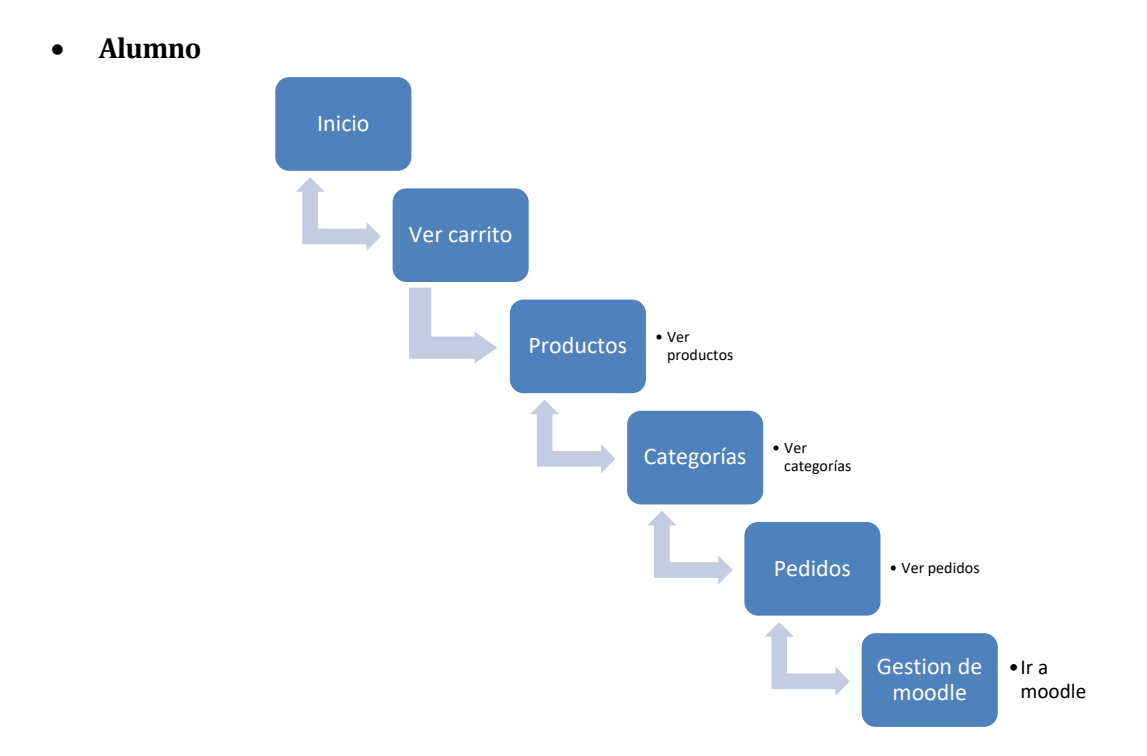

• **Ilustración 36: Navegación Alumno**

# **7.4 Especificación de módulos.**

Se especifican a continuación, los métodos de las clases principales de la aplicación, las cuales Estos métodos corresponden al último nivel, ya que son los que finalmente, se deben implementar y/o programar lógica de negocio en ellos.

Para una mejor comprensión, se han separado los métodos en módulos.

# **7.5 Especificación de módulos**

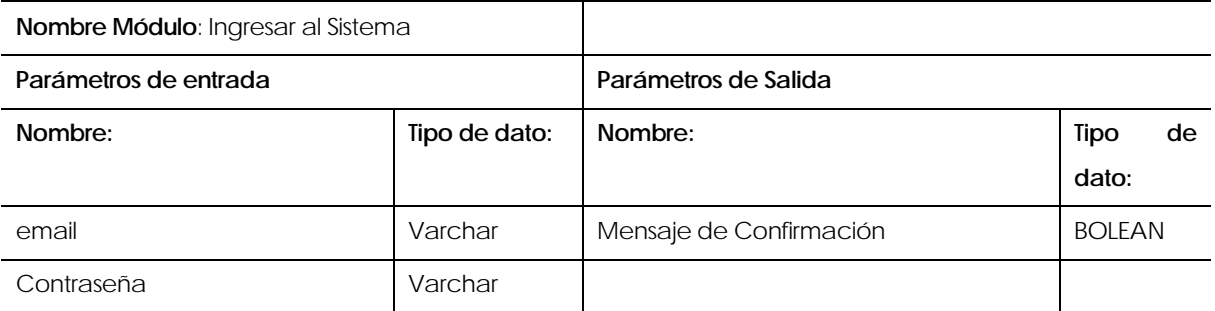

**Tabla 21 Especificación de módulo Ingresar al Sistema.**

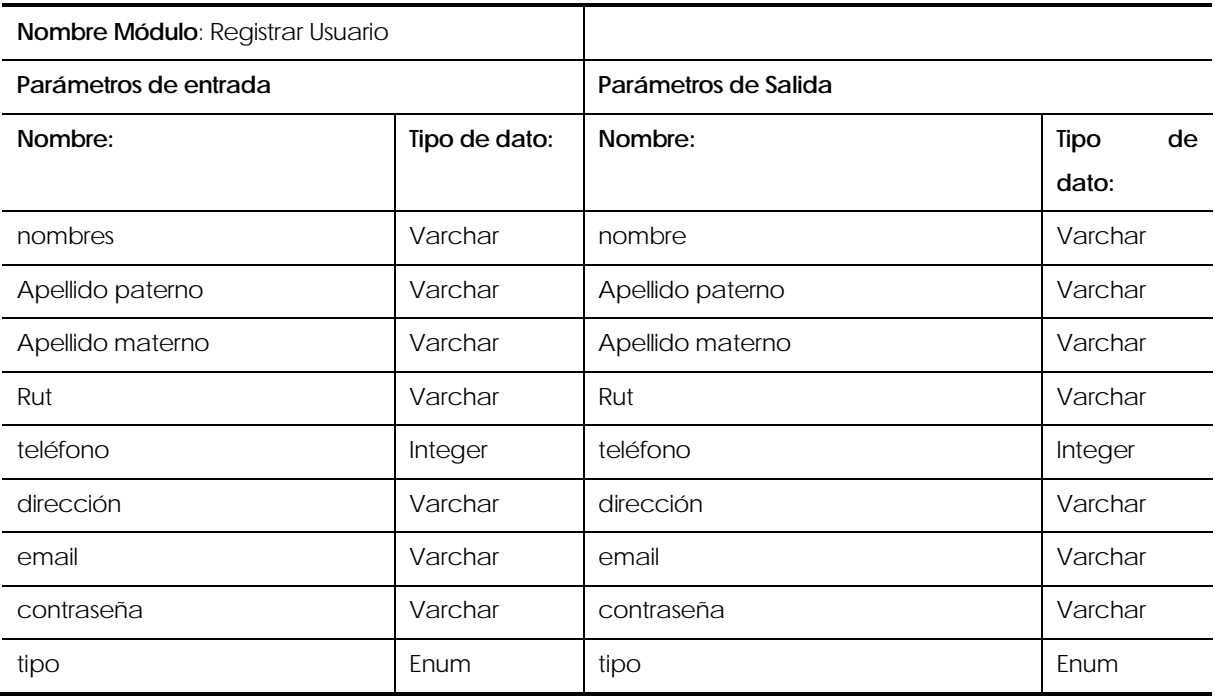

**Tabla 22 Especificación de móduloRegistrar Usuario.**
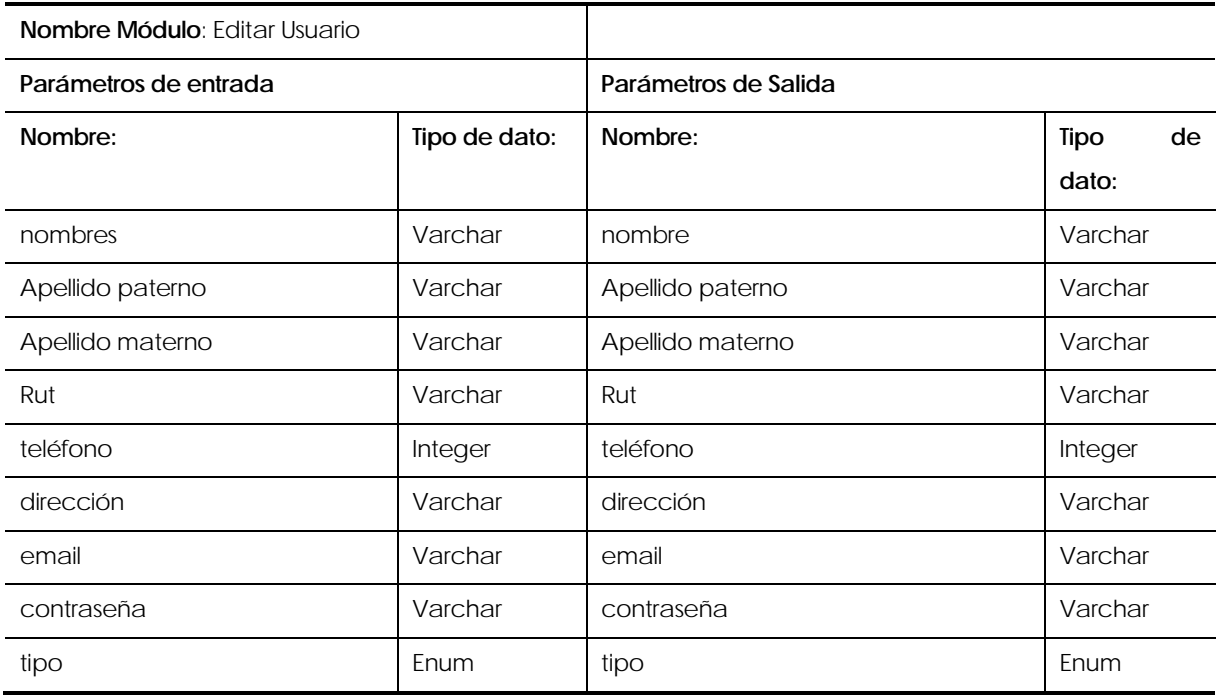

**Tabla 23 Especificación de módulo EditarUsuario.**

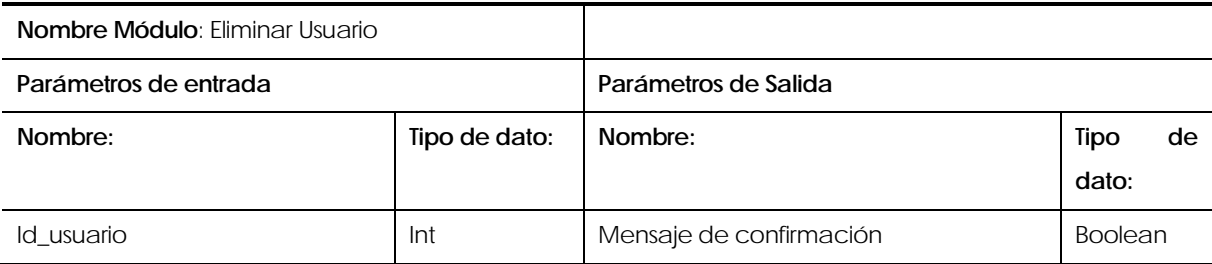

**Tabla 24 Especificación de módulo Eliminar Usuario.**

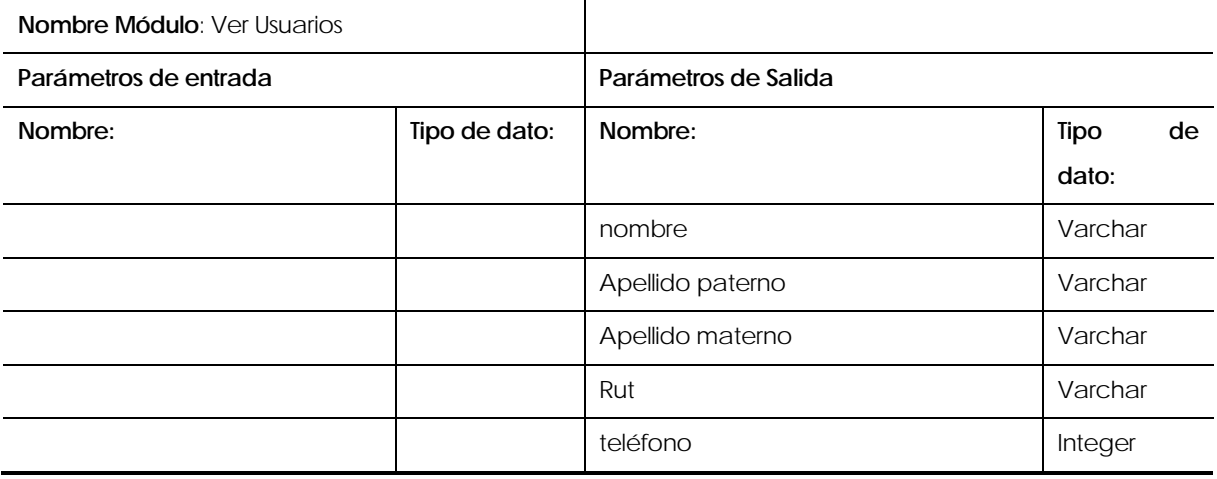

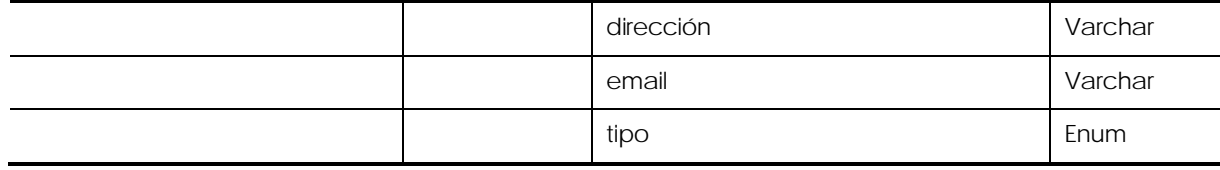

**Tabla 25 Especificación de módulo Ver Usuarios.**

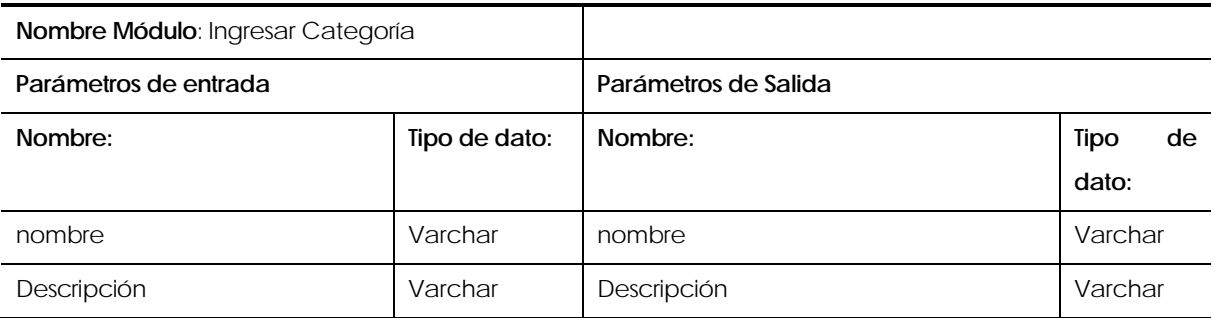

**Tabla 26 Especificación de módulo Ingresar Categoría.** 

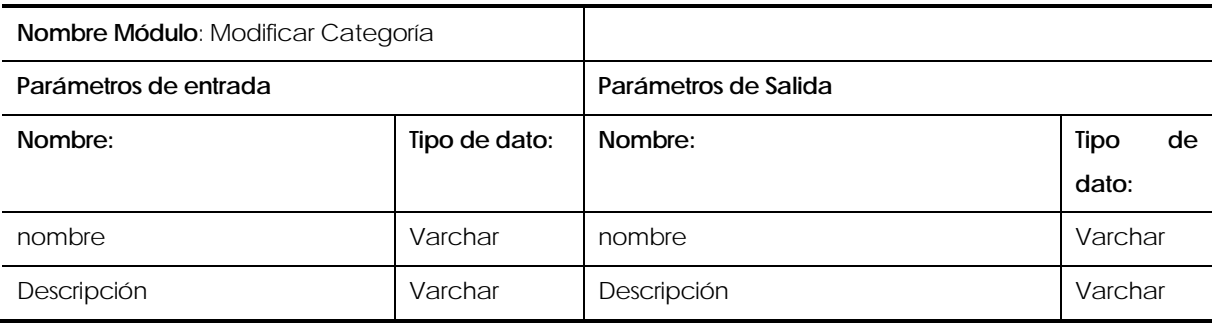

**Tabla 27 Especificación de módulo Modificar Categoría.** 

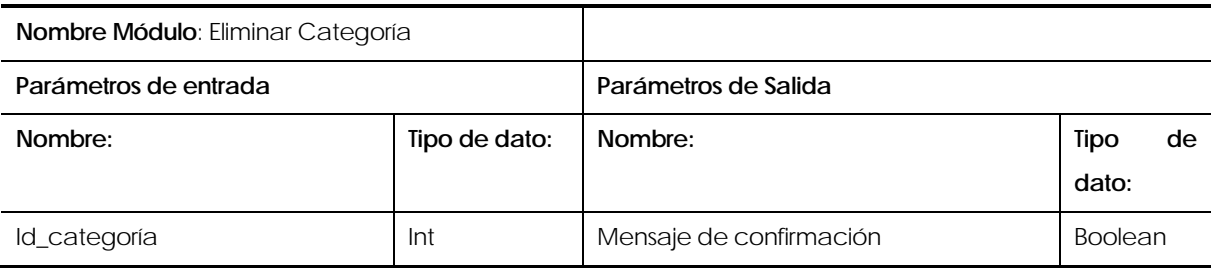

**Tabla 28 Especificación de módulo Eliminar Galpón.**

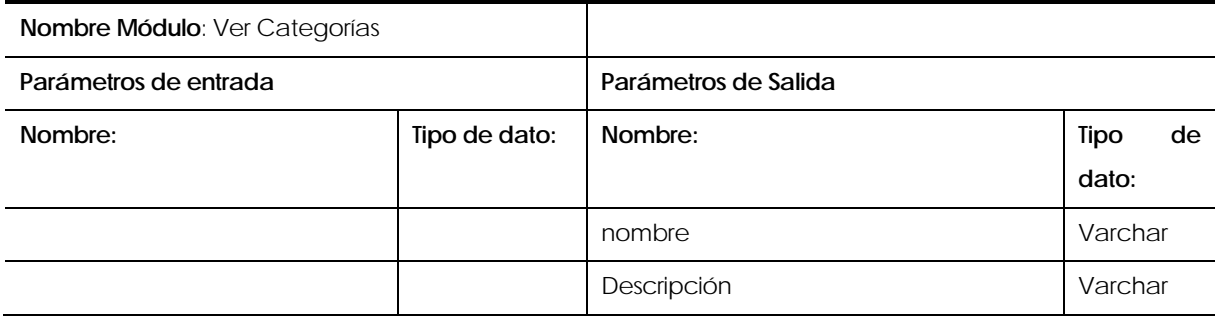

**Tabla 29 Especificación de módulo Ver Categorías.** 

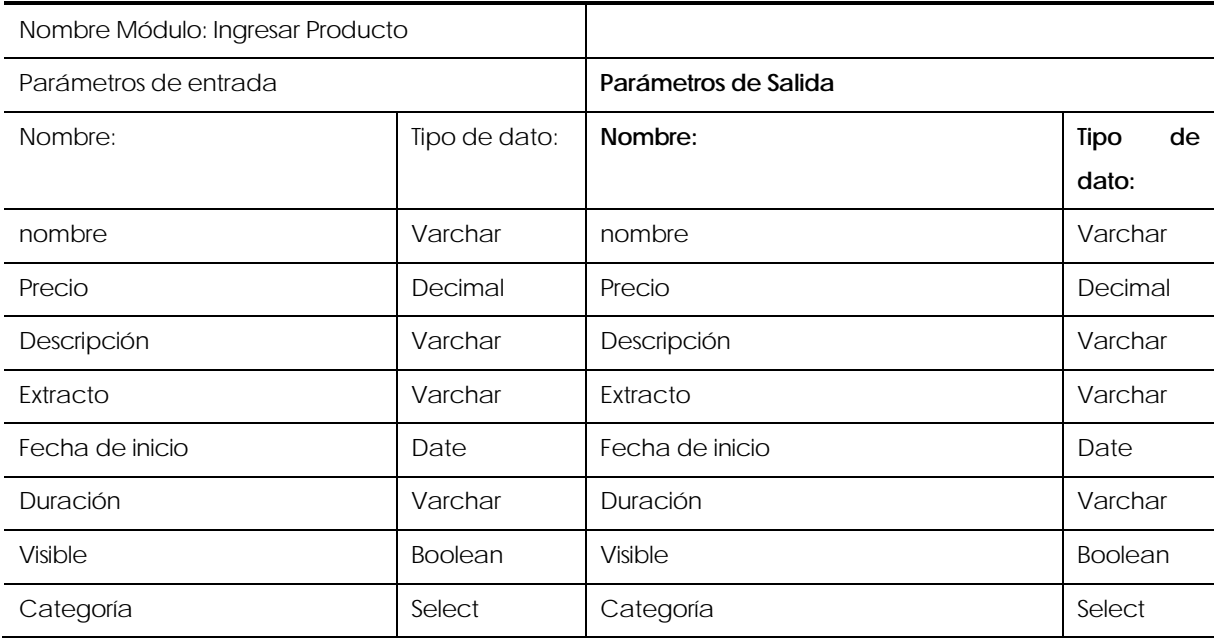

**Tabla 30 Especificación de módulo Ingresar Producto.** 

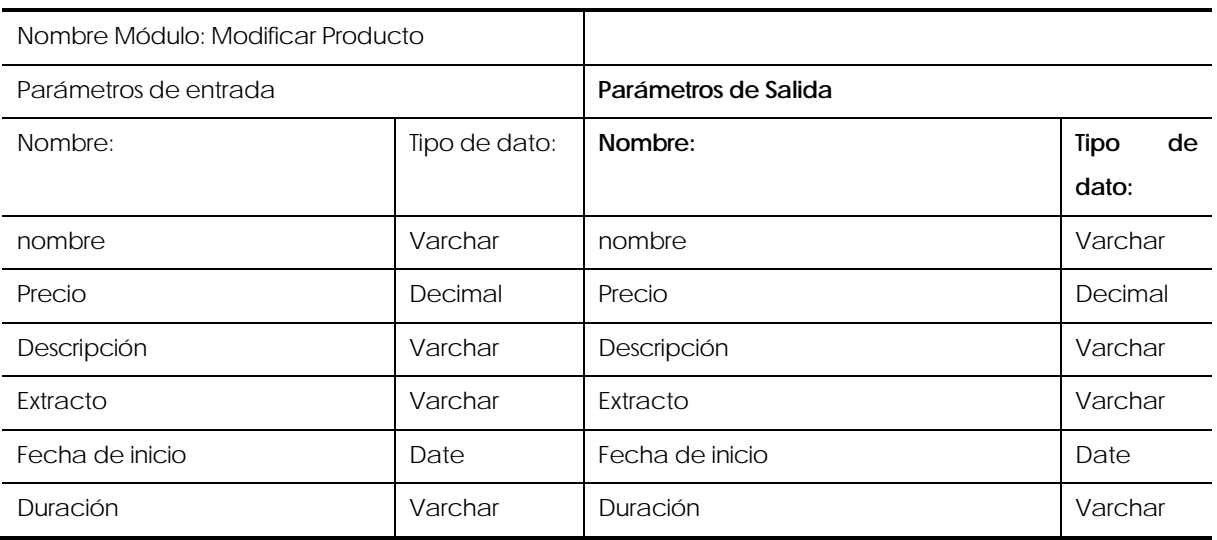

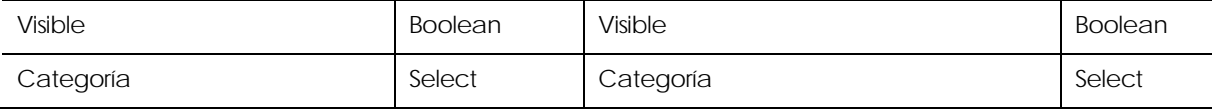

**Tabla 31 Especificación de módulo Modificar Producto.** 

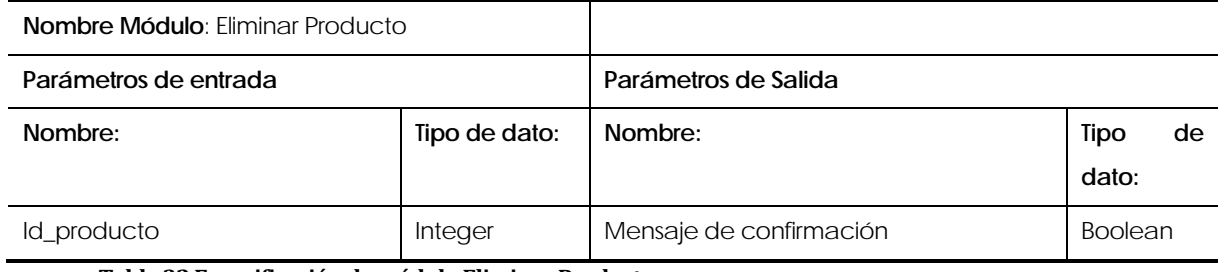

**Tabla 32 Especificación de módulo Eliminar Producto.** 

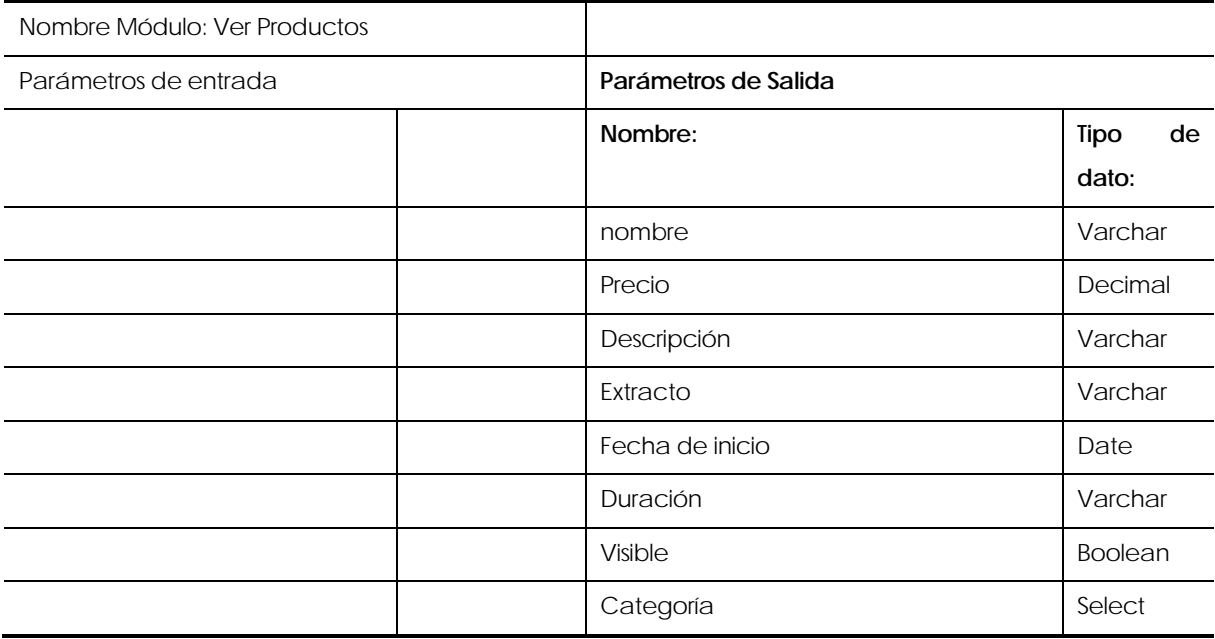

**Tabla 33 Especificación de módulo Ver Productos.** 

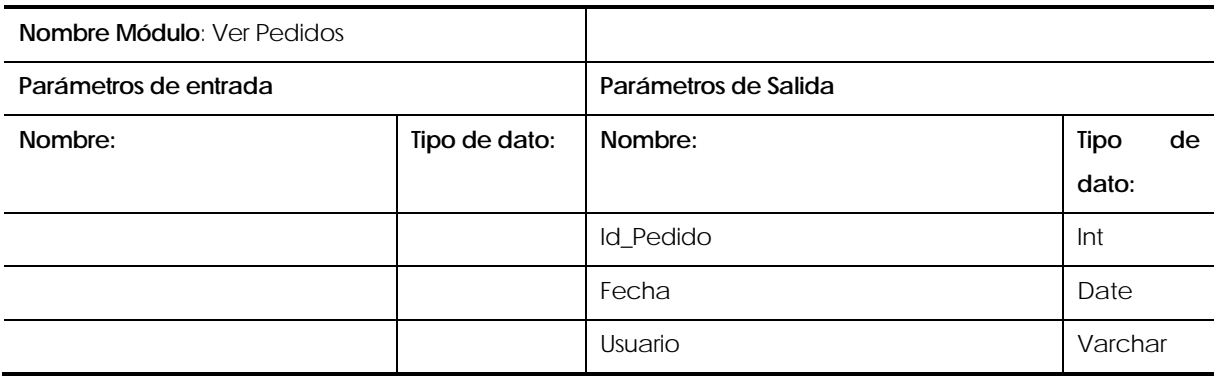

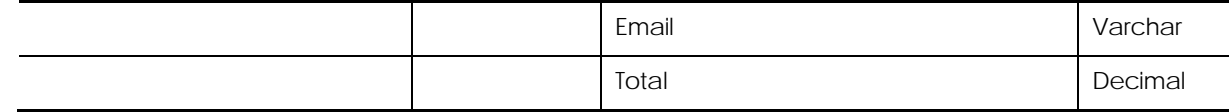

**Tabla 34 Especificación de módulo Ver Pedidos.** 

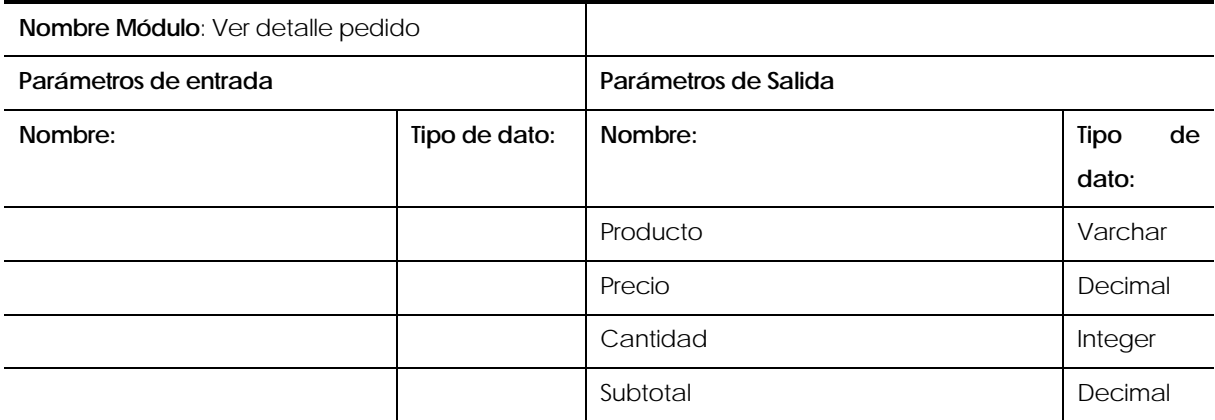

**Tabla 35 Especificación de módulo Ver detalle pedido.** 

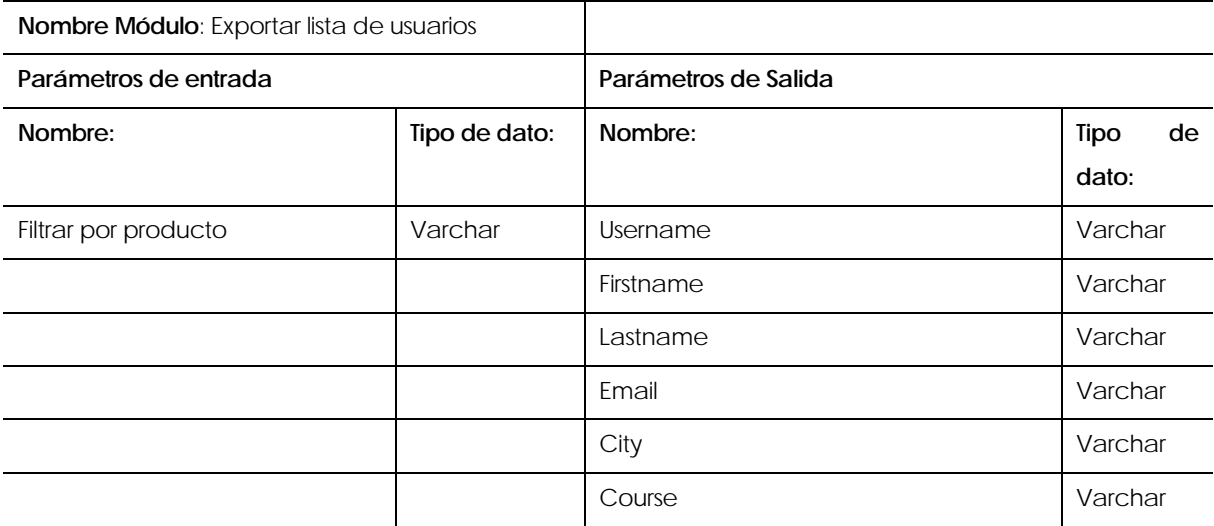

**Tabla 36 Especificación de módulo Exportar lista de usuarios.** 

# **8 PRUEBAS**

Adaptación basada en *IEEE Software Test Documentation* Std 829-1998

# **8.1 Elementos de prueba**

El sistema cuenta con los siguientes módulos o mantenedores de información, los cuales serán probados a nivel de sistema.

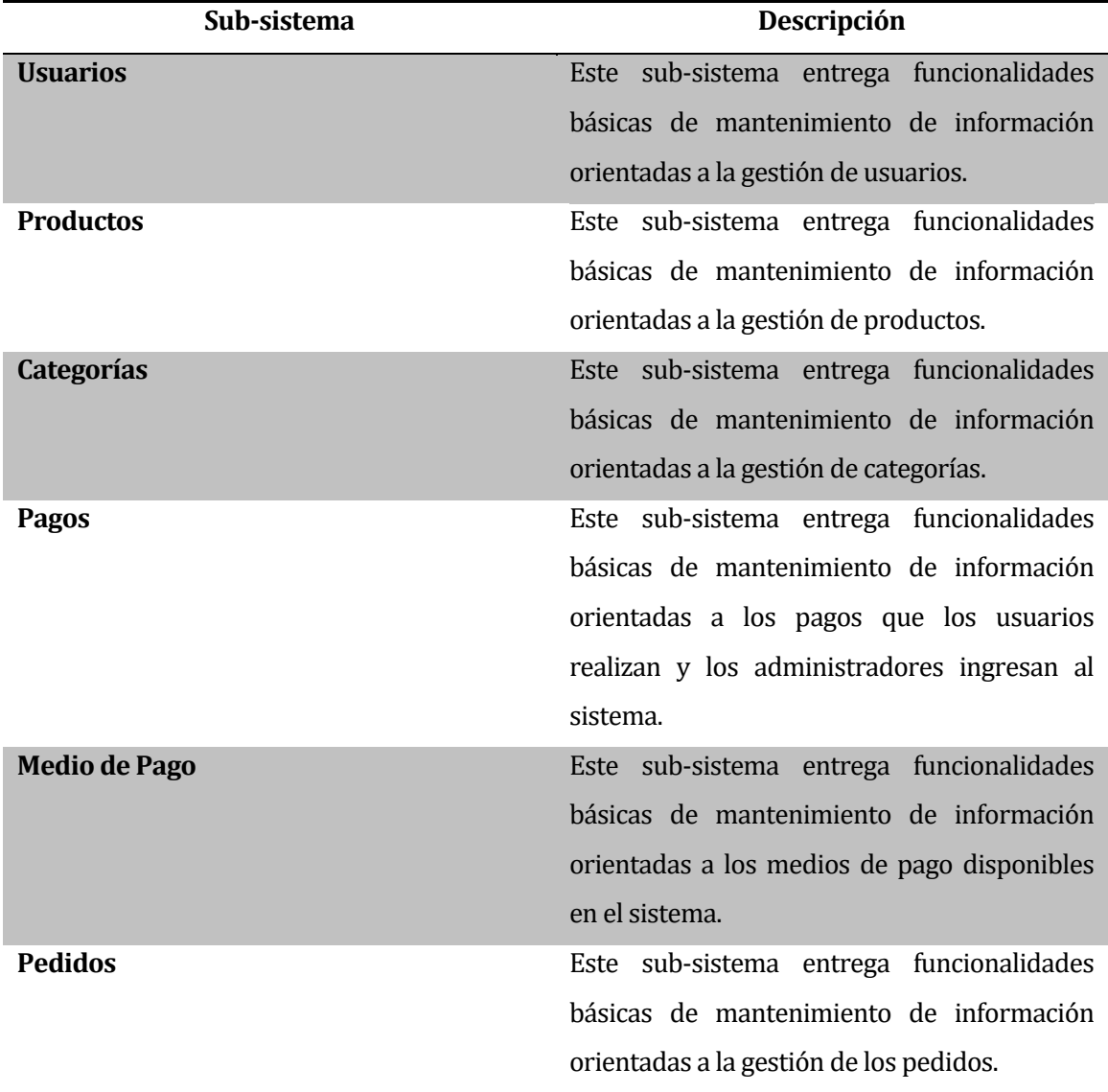

**Tabla 37: Elementos de Prueba**

# **8.2 Especificación de las pruebas**

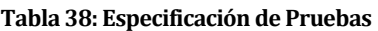

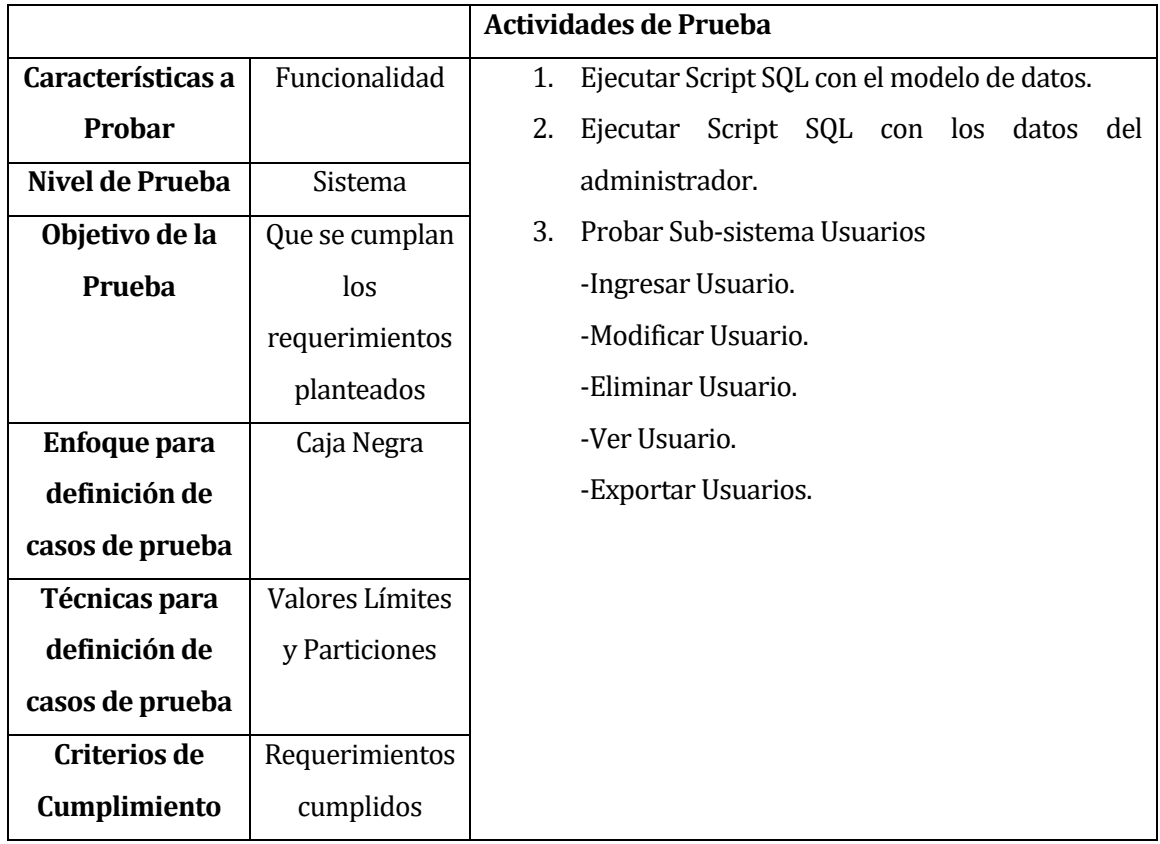

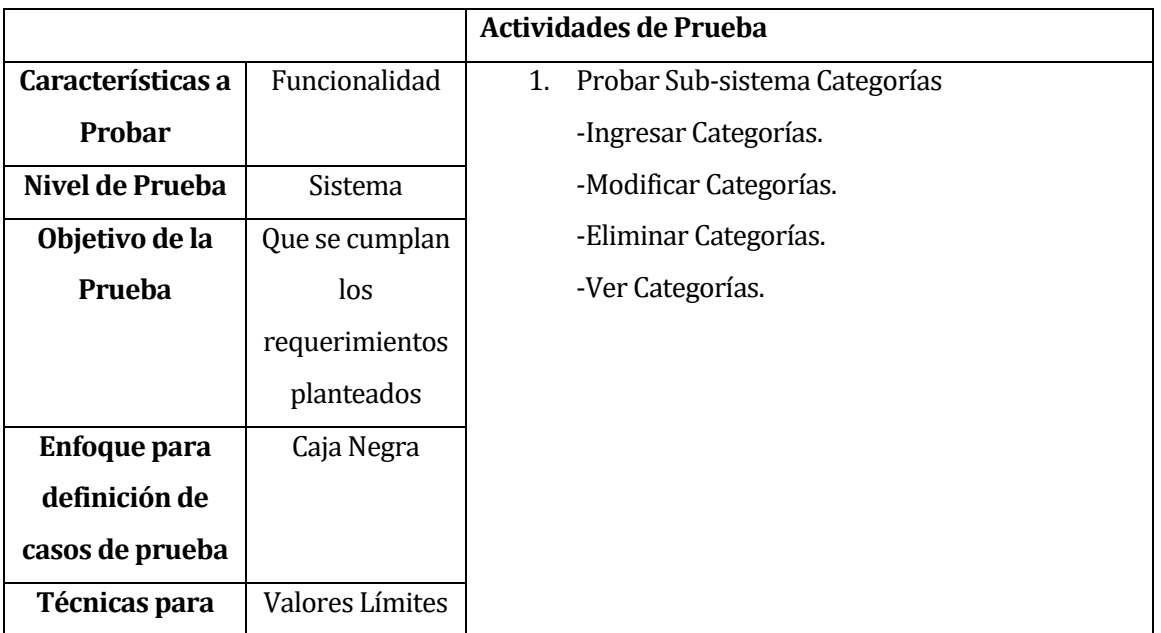

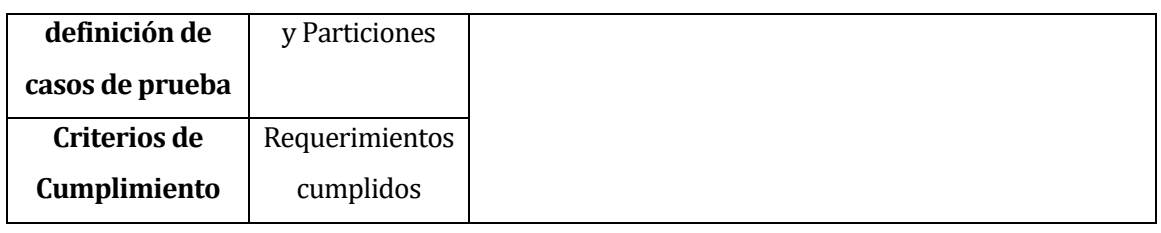

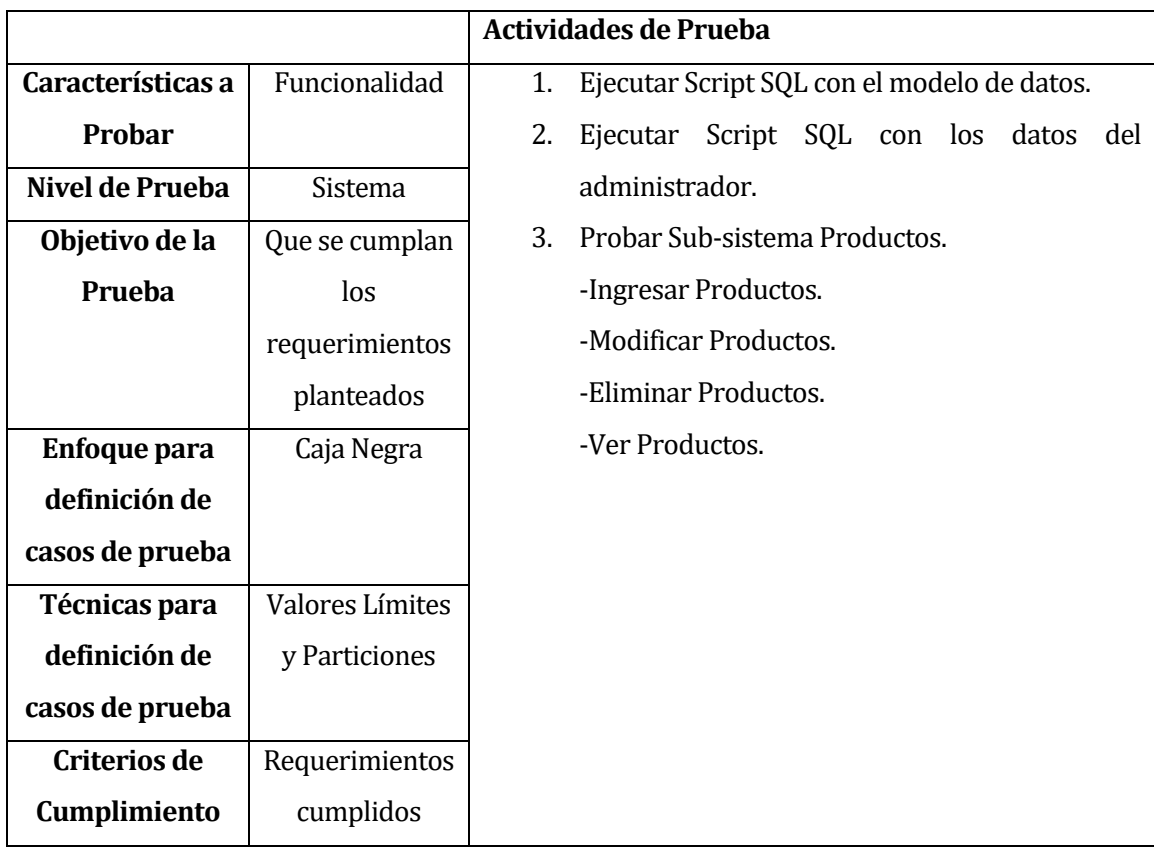

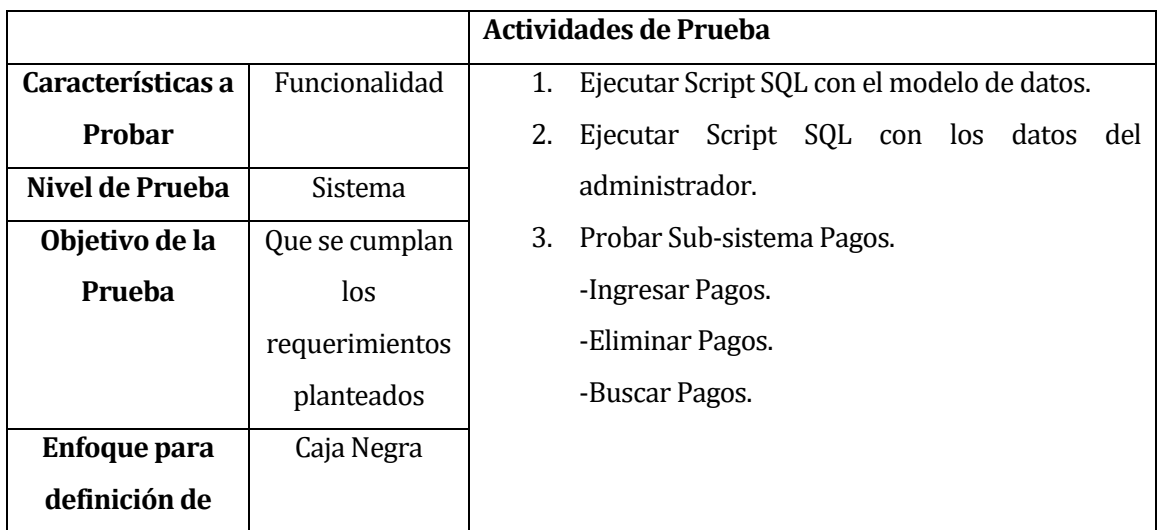

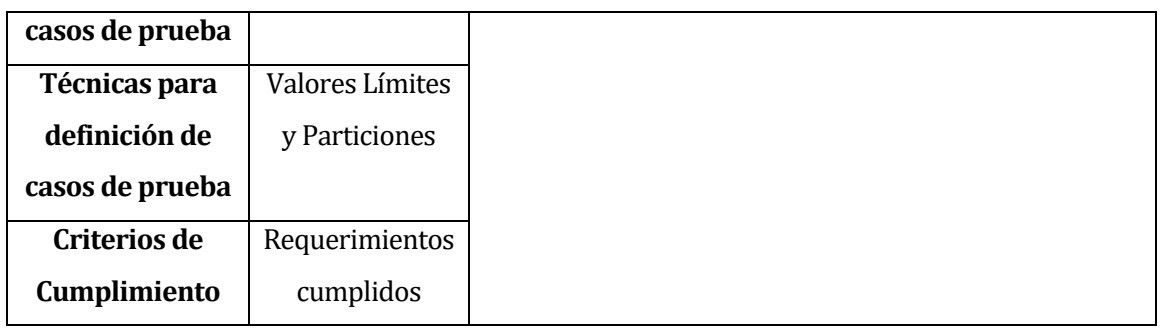

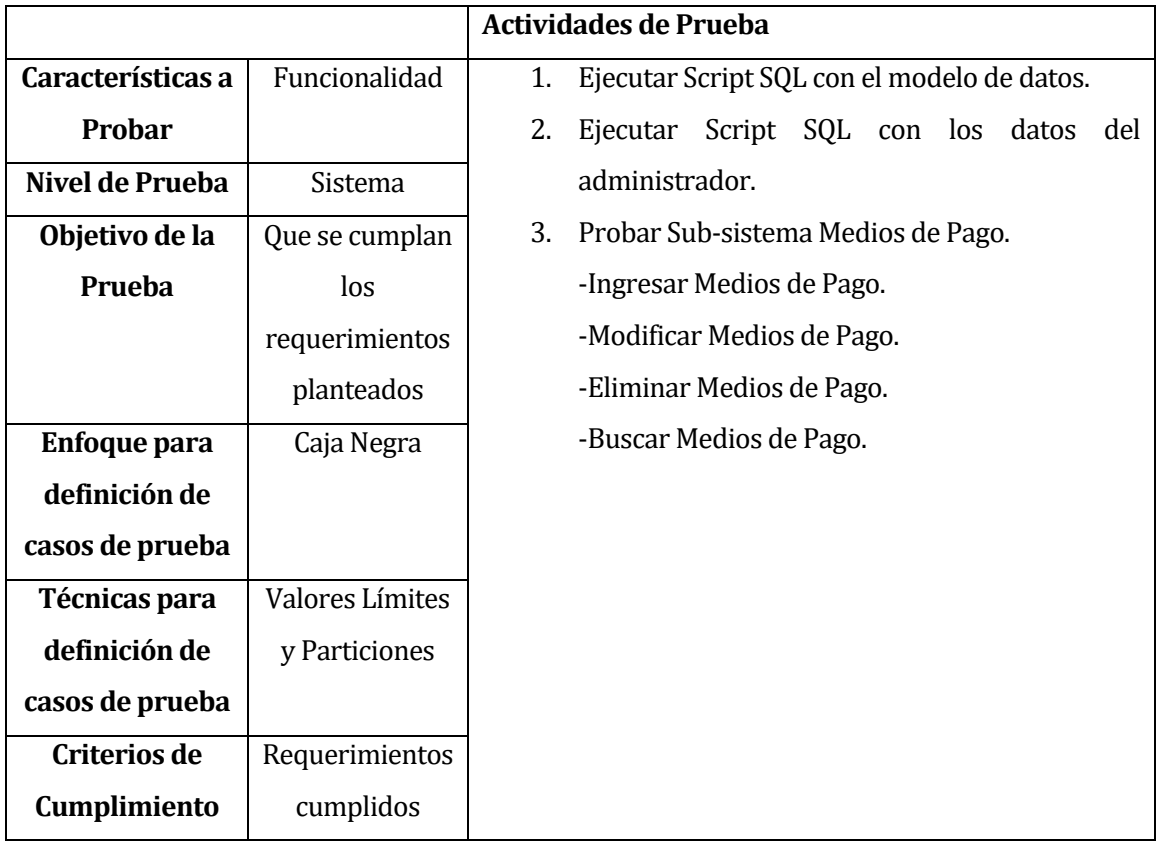

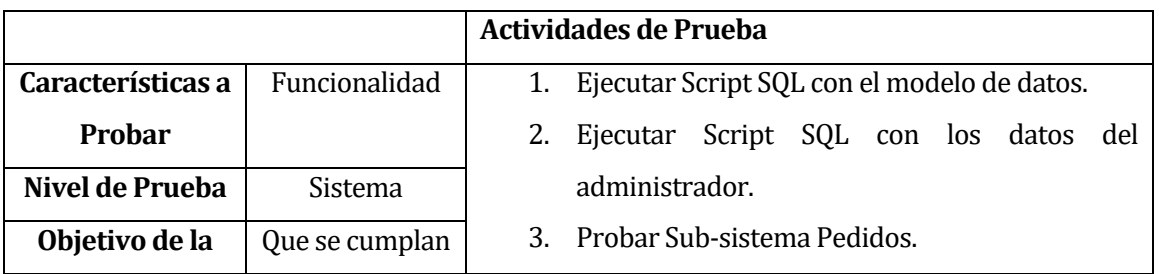

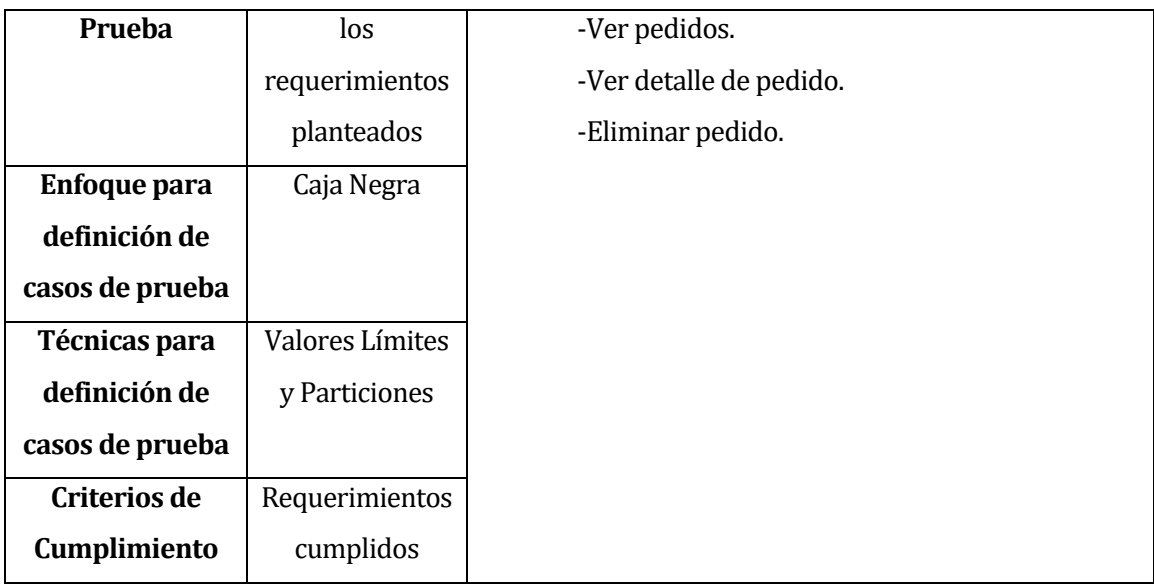

# **8.3 Responsables de las pruebas**

### **Tabla 39: Responsable de Pruebas**

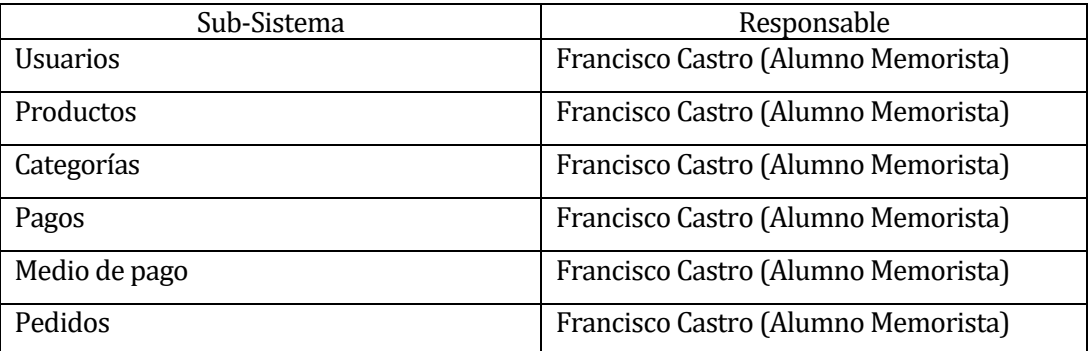

## **8.4 Calendario de pruebas**

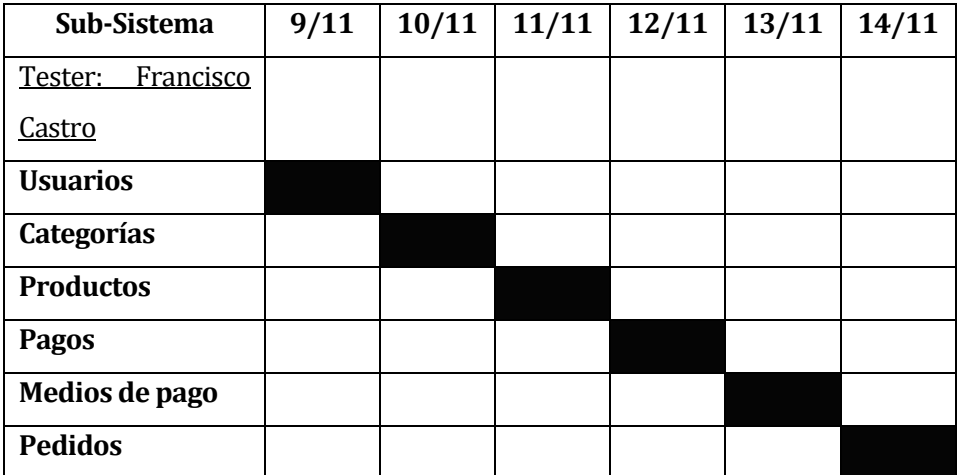

#### **Tabla 40: Calendario de Pruebas**

### **8.5 Detalle de las pruebas**

(Ver anexo 17. Detalle de Pruebas)

### **8.6 Conclusiones de Prueba**

Al finalizar el proceso de pruebas de sistema, se ejecutaron cada una de las tareas planificadas en el tiempo correspondiente, y realizadas por el tester (alumno memorista).

Se realizaron las pruebas de acorde a lo especificado utilizando casos de prueba para abarcar los casos de: Información insuficiente, información correcta, información inválida e información repetida. Los resultados de las pruebas fueron los esperados y concluye con una buena evaluación por parte del tester a cargo de la implementación de éstas.

Con estas pruebas se pretende determinar un buen funcionamiento del sistema bajo distintos parámetros y funcionalidades.

# **9 RESUMEN ESFUERZO REQUERIDO**

Se detallan a continuación las horas trabajadas en el proyecto por el alumno memorista y fase del proyecto:

# **Alumno Memorista:** Francisco Castro

**Tabla 41: Resumen Esfuerzo Memorista Francisco Castro**

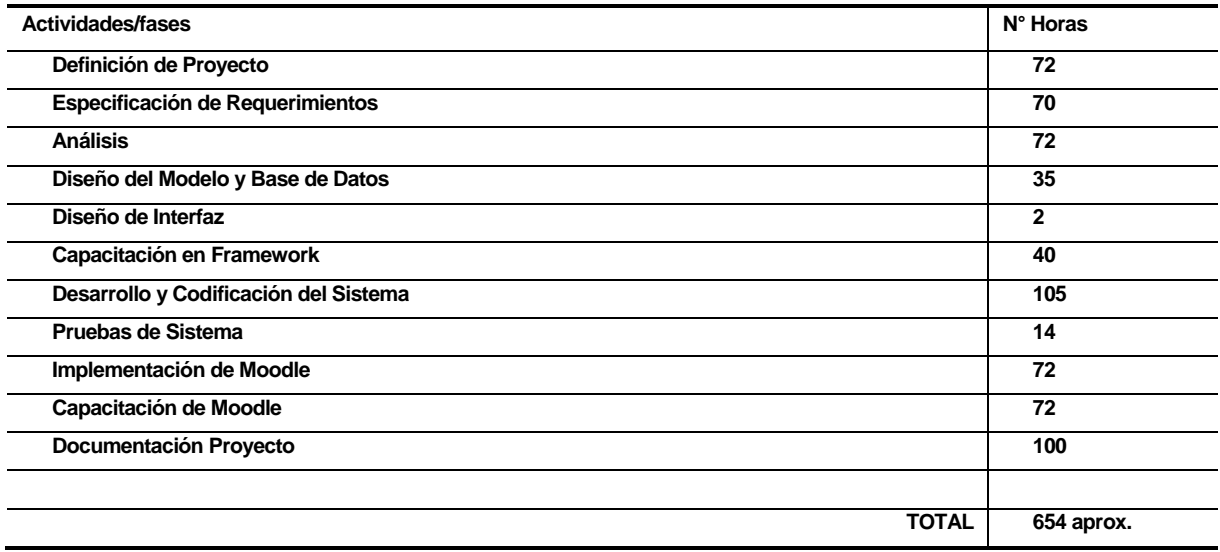

# **9.1 Calculo de los UAW (Factor de peso de los actores sin ajustar):**

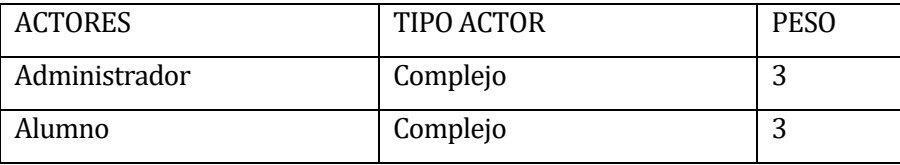

**Tabla 42 Estimación inicial de Tamaño Actores.**

 *UAW = 6 puntos*

# **9.2 Calculo de los UUCW (Factor de peso de casos de uso sin ajustar):**

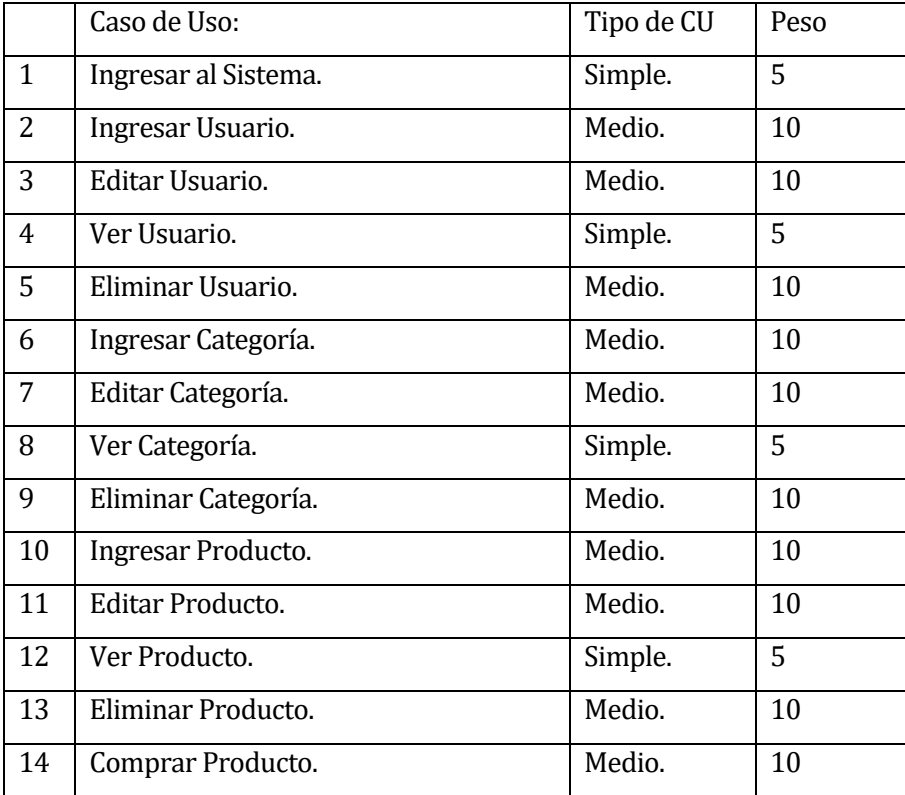

**Tabla 43 Estimación inicial de Tamaño Casos de Uso.**

# **UUCW: 120 puntos**

# **9.3 Calculo de los UUCP (Puntos de casos de uso sin ajustar):**

Para el cálculo de los UUCP se deben sumar los factores de peso de actores y de casos de uso obtenidos anteriormente consideramos la siguiente fórmula:

UUCP = UAW + UUCW de la cual obtenemos que:

 $UUCP = 6 + 120$ 

**UUCP = 126 puntos**

# **9.4 Calculo de los UCP (Puntos de casos de uso ajustados):**

Para determinar los UCP primero debemos calcular los valores de Factores Técnicos y Factores Ambientales.

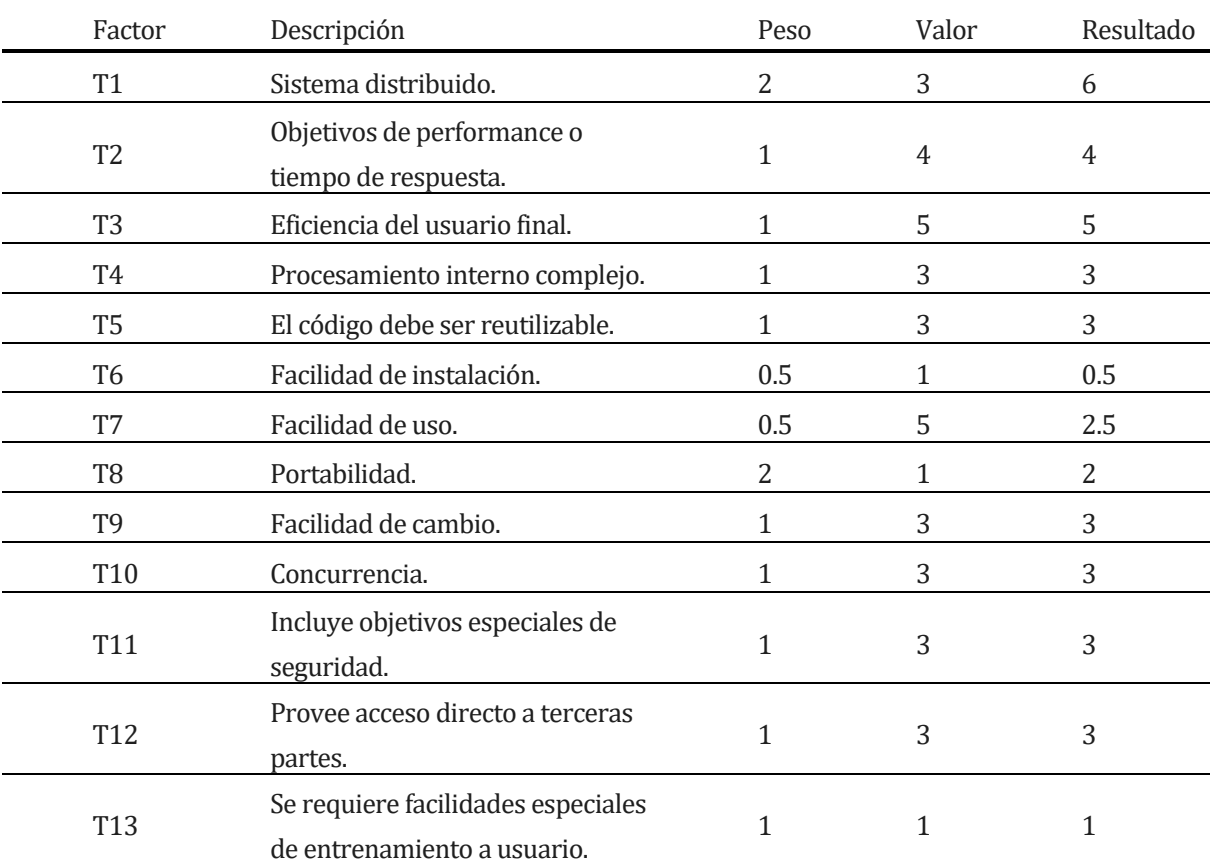

### **Calculo de TCF (Factores Técnicos)**

#### **Tabla 44 Estimación inicial de Tamaño Factores Técnicos.**

Con los datos de la tabla anterior se determina el Tfactor sumando el producto de cada peso con su respectiva valoración acorde al sistema.

Tfactor = Sum(Peso\*Valor)

Tfactor = 39

Una ves determinado el valor de Tfactor se procede a calcular los factores técnicos acorde a la siguiente formula:

 $TCF = 0.6 + (0.01 * Tfactor)$ 

$$
TCF = 0.99
$$

# **9.5 Calculo EF (Factores Ambientales)**

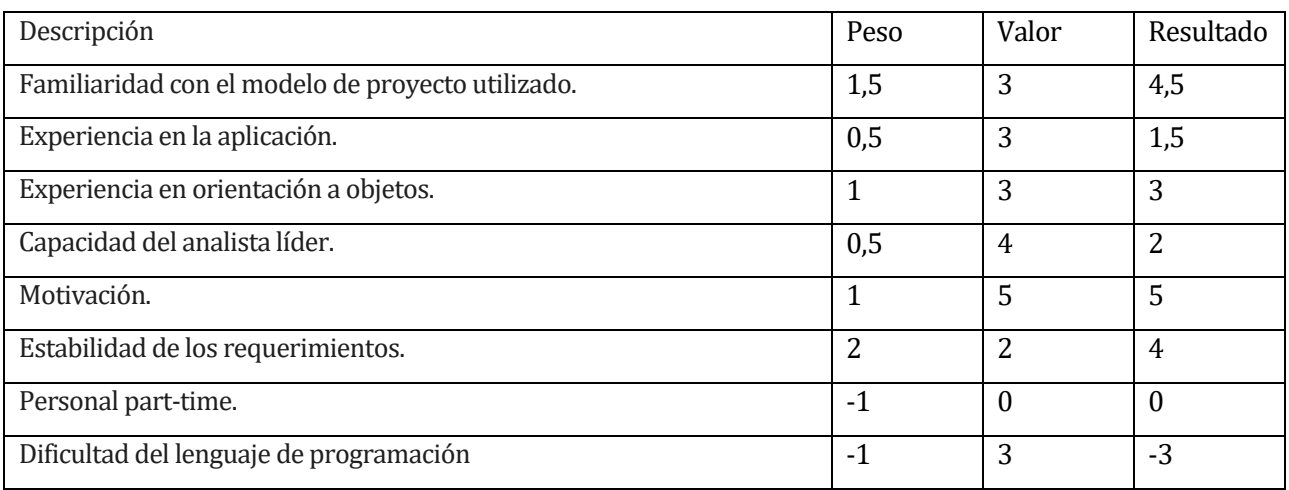

#### **Tabla 45 Estimación Inicial de Tamaño Factores de Ambiente.**

Al igual que en el caso anterior con los datos de la tabla se determina el Efactor sumando el producto de cada peso con su respectiva valoración acorde al sistema.

Efactor = Sum(Peso\*Valor) Efactor = 17

Una ves determinado el valor de Efactor se procede a calcular los factores ambientales acorde a la siguiente formula:

EF=1.4+ (-0,03\*Efactor)

$$
\mathsf{EF} = 0.89
$$

Luego se procede a determinar el punto de caso de uso ajustado obtenido del producto de los puntos de casos de uso sin ajustar por los factores técnicos y ambientales representados en la siguiente fórmula

 $UCP = UUCP * TCF * EF$  $UCP = 126 * 0,99 * 0,89$ 

# **UCP =111,0186**

**Esfuerzo que requiere la implementación de cada caso de uso:**  Factores de entorno (E1, E3, E4, E5, E6 y E8 inferiores a  $3$ ) = -1 Factores de entorno (E2 y E7) superiores a 3 = 0  $LOE = 20$ 

Horas Hombre = UCP\*LOE Horas Hombre = 111,0186\*20 Horas Hombre = 2.220,372

### **10 CONCLUSIONES**

Al finalizar este proyecto, podemos dar a conocer que se logró desarrollar un software a medida para la empresa CEDETEG, el cual incluía requerimientos especiales tanto para el desarrollo base de su aplicación y también así para la implementación de una plataforma externa que interactúe con este logre dar cumplimiento a los requerimientos planteados por el cliente.

A medida que se fue desarrollando este proyecto, se fueron siguiendo las pautas de desarrollo de software basadas en un estándar internacional y también las cuales fueron enseñadas por docentes dentro de la carrera de Ingeniería de ejecución en computación e informática de la Universidad del Bio Bio.

Basado en la dificultad del desarrollo del proyecto, se estimo un tiempo prudente para poder realizar el desarrollo total y la puesta en marcha del sistema, se estimo la ocurrencia de algunos riesgos a medida que el desarrollo fuera avanzando, por tanto ocurridos algunos de estos riesgos, el proyecto vio un desfase en su original estimación, pero siempre se trató de dar cumplimiento a los requerimientos planteados o a los nuevos requerimientos que se fueron agregando a lo largo del desarrollo.

Con un completo informe detallado para el desarrollo de esta aplicación, se da termino a la fase de desarrollo de una plataforma de aprendizaje web, y se estima la próxima puesta en marcha del proyecto completo para la empresa.

Agradeciendo el aprendizaje y apoyo obtenido en este proyecto podemos concluirlo finalmente para su posterior entrega.

# **11 BIBLIOGRAFÍA**

- Pressman, Roger, Ingeniería de Software, un enfoque práctico 5ª edición McGrawHill.
- <https://styde.net/laravel-5/>
- <https://adminlte.io/themes/AdminLTE/index2.html>
- <https://gitlab.com/>
- [https://herramientasdeelearning.wordpress.com/2010/02/04/que-es-plataforma-de-e](https://herramientasdeelearning.wordpress.com/2010/02/04/que-es-plataforma-de-e-learning/)[learning/](https://herramientasdeelearning.wordpress.com/2010/02/04/que-es-plataforma-de-e-learning/)
- <https://www.howtoforge.com/tutorial/install-laravel-on-ubuntu-for-apache/>
- [http://www.santiagocarlos.com.ve/detalle/instalar-apache-php-mysql-y-phpmyadmin](http://www.santiagocarlos.com.ve/detalle/instalar-apache-php-mysql-y-phpmyadmin-en-linux-como-modulos-del-sistema-sin-lamp.html)[en-linux-como-modulos-del-sistema-sin-lamp.html](http://www.santiagocarlos.com.ve/detalle/instalar-apache-php-mysql-y-phpmyadmin-en-linux-como-modulos-del-sistema-sin-lamp.html)
- https://docs.moodle.org/all/es/Instalando Moodle en distribuciones basadas en Debian
- <http://www.cfp.us.es/e-learning-definicion-y-caracteristicas>
- <https://laravel.com/>
- https://www.sandbox.paypal.com/cl/home

# **12 ANEXO: ESPECIFICACION DE LAS PRUEBAS**

# **12.1 Sistema**

 Condiciones de la prueba. Esta prueba debe ser ejecutada en un ambiente con conexión a la red de mínimo 1mb/ segundo, con un ordenador estándar.

# *NOTAS:*

- *1. Todos los módulos ELIMINAR de todos los subsistemas consisten en grillas automáticas provistas por el Framework Laravel, las cuales consisten en eliminación mediante AJAX. Por lo anterior, no existen casos de pruebas aplicables a estas situaciones.*
- *2. Los casos similares al punto 1. Se tratan de la misma forma.*

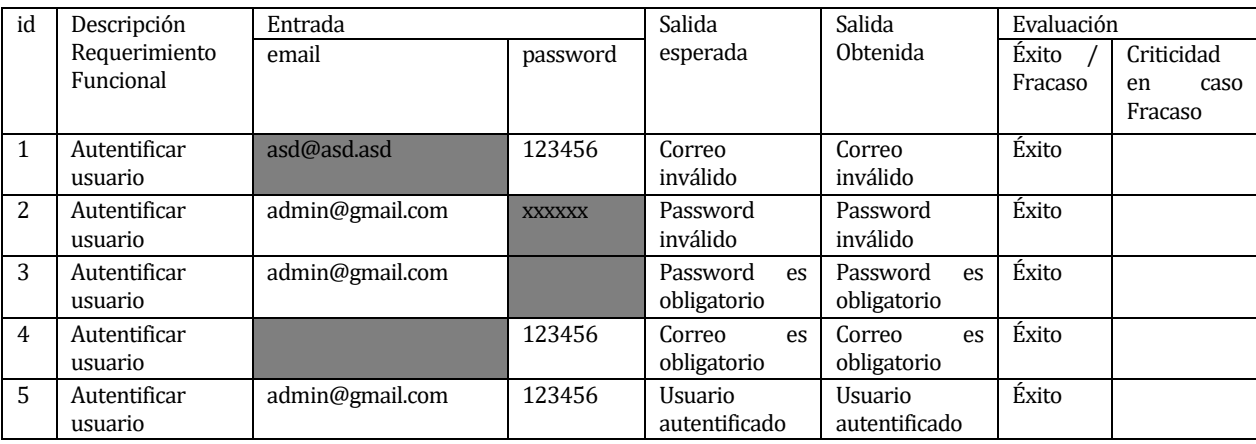

# **Autentificar Usuario en el sistema**

**Tabla 46 Detalle prueba autentificar usuario en el sistema.**

*Universidad del Bío-Bío. Sistema de Bibliotecas - Chile*

Logical Data Model Logical Data \_1

# **13 ANEXO: DICCIONARIO DE DATOS DEL MODELO DE DATOS**

(ADJUNTO A CONTINUACIÓN)

# **14 INTRODUCTION**

# **14.1 Description**

# **14.2 Card of model Logical Data \_1**

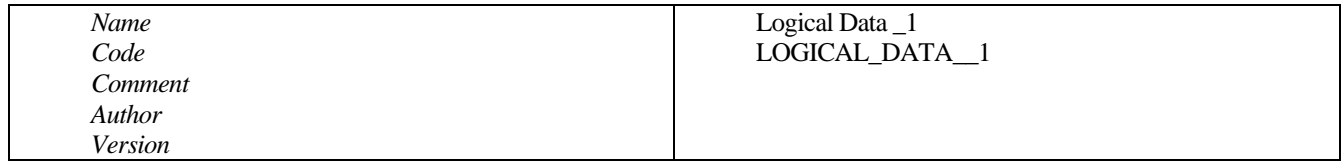

# **15 SHORT MODEL DESCRIPTION**

# **15.1 List of diagrams**

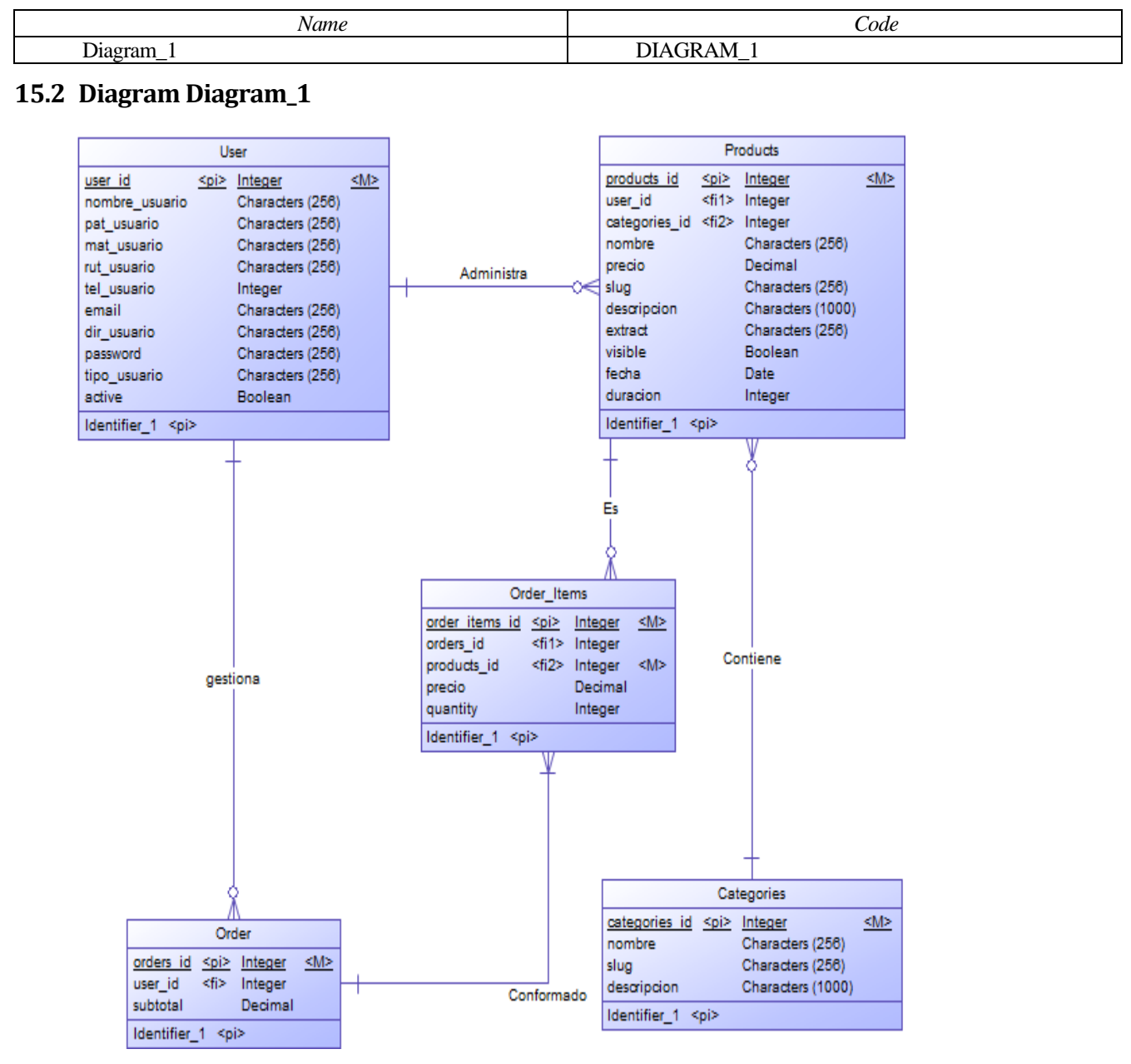

# **15.3 List of entities**

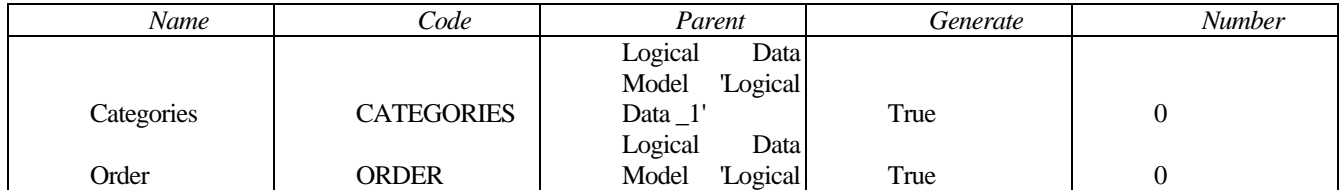

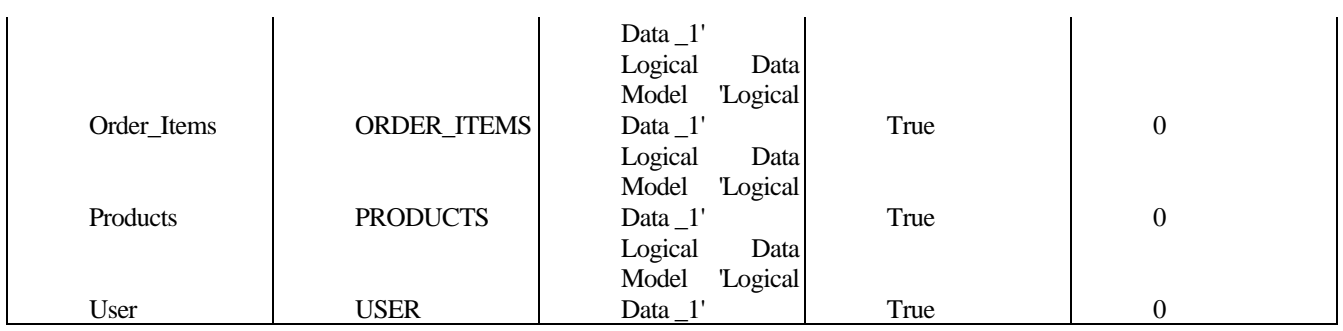

# 15.4 List of relationships

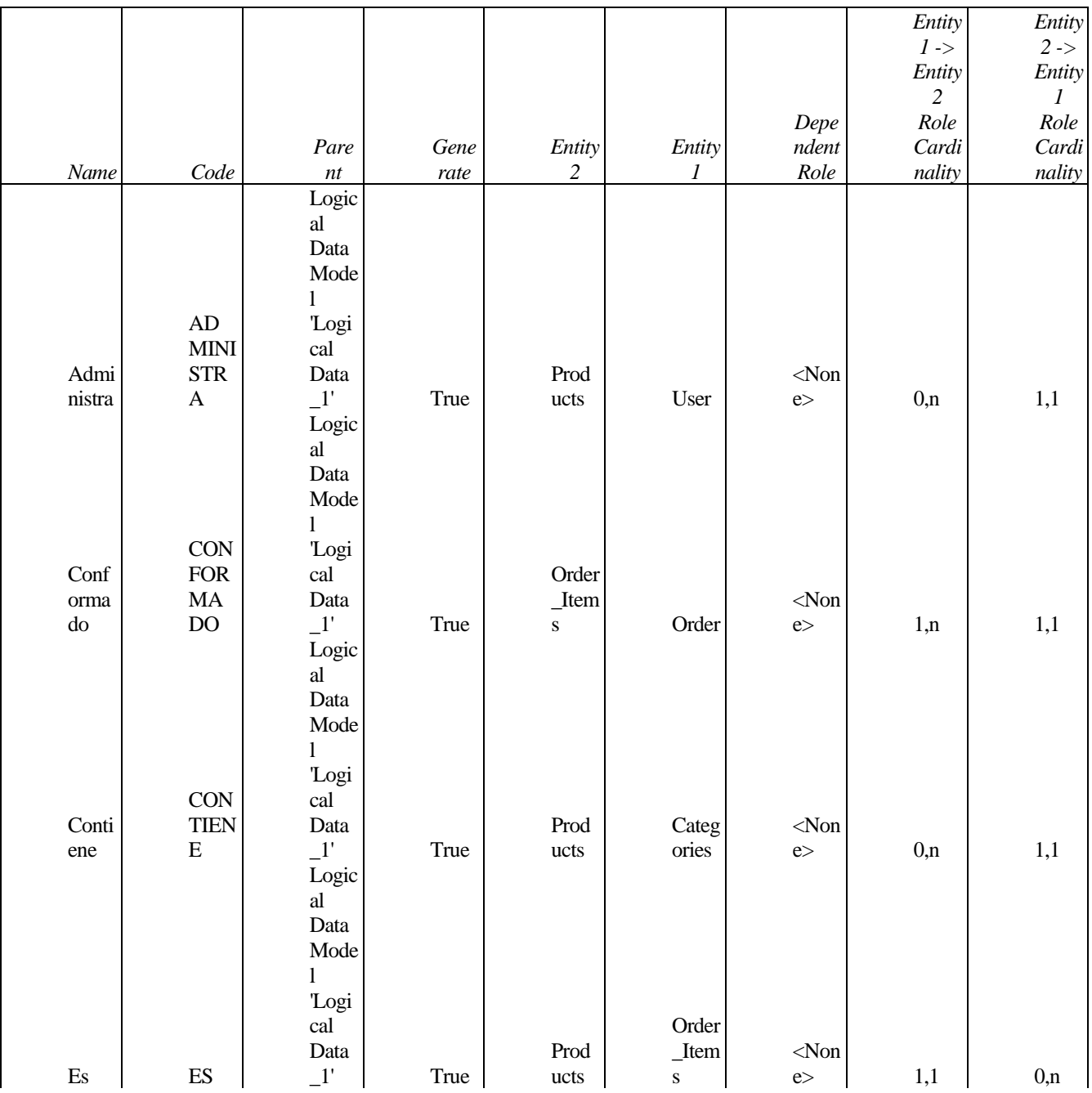

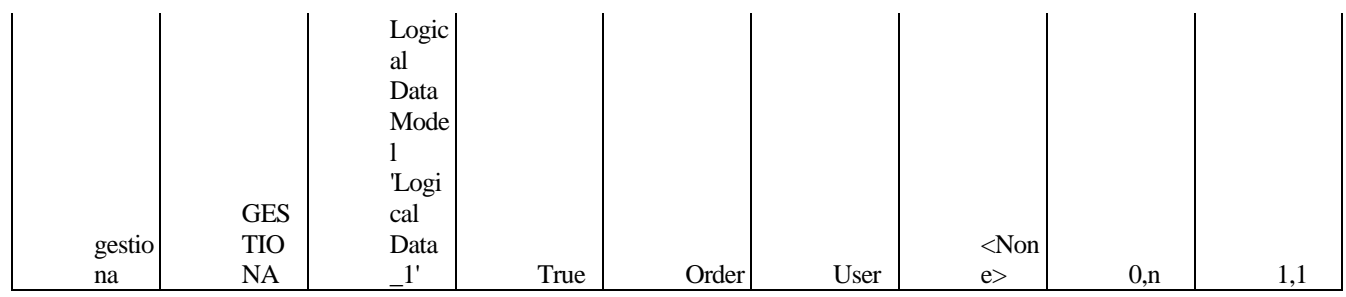

# **16 FULL MODEL DESCRIPTION**

# **16.1 List of diagrams**

 $\vdash$ 

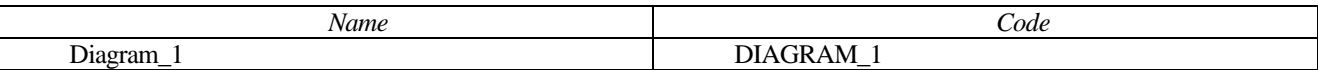

# **16.2 Diagram Diagram\_1**

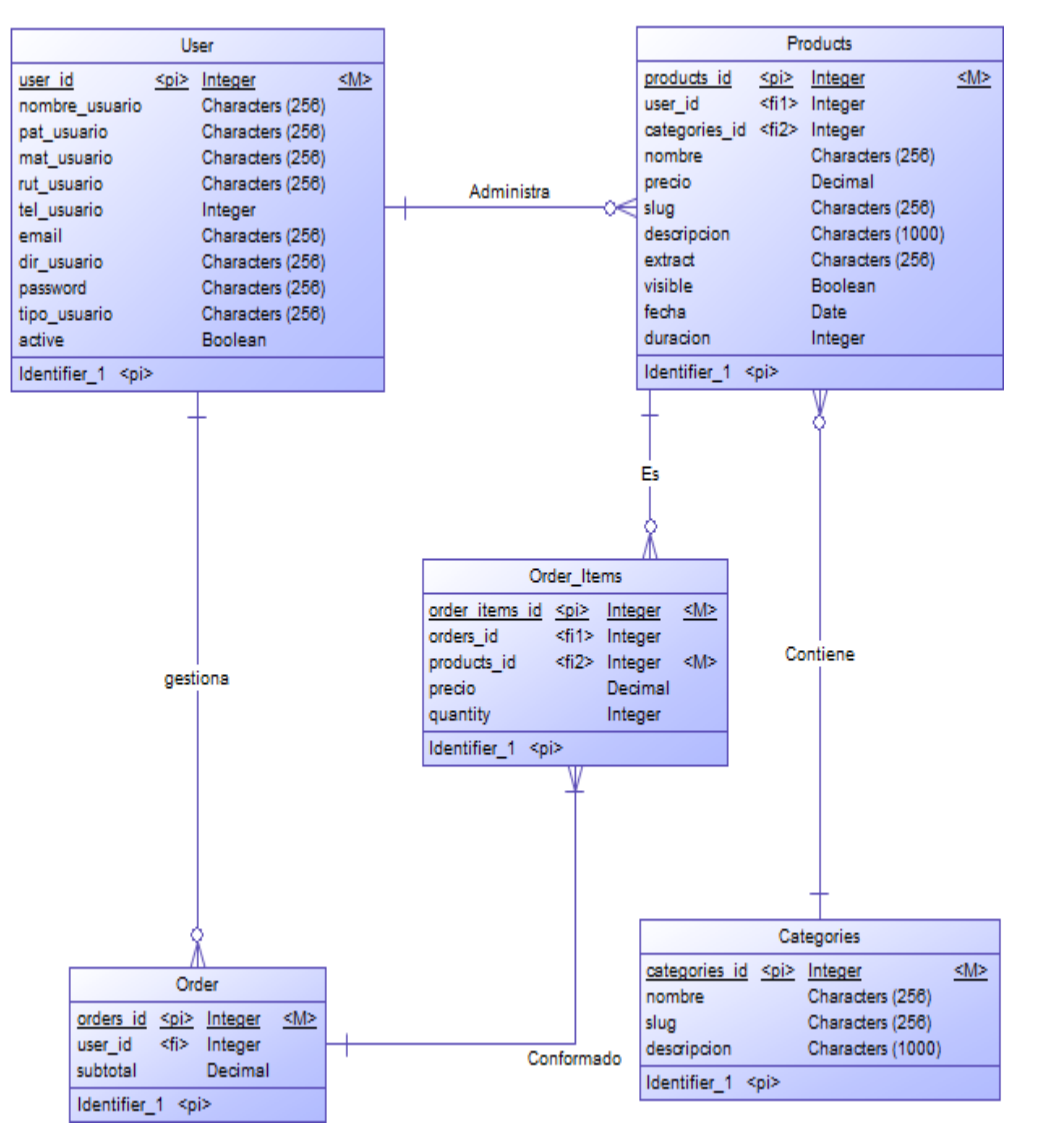

## **16.3 List of entities**

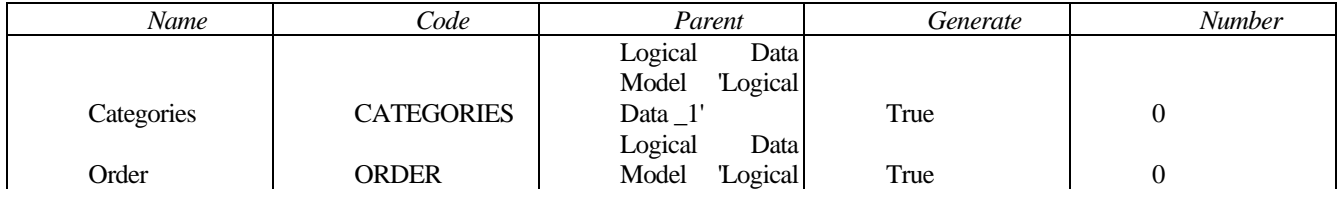

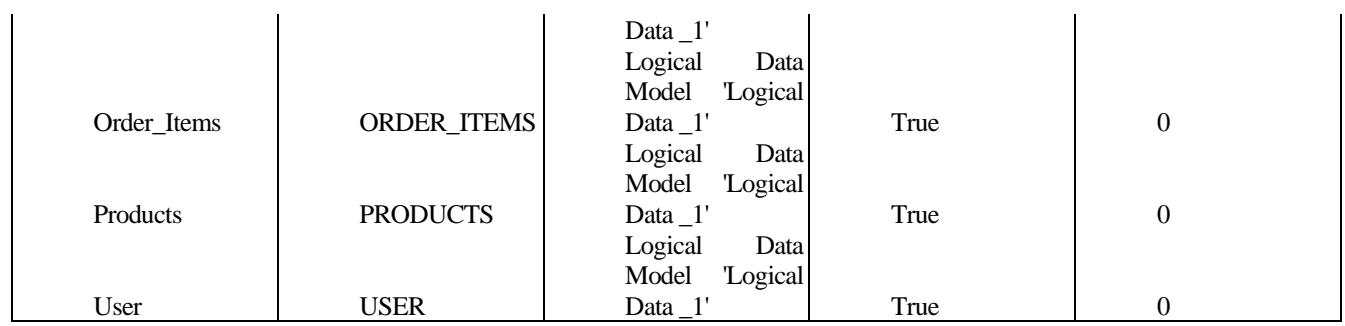

# 16.3.1 Entity Categories

### 16.3.1.1 Card of entity Categories

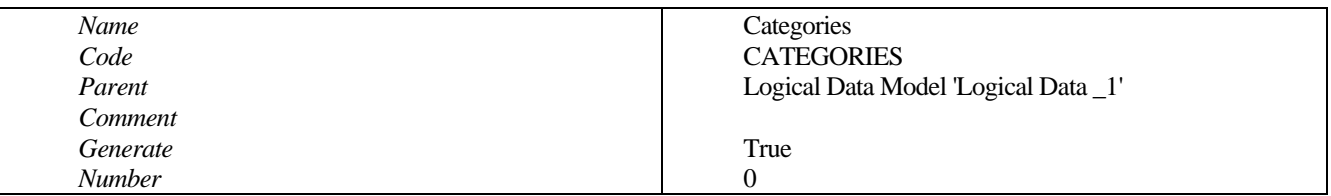

### 16.3.1.2 List of relationships of the entity Logical Data\_1

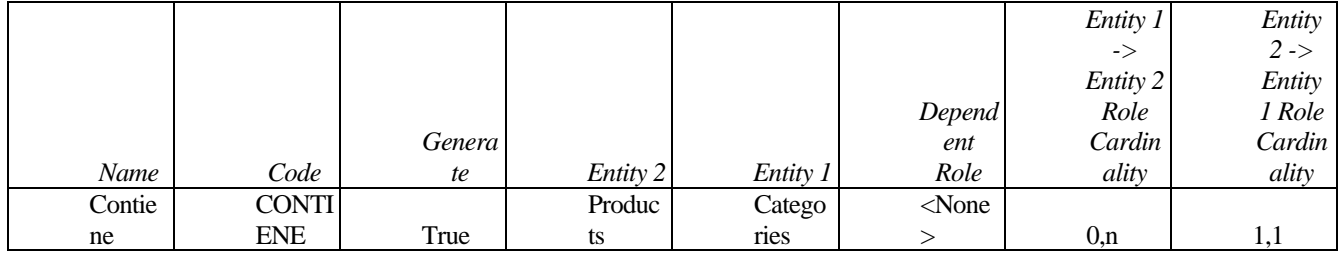

### 16.3.1.3 List of diagrams containing the entity Logical Data\_1

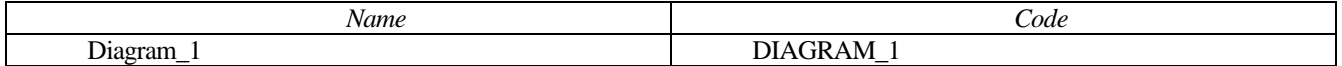

### 16.3.1.4 List of entity attributes of the entity Logical Data\_1

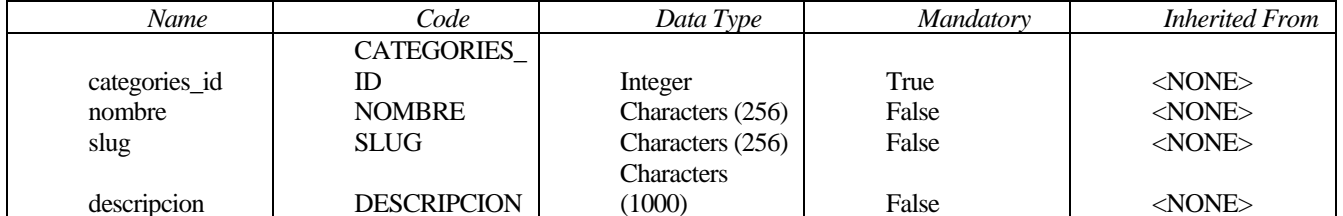

# 16.3.1.5 List of identifiers of the entity Logical Data\_1

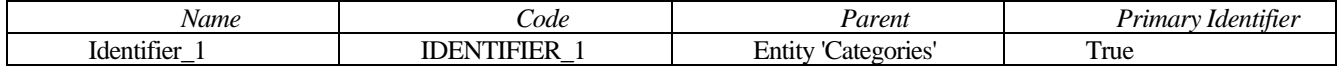

### 16.3.2 Entity Order

#### 16.3.2.1 Card of entity Order

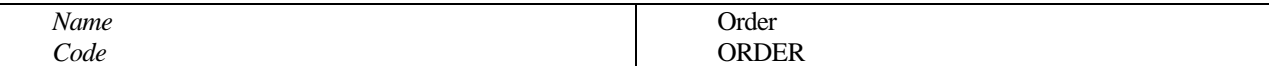

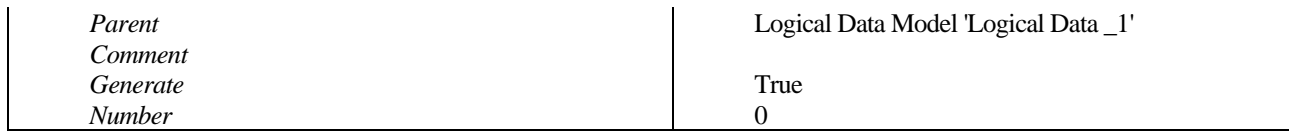

### **16.3.2.2 List of relationships of the entity Logical Data \_1**

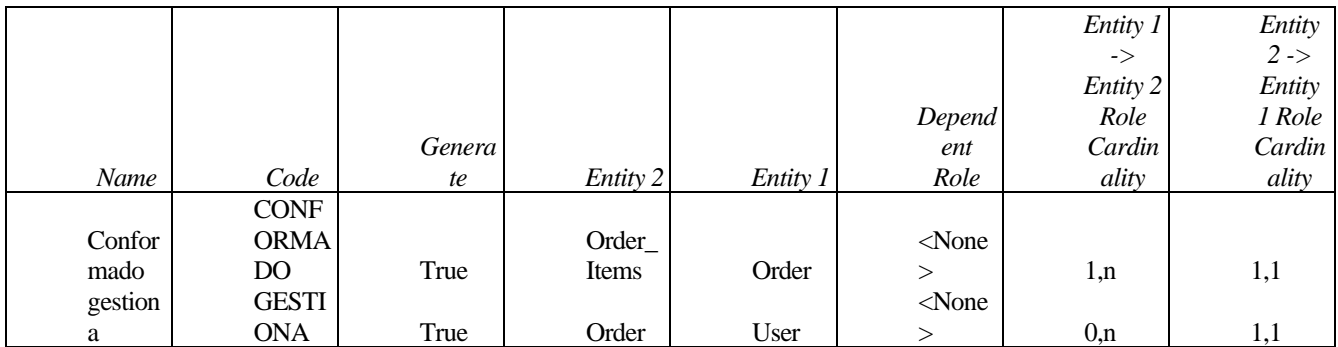

### **16.3.2.3 List of diagrams containing the entity Logical Data \_1**

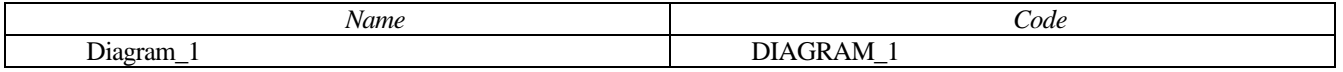

### **16.3.2.4 List of entity attributes of the entity Logical Data \_1**

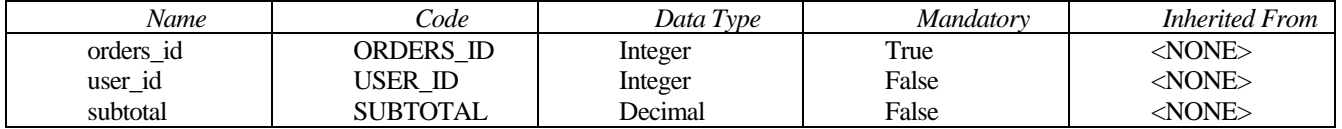

### **16.3.2.5 List of identifiers of the entity Logical Data \_1**

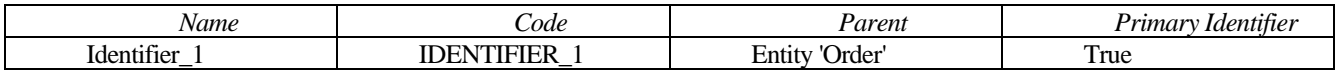

### **16.3.3 Entity Order\_Items**

### **16.3.3.1 Card of entity Order\_Items**

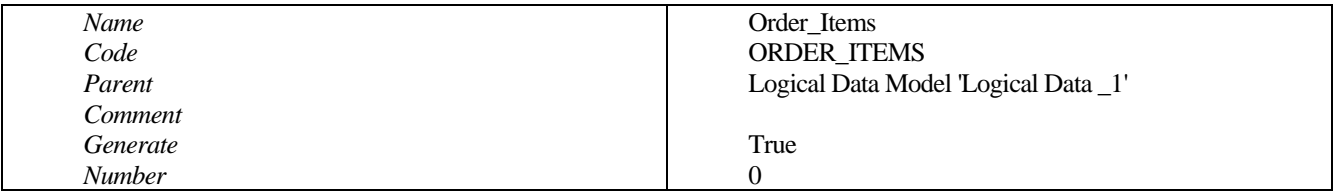

### **16.3.3.2 List of relationships of the entity Logical Data \_1**

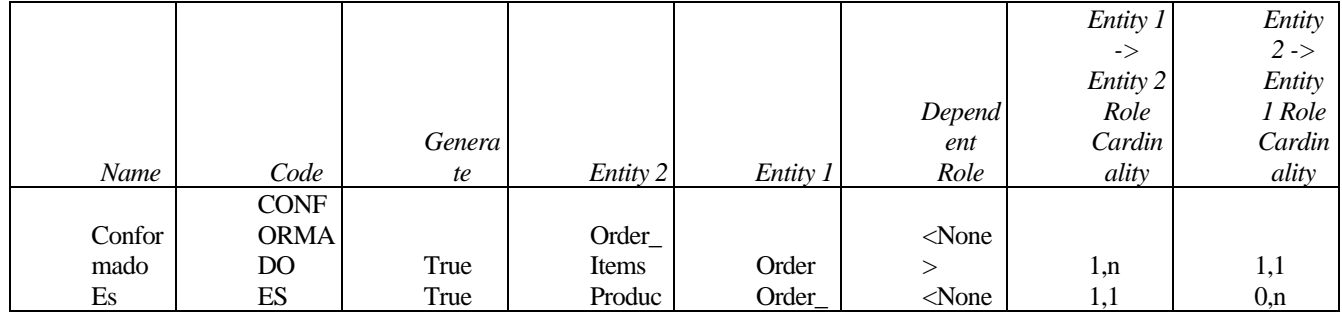

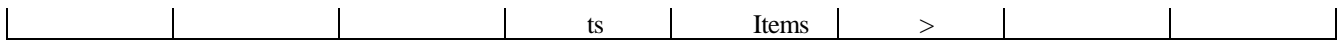

### 16.3.3.3 List of diagrams containing the entity Logical Data\_1

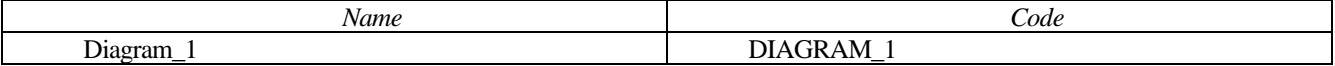

### 16.3.3.4 List of entity attributes of the entity Logical Data\_1

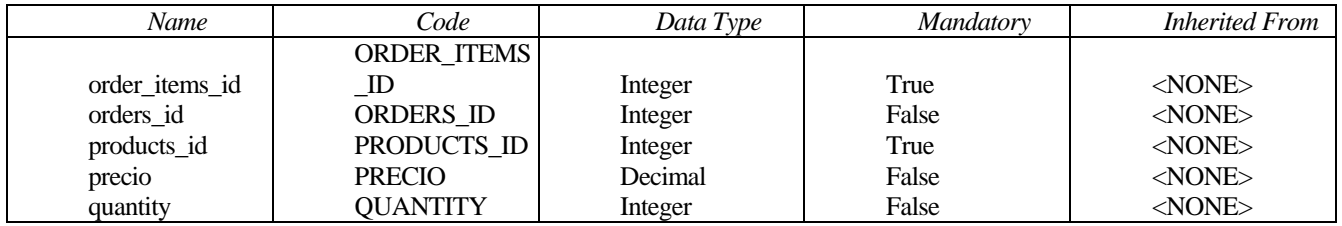

### 16.3.3.5 List of identifiers of the entity Logical Data 1

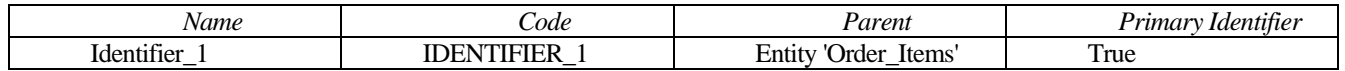

### 16.3.4 Entity Products

#### 16.3.4.1 Card of entity Products

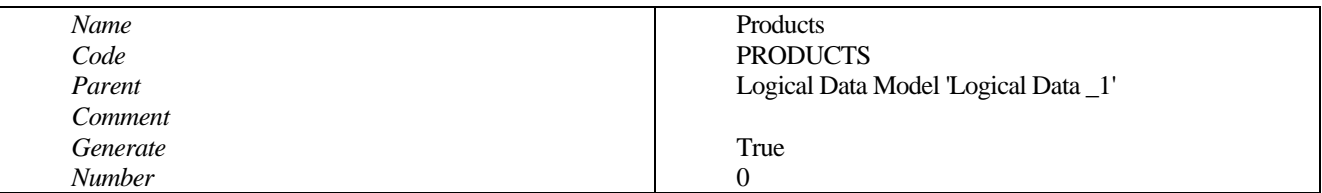

### 16.3.4.2 List of relationships of the entity Logical Data\_1

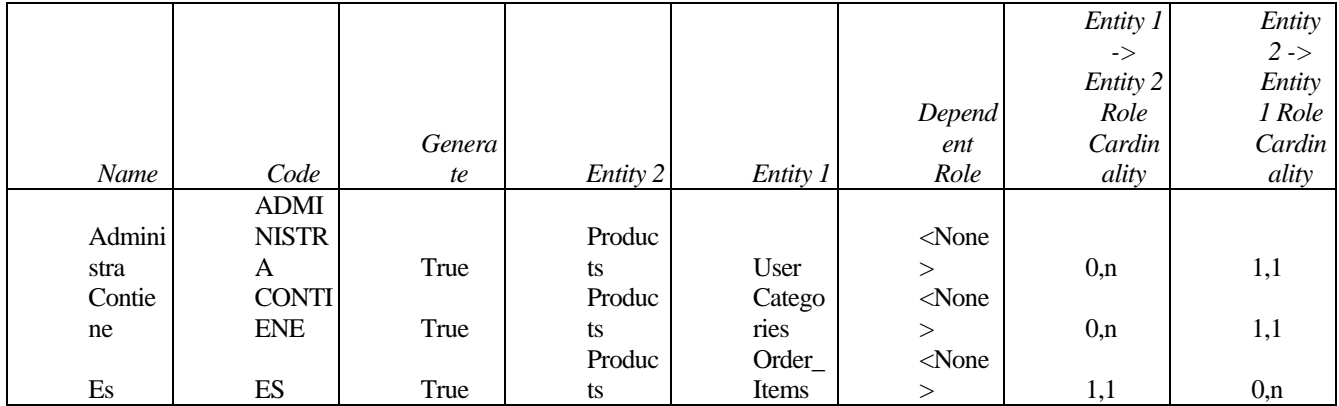

### 16.3.4.3 List of diagrams containing the entity Logical Data\_1

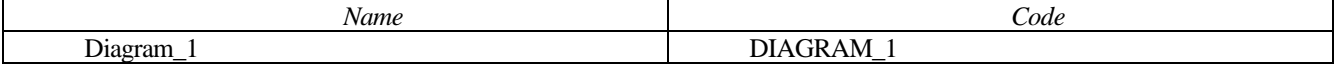

### 16.3.4.4 List of entity attributes of the entity Logical Data\_1

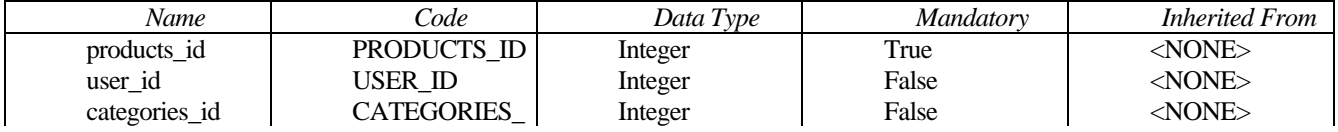

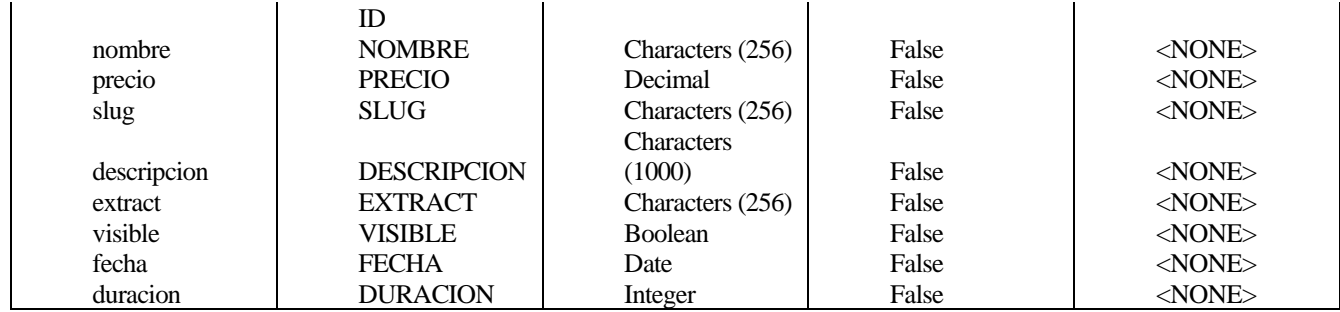

# 16.3.4.5 List of identifiers of the entity Logical Data\_1

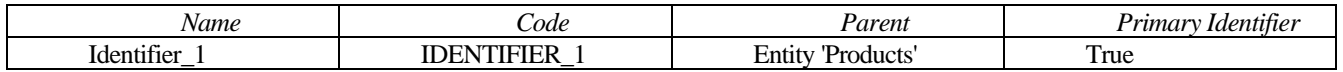

### 16.3.5 Entity User

### 16.3.5.1 Card of entity User

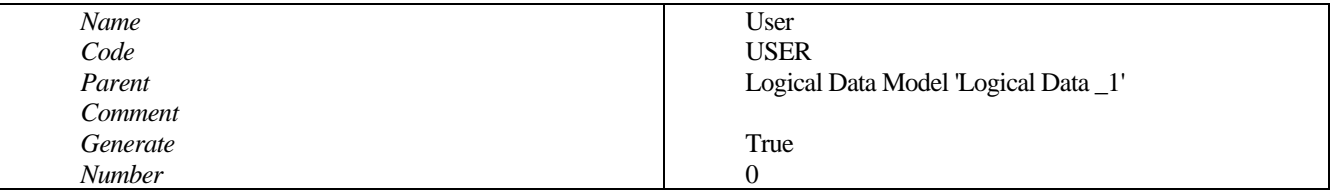

# 16.3.5.2 List of relationships of the entity Logical Data\_1

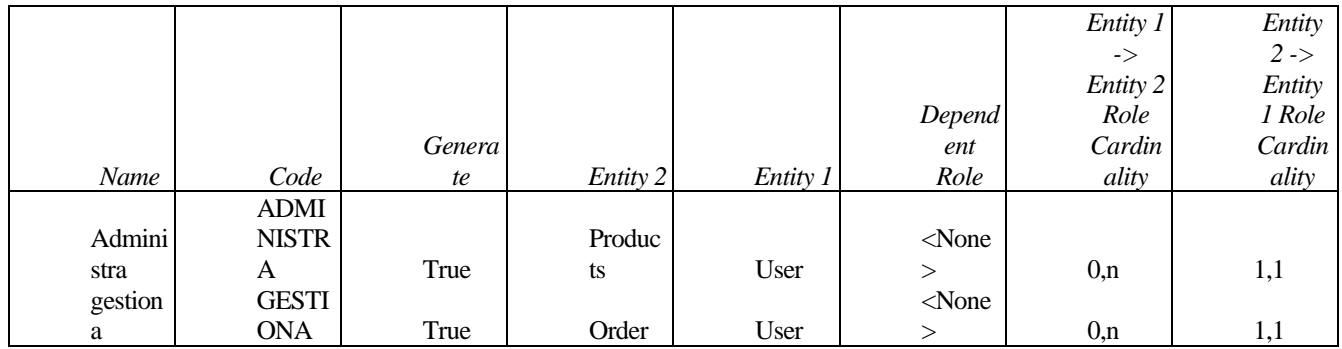

### 16.3.5.3 List of diagrams containing the entity Logical Data 1

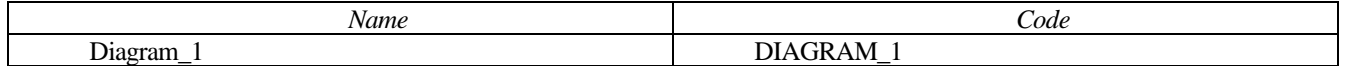

### 16.3.5.4 List of entity attributes of the entity Logical Data\_1

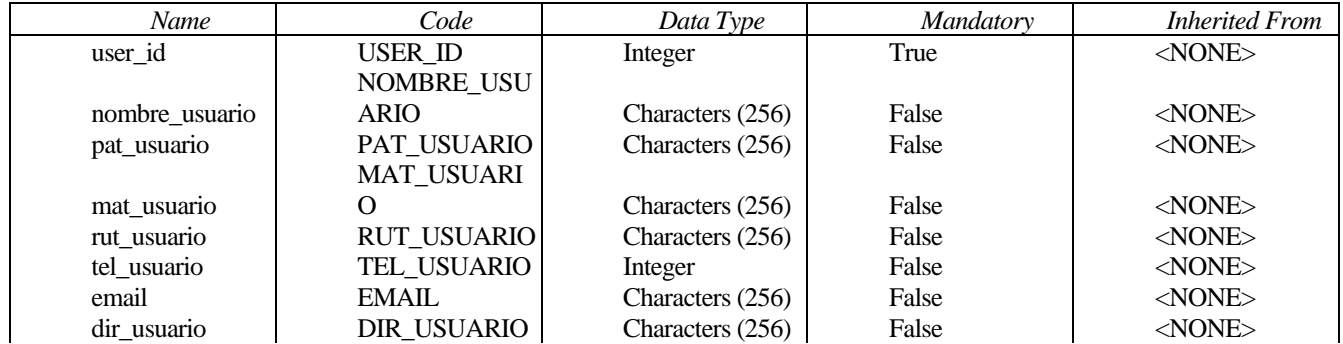

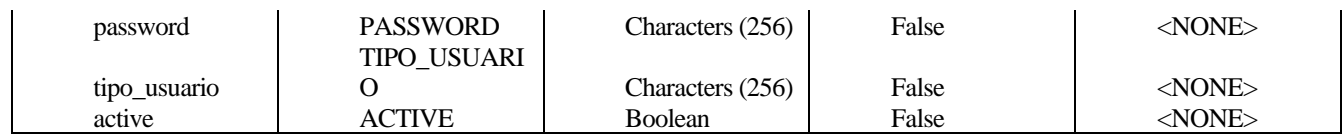

# 16.3.5.5 List of identifiers of the entity Logical Data 1

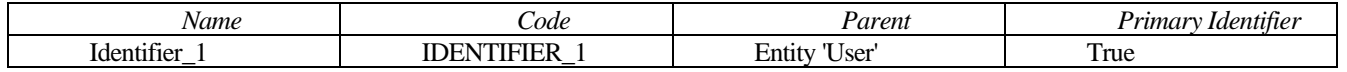

# 16.4 List of relationships

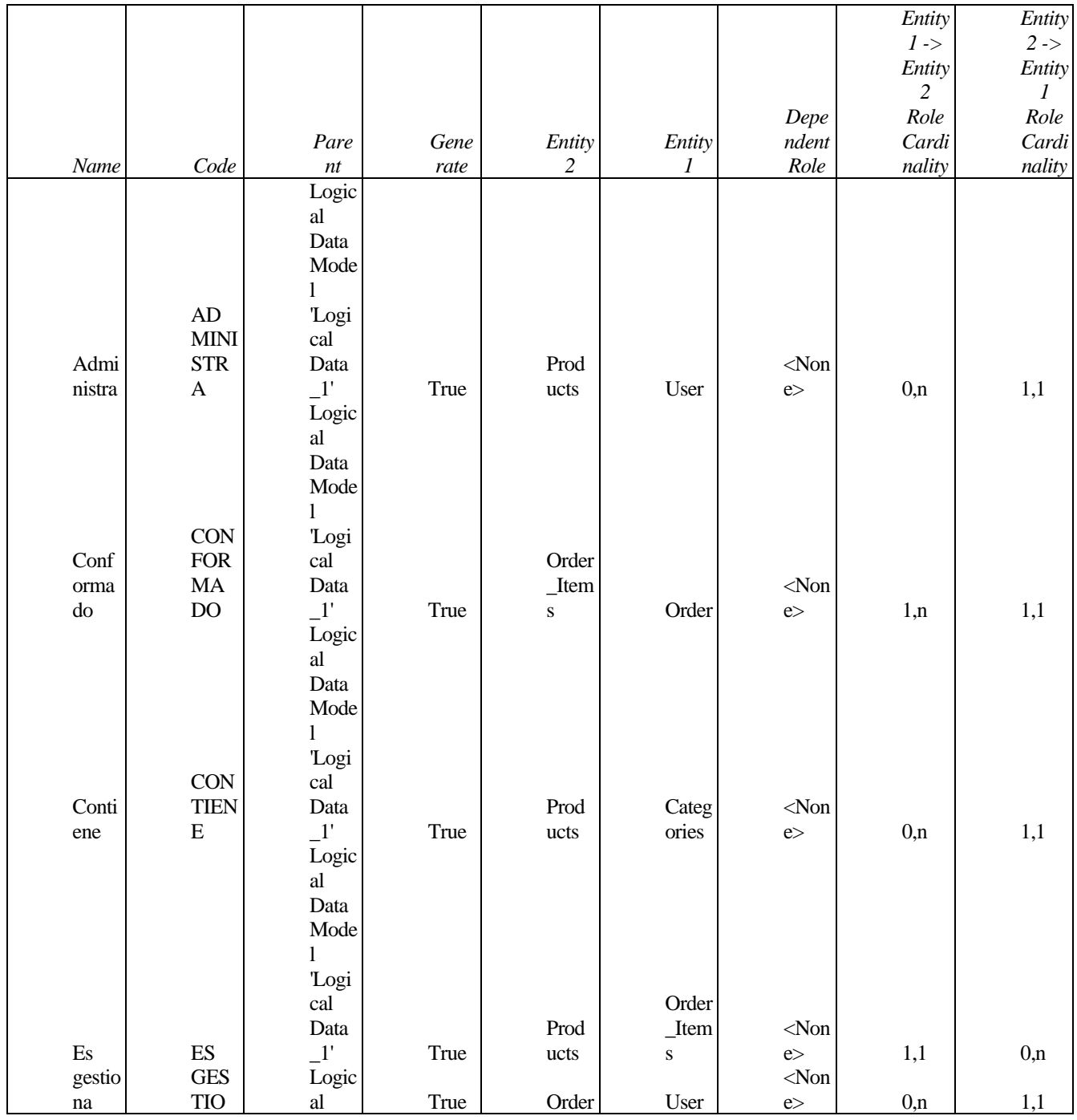

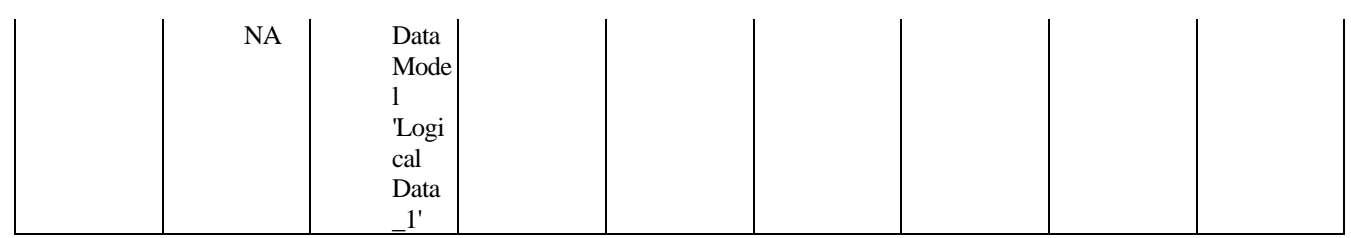

### **16.4.1 Relationship Administra**

### **16.4.1.1 Card of relationship Administra**

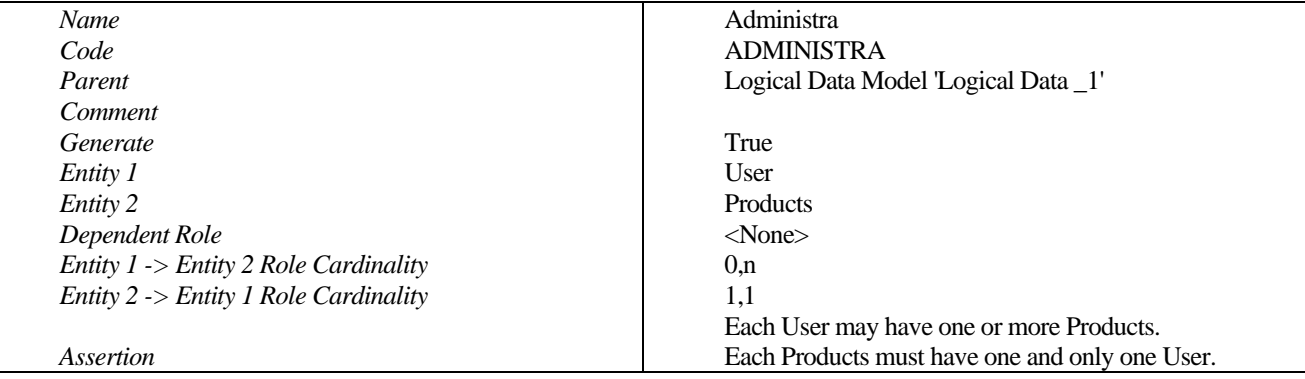

### **16.4.1.2 List of relationship joins of the relationship Logical Data \_1**

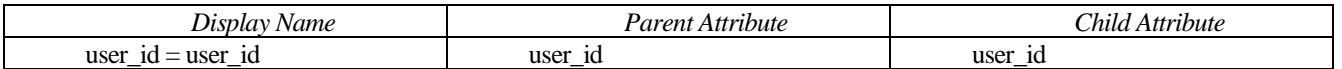

### **16.4.2 Relationship Conformado**

#### **16.4.2.1 Card of relationship Conformado**

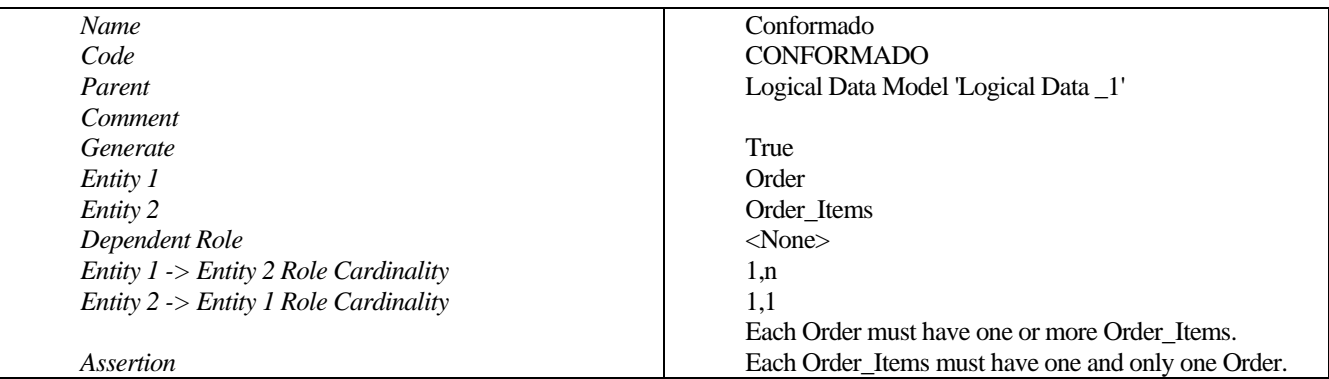

### **16.4.2.2 List of relationship joins of the relationship Logical Data \_1**

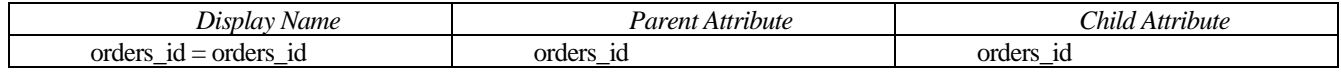

## **16.4.3 Relationship Contiene**

### **16.4.3.1 Card of relationship Contiene**

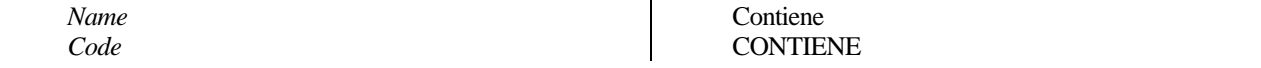

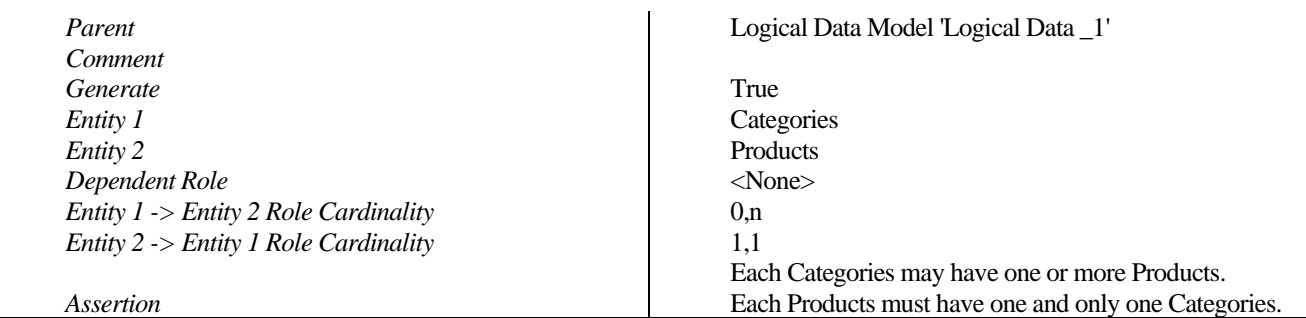

# **16.4.3.2 List of relationship joins of the relationship Logical Data \_1**

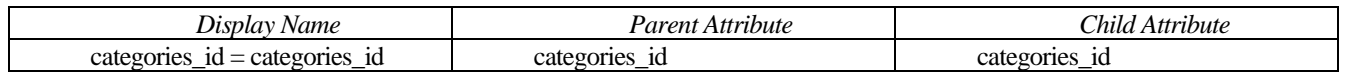

### **16.4.4 Relationship Es**

#### **16.4.4.1 Card of relationship Es**

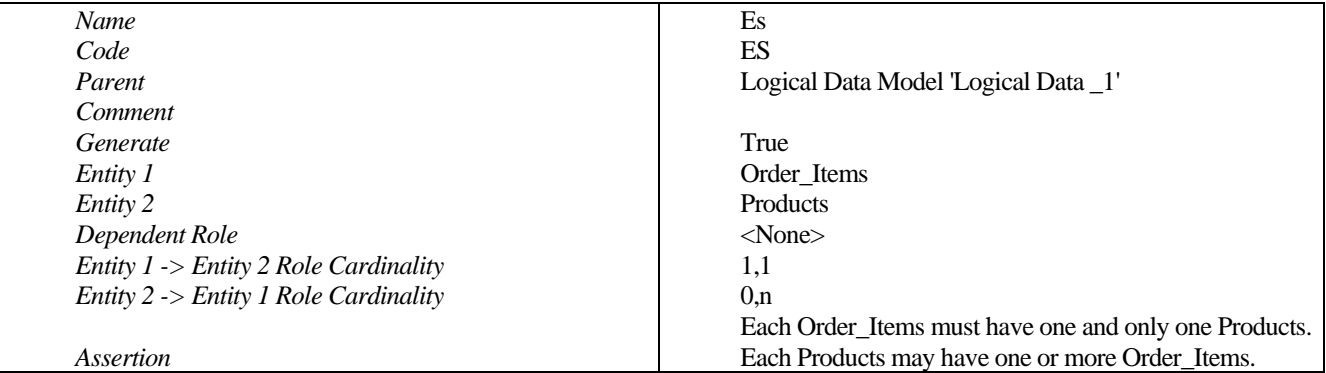

### **16.4.4.2 List of relationship joins of the relationship Logical Data \_1**

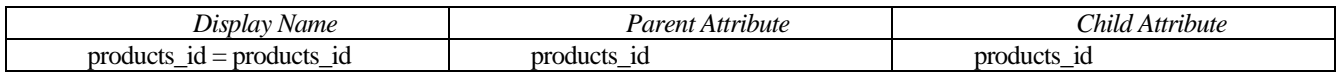

### **16.4.5 Relationship gestiona**

### **16.4.5.1 Card of relationship gestiona**

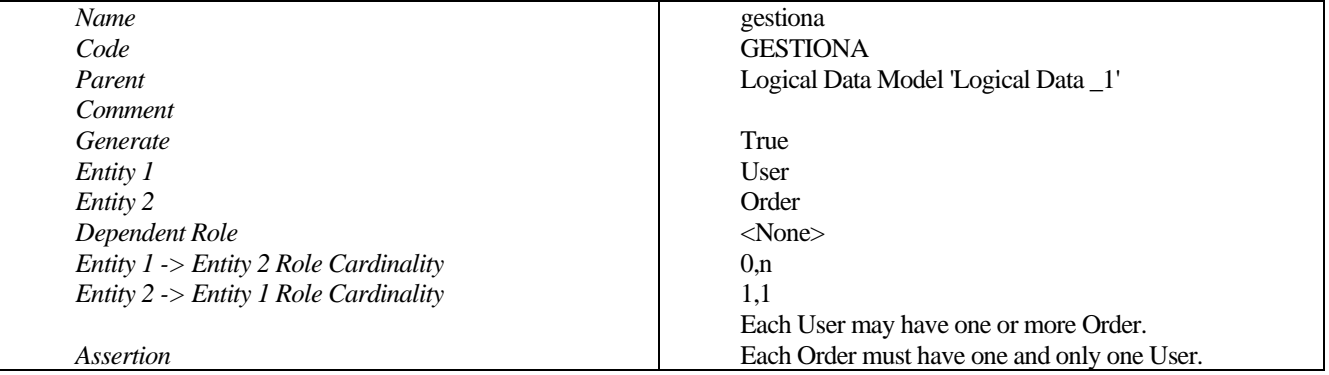

## **16.4.5.2 List of relationship joins of the relationship Logical Data \_1**

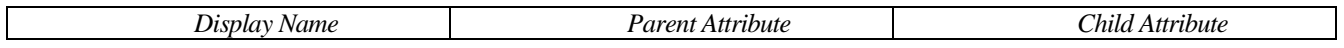

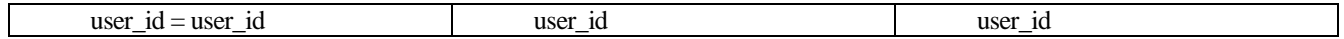

# **ANEXO CARTA GANTT**

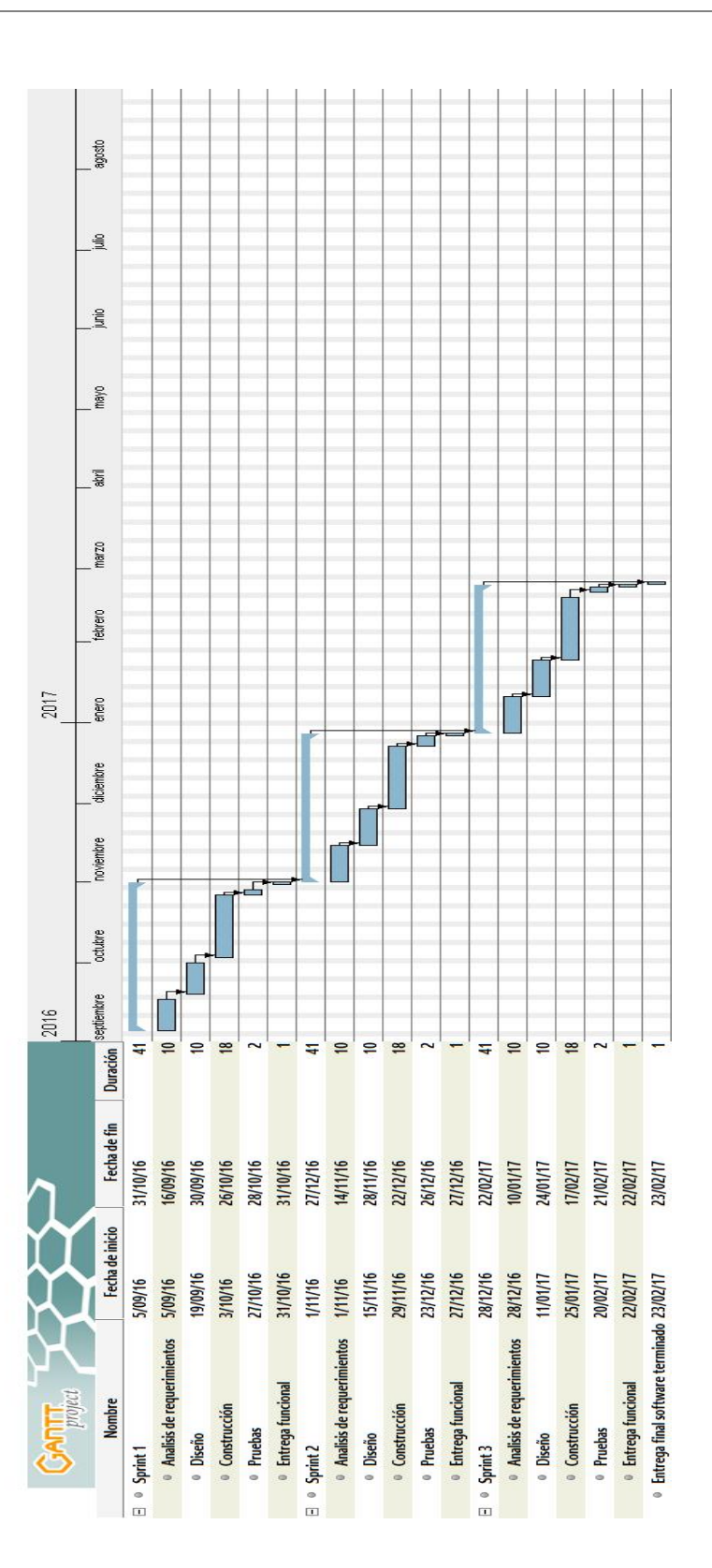